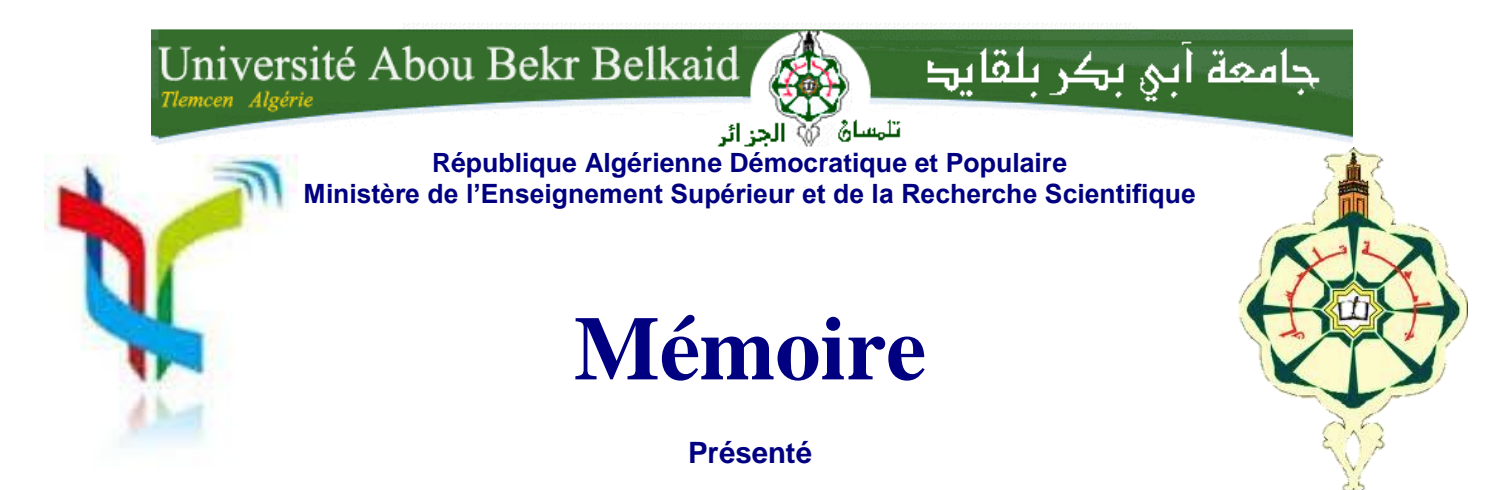

# **A L'UNIVERSITÉ DE TLEMCEN FACULTÉ DE TECHNOLOGIE DÉPARTEMENT DE TELECOMMUNICATION**

Pour l'obtention du diplôme de

# **MASTER**

**Spécialité :** " Réseaux et Systèmes de Télécommunication "

Présenté par :

**BENDIABDALLAH Zakaria Amine BOUDJELAL Yassamina Ikram**

Thème

NOUVELLES TOPOLOGIES DES FILTRES PASSE-BANDES À BASE DE LA TECHNOLOGIE SIW OPERANT EN BANDES KU, C ET S POUR DES APPLICATIONS SATELLITAIRES

Soutenu en Juin 2015 devant le Jury :

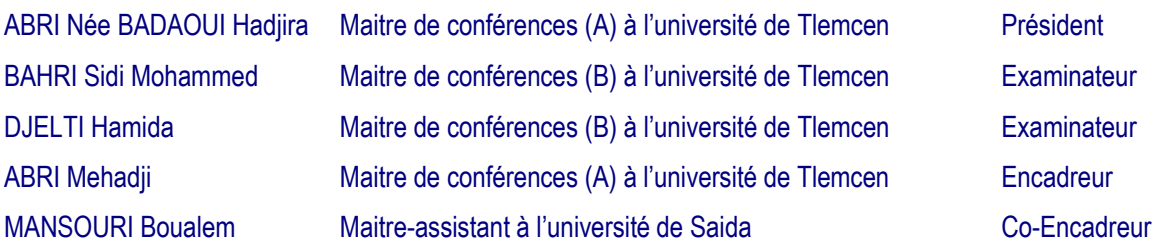

# *Remerciements*

*Ce mémoire n'aurait pas été possible sans l'intervention, consciente, d'un grand nombre de personnes. Nous souhaitons ici les en remercier.*

*Nous remercions tout d'abord, ALLAH qui nous a donné la force et le courage afin de parvenir à élaborer ce modeste travail.*

*Nous tenons à remercier vivement notre encadreur Mr ABRI Mehadji maitre de conférence classe A à l'Université de Tlemcen, pour avoir accepté de diriger ce travail et de nous avoir accompagné tout au long de sa réalisation avec beaucoup d'intérêt et de disponibilité et d'avoir mis son expérience à notre profits dans son encadrement ainsi que la confiance qu'il nous a témoigné.*

*Nous remercions chaleureusement Mr RABAH Med Amine Coencadreur de ce travail, pour ces nombreux conseils qu'il nous a prodigué, ainsi que Mr MANSOURI Boualem maitre-assistant à l'université de Saïda.*

*Nous remercions également Mme ABRI Née BADAOUI Hadjira maitre de conférence classe A à l'Université de Tlemcen d'avoir accepté de juger ce travail en présidant le jury, ainsi que Mlle DJELTI Hamida et Mr BAHRI Sidi Mohammed maitres de conférences de* 

*classe B à l''Université de Tlemcen d'avoir bien voulu faire parties de ce jury et examiner ce travail.* 

*Nos remerciements vont également à tous nos enseignants qui nous ont suivis durant notre formation.*

*Enfin, nous tenons à remercier tous ceux qui, de près ou de loin, ont contribué au cheminement de ce mémoire.*

Verci

*Dédicaces* 

*Nous dédions ce travail*

# *A mes très chers parents*

*Aucune dédicace ne saurait être assez éloquente pour exprimer ce qu'ils méritent pour tous les sacrifices qu'ils n'ont cessés de me donner depuis ma naissance. Je leur souhaite une bonne santé et une longue* 

*vie.*

# *A mes frères*

*Ismail et Zoheir*

*A ma sœur*

*Nouha*

### *A mon neveu*

*Iyass Yazen*

*Yassamina.*

# *A mes très chers parents*

*Ma mère, qui a œuvré pour ma réussite, de par son amour, son soutien, tous les sacrifices consentis et ses précieux conseils, pour toute son assistance et sa présence dans ma vie, reçois à travers ce travail aussi modeste soit-il, l'expression de mes sentiments et de mon éternelle gratitude.*

*Mon père, qui peut être fier et trouver ici le résultat de longues années de sacrifices et de privations pour m'aider à avancer dans la vie. Puisse Dieu faire en sorte que ce travail porte son fruit ; Merci pour les valeurs nobles, l'éducation et le soutient permanent venu de toi.*

# *A mes frères,*

*Youssef et Samy* 

*Zaki.*

# *A nos très chers amis*

*Amel.S, Amel.G, Latifa, Bouchra, Ghizlane, Selma, Sanaa, Hadjer, Mehdi, Riyadh, El-hadi, Ali, Youness, Yassine, Amine, Houssem et au collectif « Dessine moi un sourire ».*

*Et à la mémoire de notre défunt ami BOUKLI HACEN TANI Omar.*

# **Table des matières**

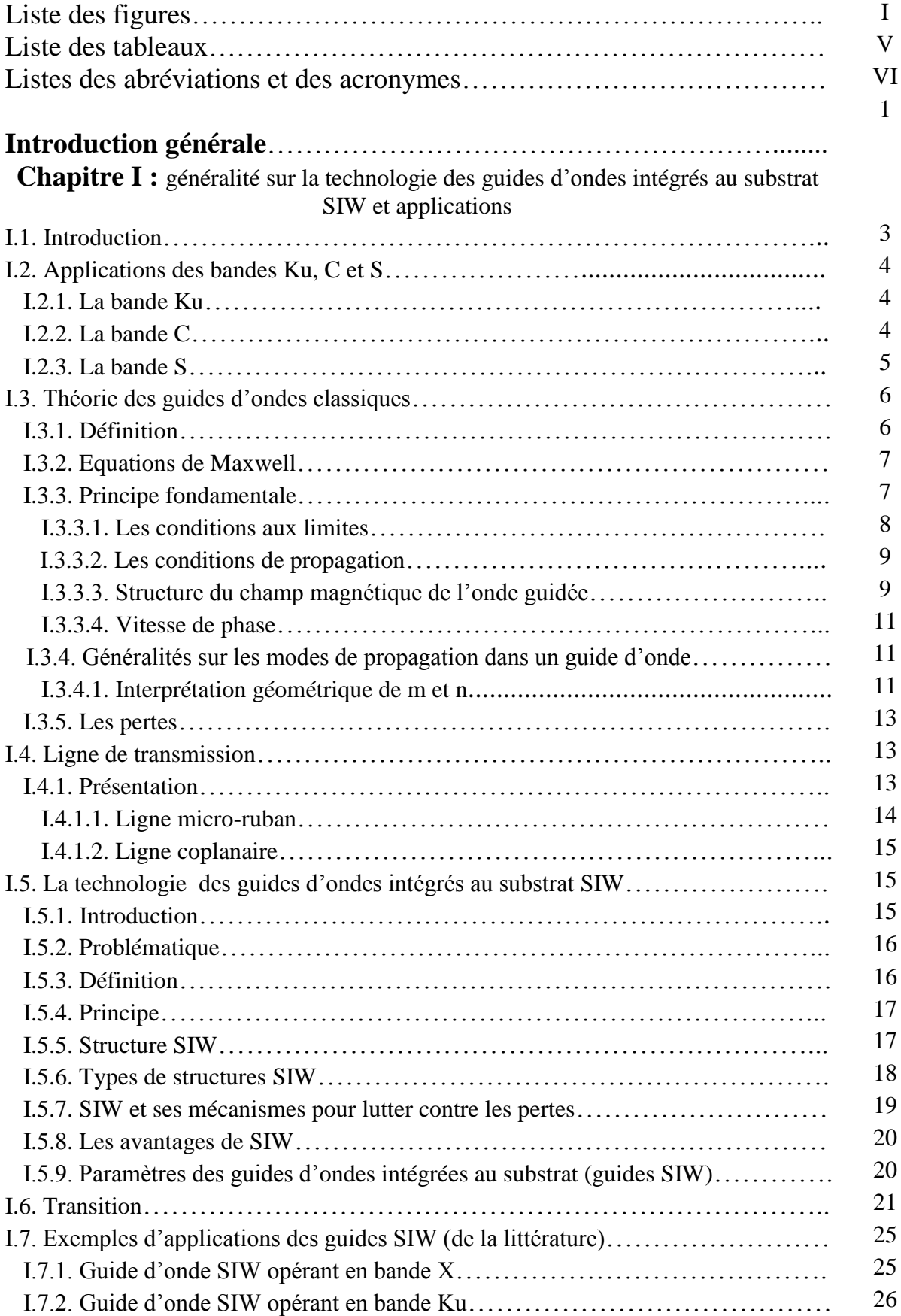

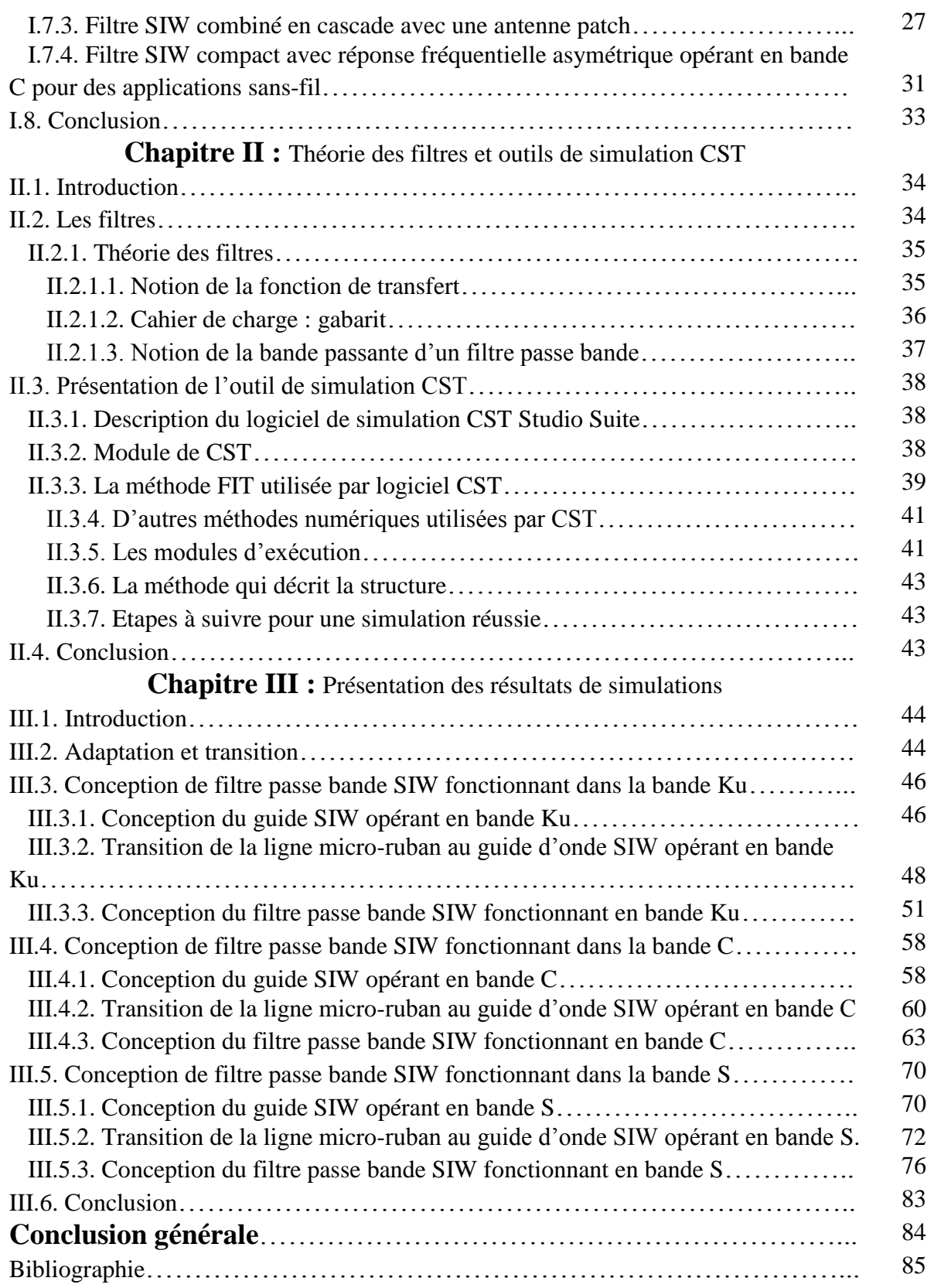

# **Introduction générale**

Au cours de ces dernières années, le domaine des télécommunications a connu une nette croissance, le développement dans ce domaine a suscité la réalisation des équipements de plus en plus performants. De plus la saturation des bandes de fréquences habituelles a poussée à l'exploitation des hyperfréquences. La réalisation de ces dispositifs reste très couteuse en termes de poids, de volume, et de coût, mais grâce à l'avancement technologique et les recherches effectuées dans le domaine des micro-ondes, des circuits électriques ont vus le jour en cherchant toujours l'amélioration de la précision et de la fiabilité.

Le guide d'onde rectangulaire est l'un des composants les plus utilisés en microondes, toutefois, dû à sa structure volumineuse, il est difficile de le fabriquer à faible coût et de l'intégrer aux structures planaires. Pour répondre à ce problème et pour un encombrement moindre, les scientifiques ont optés au développement des structures planaires. Une nouvelle technologie qui représente une solution très prometteuse a vu le jour à savoir les guides d'ondes intégrés au substrat (ou SIW en anglais : Substrate Integrated Waveguide).

La technologie SIW s'est développée principalement parce qu'elle montre plusieurs avantages tels qu'un faible coût de production, un bon facteur de qualité et une facilité d'intégration aux circuits de télécommunication.

Le travail présenté dans ce mémoire concerne la conception de structures de filtres passe-bandes à base de la technologie SIW. Chaque domaine utilisant les télécommunications nécessite certainement l'usage de filtres parce qu'ils ont une importance grandissante dans les systèmes de transmission, c'est le cas aussi pour les télécommunications spatiales.

C'est dans ce cadre que s'inscrit notre projet de recherche intitulé : « Nouvelles Topologies des Filtres Passe-bandes à base de la Technologie SIW Opérant en bandes Ku, C et S pour des applications satellitaires ». Pour atteindre nos objectifs, notre mémoire sera organisé en trois chapitres et de la façon suivante :

Dans le premier chapitre nous allons introduire quelques notions sur les guides d'ondes avec les différents types de technologies existantes, puis une description détaillée sera donnée pour le cas de la technologie SIW puisqu'elle est la base de ce sujet d'étude. Enfin nous allons présenter quelques exemples d'applications sur cette technologie.

Le deuxième chapitre sera consacré à la présentation de quelques notions sur les filtres. Vu que nos filtres seront conçus sous le logiciel de simulation « CST MICROWAVE STUDIO » nous allons le décrire en présentant ses modules de calcul et de simulation ainsi que ses méthodes utilisées.

Le dernier chapitre sera dédié à la présentation des résultats de conception des guides d'ondes SIW fonctionnant dans les trois bandes Ku, C et S à l'aide du simulateur CST Microwave Studio. Pour obtenir des résultats satisfaisants en termes d'adaptation et de transmission, notre travail s'effectuera à l'aide d'une étude paramétrique. Enfin nous allons concevoir les filtres passe-bandes opérant dans les trois bandes désirées en utilisant la technologie SIW.

Ce document sera enfin clôturé par une conclusion générale et une référence bibliographique.

# **I.1. Introduction**

Avec l'avancement technologique qu'observe le domaine des télécommunications, l'apparition de nouvelles techniques de conception d'antennes et autre dispositif de télécommunication ont vus le jour. Les guides d'ondes sont les dispositifs qui ont le plus bénéficiés de ce développement. Nous nous intéresserons dans ce chapitre à introduire quelques notions sur la technologie planaire dite « micro-ruban SIW» (Substrate Integrated Waveguide) tout en donnant quelques exemples littéraux de filtre avec cette technologie. Vu que notre étude s'articule autour des filtres micro-rubans dans le domaine hyper fréquentielle nous tâcherons d'éclaircir la théorie de ces derniers.

Un filtre est utilisé dans les systèmes de communication pour sélectionner les signaux souhaités. La fonction de filtrage est la conséquence du phénomène de résonnance à une fréquence fixe. Les filtres sont utilisés en particulier dans les chaines de transmission et de réception des satellites de télécommunication. Dans le domaine haut fréquence plusieurs technologies ont émergées pour pouvoir effectuer cette montée en fréquence de l'ordre de quelques dizaines de GHz à quelques centaines, sans oublié les coûts de fabrication qui ont étés réduits.

Comme tout dispositif de télécommunication dans le domaine micro-ondes les caractéristiques des filtres varient selon le domaine fréquentiel de fonctionnement. La dénomination usuelle des bandes micro-ondes est donnée dans la figure I.1.

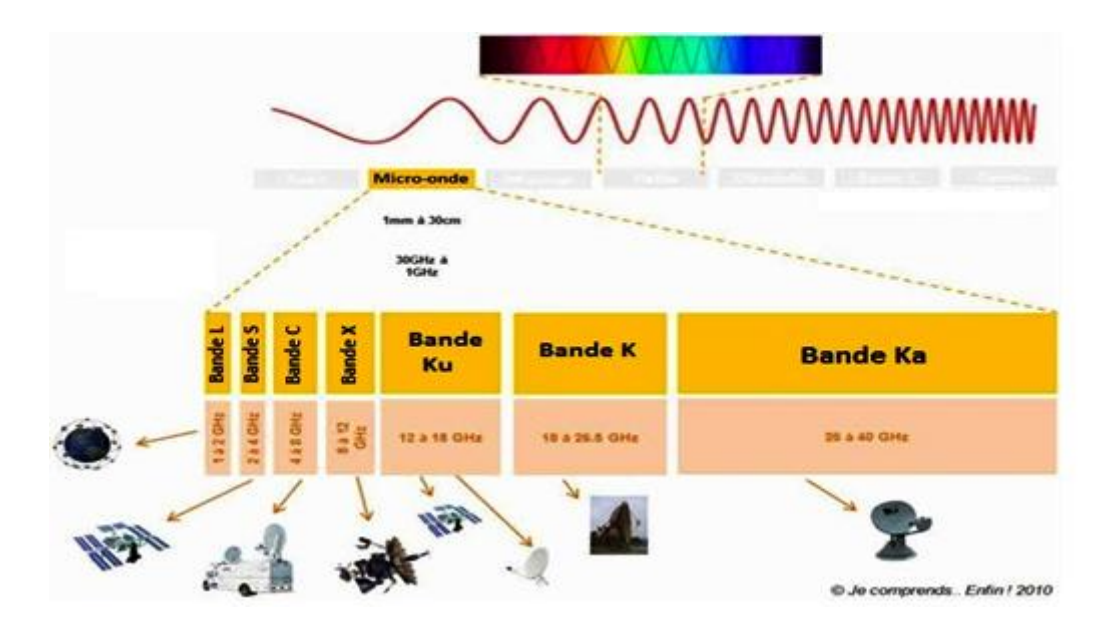

**Figure I.1:** La dénomination usuelle des bandes micro-ondes.

# **I.2. Application des bandes Ku, C et S**

### **I.2.1. La bande Ku**

La bande *Ku* (Kurz-Unten) est la partie du spectre électromagnétique définie par la bande de fréquence micro-ondes [10,7 - 12,75 GHz] en émission. La bande *Ku* est la plus employée de toutes les bandes de fréquences.

Elle est attribuée au service de radiodiffusion par satellite (services de télévision, de radio et données informatiques). Cette bande est la plus répandue en Europe, du fait de la petite taille des paraboles nécessaires à sa réception.

De nombreux démodulateurs, ainsi que les têtes universelles, intègrent cette bande de fréquence.

Satellites émettant en bande *Ku* :

- Atlantic Bird 1, Atlantic Bird 3, Eurobird 1, Eurobird 3, Eurobird 10,
- Hot Bird 6, Hot Bird 7A, •Hot Bird 8, Hot Bird 10, W3A, •Express AM1
- Galaxy  $11$ , Galaxy  $17$ , ANIK F1, ANIK F2,
- Station spatiale internationale.

#### **I.2.2. La bande C**

La bande *C* est la partie du spectre électromagnétique définie par les fréquences :

- De [3,4 4,2 GHz] en réception et de 5,725 et 7,075 GHz en émission attribué au service de Radiodiffusion par Satellite (broadcasting) particulièrement utilisée sur les zones tropicales et faiblement sur les autres zones.
- De [4 8 GHz] pour des usages comme les radars météorologiques.

La puissance d'émission, qui lui est généralement associée, est relativement faible, en comparaison avec la bande Ku par exemple. Elle nécessite donc des paraboles de grande taille pour sa réception (de 2,5 à 3 mètres de diamètre). Cependant la bande *C* est moins sensible à la pluie que la bande Ku.

Les fréquences de la bande *C* sont utilisées pour les transmissions par satellite sur les liaisons descendantes qui fournissent une large gamme de services dans les pays développés ou en développement, y compris des applications fondamentales telles que le téléenseignement, la télémédecine et les services fournis au titre de l'accès universel; les services de raccordement (téléphonie, Internet); les liaisons de transmission de données de micro-stations (VSAT),

telles que les transactions bancaires ou les réseaux d'entreprises; la distribution de programmes de télévision; les liaisons de connexion du service mobile par satellite et les liaisons d'urgence, y compris les services de secours en cas de catastrophe et de prévision météorologique. Il est nécessaire, pour ces services, de pouvoir compter sur une grande fiabilité et sur une vaste couverture géographique, des exigences qui ne peuvent être satisfaites que dans la bande *C*.

Les faisceaux de satellite dans la bande *C* couvrent de larges zones géographiques et facilitent les communications intercontinentales et mondiales. Ces faisceaux sont plus concentrés sur des régions plus petites afin de résister à l'affaiblissement marqué des signaux dus aux effets de l'atmosphère. Grâce à leur grande portée géographique, les faisceaux de la bande *C* offrent une couverture financièrement viable des petits marchés et des régions à faible densité de population. La bande *C* permet de couvrir une région et d'assurer une grande disponibilité du signal, même dans les zones à fort taux de précipitation, les fréquences qui s'y trouvent n'étant quasiment pas affectées par les effets d'affaiblissement par la pluie [1].

#### **I.2.3. La bande S**

La bande *S* est une bande de fréquence définie sur la partie du spectre électromagnétique allant de 2 à 4 GHz. Cette bande est surtout utilisée par les radars météorologiques et quelques satellites de communication, spécialement ceux que la NASA emploie pour communiquer avec leurs navettes spatiales et la Station spatiale internationale (ISS). Utilisée aussi pour certains transmetteurs audio/vidéo de puissance maximale 20 mW et aussi pour le Wi-Fi (2400 à 2460 MHz).

La bande *S* a des utilisations différentes par pays ce qui l'a rapidement rendu ingérable dans le cadre d'une maîtrise globale des communications terrestres et par satellite. Cette bande sert sur terre aux réseaux Wi-Fi et WiMax, mais aussi aux fours à micro-ondes qui opèrent aux alentours de 2,45 GHz [2].

# **I.3. Théorie des guides d'ondes classiques**

### **I.3.1. Définition**

Un guide d'onde est un système qui sert à guider les ondes électromagnétiques ou les ondes acoustiques selon la taille du guide, celui-ci peut être monomode, c'est-à-dire qu'il ne supporte qu'un mode de propagation ou alors multi-mode, c'est-à-dire qu'il va supporter plusieurs modes de propagation [3].

Un mode correspond à une configuration spatiale du champ électromagnétique. On peut citer les modes transverse électrique (TE) et transverse magnétique(TM), pour lesquels le champ électrique et le champ magnétique constituant l'onde sont orthogonaux à la direction de propagation. Selon la répartition du champ chaque mode voit un indice différent des matériaux constituant le guide d'onde dépendant de chaque mode. L'indice vu par chaque mode définit l'indice effectif.

Parmi les guides d'ondes courants, on peut citer les câbles coaxiaux utilisés pour des fréquences allant de quelques dizaines de kilohertz(KHz) à plusieurs centaines de mégahertz(MHz) [4]. Ils sont constitués de deux conducteurs cylindriques des mêmes axes, isolés électriquement l'un de l'autre. Ainsi, des courants électriques opposés parcourent les deux conducteurs, mais l'onde est localisée dans l'espace séparant les deux conducteurs, et se propage dans le sens de la longueur du câble.

Pour la propagation des ondes hyperfréquences (plusieurs gigahertz) le guide d'onde peut être constitué d'un simple conducteur creux dans lequel l'onde se propage sans support physique [5]. Comme pour les ondes libres, la propagation des ondes y est régie par les équations de Maxwell. La géométrie interne du guide permet de définir une fréquence de coupure, qui est la fréquence minimale que doit avoir l'onde pour pouvoir se propager.

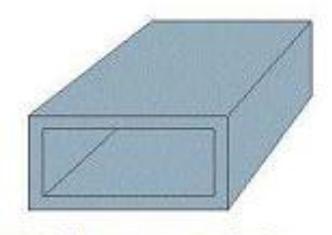

Guide rectangulaire

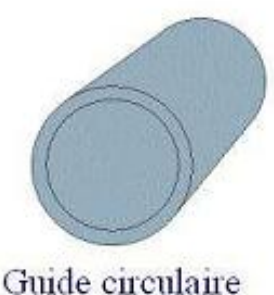

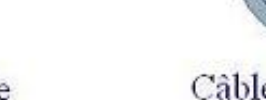

Câble coaxial

**Figure I.2:** Différentes structures de guides d'ondes.

#### **I.3.2. Equations de Maxwell**

Maxwell a développé quatre équations mathématiques différentielles qui lient les champs magnétiques et électriques. Ces équation qui portent son nom son définit comme suit :

$$
div(\vec{E}) = \frac{\rho}{\varepsilon} \tag{I-1}
$$

$$
rot(\vec{E}) = -\frac{d\vec{B}}{dt}
$$
 (1-2)

$$
div(\vec{B}) = 0 \tag{1-3}
$$

$$
rot(\vec{B}) = \mu(\vec{j} + \varepsilon \frac{d\vec{E}}{dt})
$$
 (1-4)

 *est la permittivité diélectrique du matériau. µ est la perméabilité magnétique du matériau.*  $\rho$  est la densité volumique de charge électrique. *Est le vecteur densité de courant.*

#### **I.3.3. Principe fondamentale**

Afin d'éviter les formules complexes et d'éviter de faire face aux équations théoriques trop compliquées, on se concentre sur l'étude des caractéristiques de la propagation d'une onde électromagnétique dans un guide d'onde de section rectangulaire réalisé par quatre plans parfaitement conducteurs. Cette géométrie illustrée par la figure I.3, fait que les ondes y sont relativement simples à décrire.

Cependant, ce qui est vrai pour un guide de section rectangulaire reste valable aussi pour les autres types de guide, par exemple de section circulaire. En outre, on a les mêmes caractéristiques sauf pour les équations qui deviennent plus complexes.

Dans cette partie on se focalise à une solution dite « solution fondamentale transverse électrique TE » polarisée rectiligne [6].

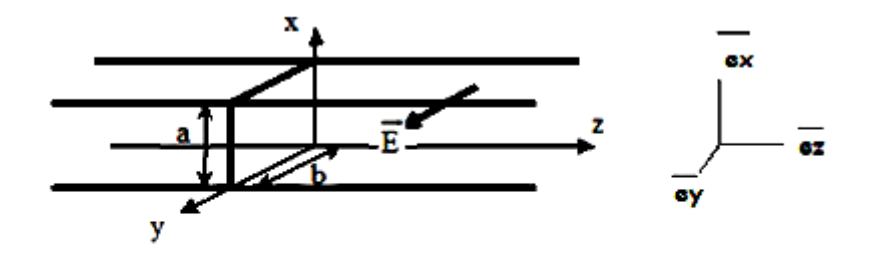

(ex, ey, ez) est la base ou on va développer les équations.

a et b sont les dimensions du guide rectangulaire.

**Figure I.3:** Guide d'onde rectangulaire.

#### **I.3.3.1.Les conditions aux limites**

Pour déterminer la solution fondamentale, nous fixons les conditions suivantes :

Premièrement, L'onde qui se propage à l'intérieur du guide d'onde doit obéir aux mêmes propriétés électromagnétiques du vide. Deuxièmement, les conducteurs métalliques qui limitent le guide sont supposés parfaits, de sorte que le champ électromagnétique sera considéré comme nul aux parois du guide. L'existence d'une onde électromagnétique dans le guide revient à chercher des solutions à l'équation de la propagation qui respectent ces conditions aux limites, c'est-à-dire qu'on supposera que la composante tangentielle de *E* est nulle sur les parois métallique du guide (continuité de *E*) [7].

En se fixant certaines hypothèses simplificatrices, on obtient la solution fondamentale suivante :

$$
\vec{E} = E_0 \sin\left(\frac{\pi x}{a}\right) \sin(\omega t - kz) \vec{ey} \tag{I-5}
$$

Avec :

 $E_0$ : Vecteur constant.

- : Pulsation de la fonction sinusoïdale.
- : Vecteur d'onde.

 $\omega t - kz$ : Phase instantanée.

#### **I.3.3.2.Les conditions de propagation**

À partir de l'équation au dérivées partielles vérifiée par  $\vec{E}$  dans le guide d'onde, on peut établir la relation de dispersion entre  $\omega$  *et*  $\boldsymbol{k}$  [8].

$$
\Delta(\overrightarrow{E}) - \frac{1}{c^2} \frac{d^2}{dt^2} = \overrightarrow{0}
$$

$$
\Delta(E_y) - \frac{1}{c^2} \frac{d^2 E_y}{dt^2} = \overrightarrow{0}
$$

Avec :

$$
\Delta(E_y) = \frac{d^2 E_y}{dx^2} + \frac{d^2 E_y}{dy^2} + \frac{d^2 E_y}{dz^2}
$$

On déduit alors la relation de dispersion suivante :

$$
-\frac{\pi^2}{a^2} - k^2 + \frac{\omega^2}{c^2} = 0
$$
 (I - 6)

L'onde se propage effectivement si et seulement si *k* est réel, donc on peut tirer à partir de l'équation (I-6) une certaine pulsation spécifique  $\omega_c$  en dessous de laquelle aucune onde ne peut se propager nommé *« pulsation de coupure »*.

La pulsation de coupure dépend principalement des dimensions et de la section de guide [9].

$$
\omega > \omega_c = \frac{\pi c}{a} \qquad (I - 7)
$$

#### **I.3.3.3.Structure du champ magnétique de l'onde guidée**

Pour exprimer le champ magnétique à partir du champ électrique (équation I-5), il est préférable d'utiliser l'équation de Maxwell-Faraday :

$$
rot(\vec{E})=-\frac{\partial \vec{B}}{\partial t}
$$

Puis on va établir une intégration temporelle :

$$
rot(\vec{E}) = -\frac{\partial \vec{B}}{\partial t} = \begin{cases} \frac{-\partial E_z}{\partial z} \\ 0 \\ \frac{\partial E_y}{\partial x} \end{cases} = \begin{cases} kE_0 \sin\left(\frac{\pi x}{a}\right) \cos(\omega t - kz) \\ 0 \\ \frac{\pi}{a} E_0 \sin\left(\frac{\pi x}{a}\right) \sin(\omega t - kz) \end{cases}
$$

Ceci nous conduit à 
$$
\vec{B} = \begin{cases} -\frac{k}{\omega} E_0 \sin\left(\frac{\pi x}{a}\right) \sin(\omega t - kz) \\ \frac{\pi}{\omega a} E_0 \sin\left(\frac{\pi x}{a}\right) \sin(\omega t - kz) \end{cases}
$$
 (I - 8)

Les constantes d'intégrations sont nulles, car on ne se préoccupe que de la propagation du champ électromagnétique. On peut vérifier que  $\vec{B}$  est bien une solution de l'équation de propagation dans le guide et que les conditions aux limites sont déjà satisfaites ( $B_x = 0$  en  $x=0$ ) *et x=a).*

On observe que  $\vec{B}$  ( $B_z \neq 0$ ), n'est pas purement transverse dans le guide. L'onde est transverse électrique « **TE** » mais pas « **TM** » (transverse magnétique). On peut conclure donc que l'onde n'est pas plane.

L'existence de la composante longitudinale *B* suivant la direction de propagation *z* s'interprète par le fait que l'onde dans le guide résulte de la superposition de deux ondes planes transverses, chacune venant de la réflexion de l'autre sur les plans métalliques en  $x=0$ et x= a. on peut alors écrire  $\vec{E}$  sous la forme suivante, qui fait apparaître les champs associés à deux ondes planes progressives polarisées rectilignement suivant  $Oy$ , de vecteurs d'onde  $\vec{k_1}$ et  $\overrightarrow{k_2}$  [6].

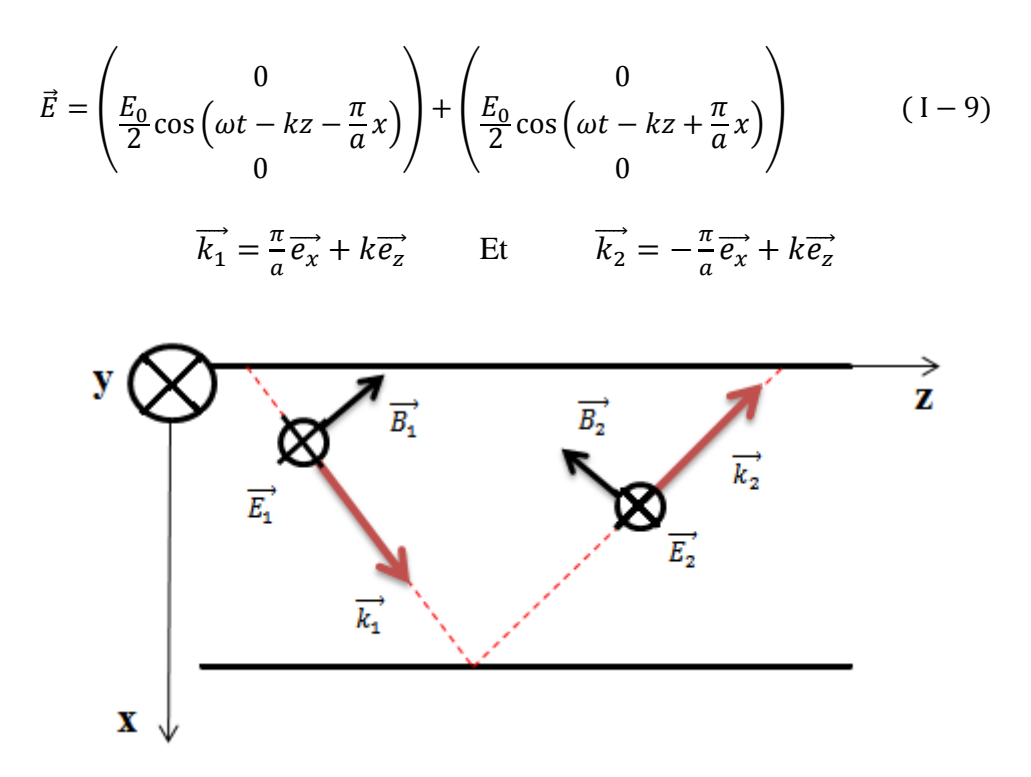

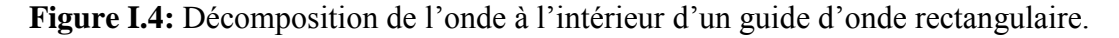

#### **I.3.3.4.Vitesse de phase**

La vitesse de phase de l'onde électromagnétique dans le guide s'écrit :

$$
\vartheta_{\varphi} = \frac{\omega}{k} = \frac{c}{\sqrt{1 - \left(\frac{\omega}{\omega_c}\right)^2}}
$$
 (1-10)

On constate que la vitesse de phase dépend de  $\omega$  donc la propagation est dispersive.

De plus, la vitesse de phase est supérieure à celle de la lumière dans le vide  $\vartheta_{\varphi} > c$ alors que cela est interdit selon la théorie de la relativité, la propagation de toute forme de propagation d'énergie doit être inférieure à *c*. Cette valeur n'est pas fausse car la phase de l'onde ne transporte pas l'information associée à l'onde, c'est-à-dire son énergie [9].

#### **I.3.4. Généralités sur les modes de propagation dans un guide d'onde**

Les champs électromagnétiques *E* et *B* qui peuvent se propager dans un guide d'onde doivent vérifier à la fois les équations de Maxwell et les conditions aux limites fixées par les parois du guide suivant les trois directions. Dans les parties précédentes nous n'avons traités que le cas dit « fondamentale » et cela afin de simplifier l'étude théorique. En réalité, il existe plusieurs solutions possibles de *E* et de *B*, ces types d'ondes s'appellent *« modes »*.

Un mode de propagation est déterminé à travers deux entiers positifs *n* et *m*.

Pour généraliser, ces solutions sont classées en deux familles :

 $-TE_{mn}$  (transverse électrique), où m, n = 0, 1, 2, 3,... sont des entiers positifs ou nuls, sachant que le cas où m=n=0 est exclu (TE $_{00}$  n'existe pas).

 $-TM<sub>mn</sub>$  (transverse magnétique), où m, n = 0, 1, 2, 3, ... sont des entiers strictement positifs. Chaque mode est caractérisé par une fréquence de coupure spécifique :

$$
f_c = \frac{c}{2} \sqrt{\left(\frac{m}{a}\right)^2 + \left(\frac{n}{b}\right)^2} \tag{I-11}
$$

#### **I.3.4.1.Interprétation géométrique de m et n**

Vu la complexité d'interprétation de *m* et de *n*, on va s'intéresser à un autre cas pour simplifier les choses, au lieu d'un guide, on prend deux plaques métalliques distantes de *a*, mathématiquement on pousse le *b* vers l'infinie.

Ainsi le *m* va disparaitre car on s'intéresse qu'aux restrictions dans la direction de *x*.

On s'intéresse à la solution transverse électrique du champ *E* entre les deux plans métalliques. Le champ *E* s'écrit sous la forme :

$$
E(x, y, t) = E_{y0} \cos(\omega t - k_z z) \sin(k_x x) \vec{y}
$$

L'équation du champ *E* montre que l'onde est progressive alors selon *z* et stationnaire suivant *x*.

Avec: 
$$
\omega^2 = (k_x^2 + k_z^2)c^2
$$
 et  $c^2 = \frac{1}{\epsilon_0 \mu_0}$ 

Maintenant, afin que le champ *E* vérifie les conditions aux limites, il faut que *E* soit nul en x=0 et x=a, ce qui donne  $k_x = \frac{n}{2}$  $\frac{a}{a}$  où *n* spécifie le mode.

La figure I.5 met en valeur la différence entre les répartitions du champ *E* suivant l'axe *Ox*. On remarque que les conditions aux limites sont respectées pour les deux modes.

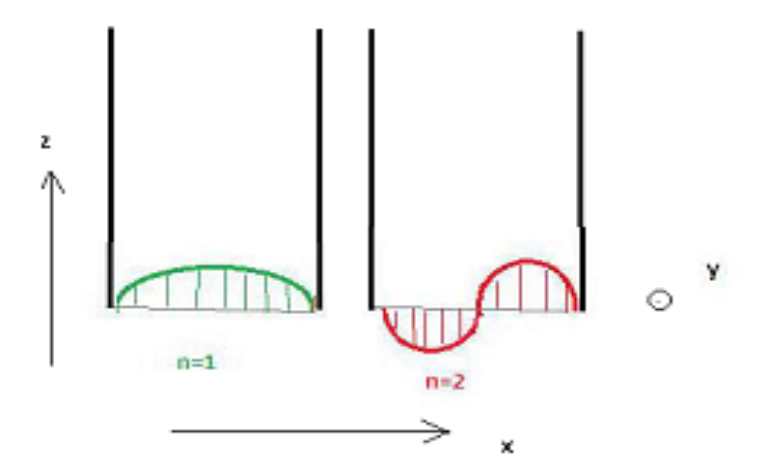

**Figure I.5:** Interprétation géométrique des modes de propagation.

Pour ce cas de figure, le choix de  $k_x$ , autrement dit le choix du mode impose une valeur de *k<sup>z</sup>* par l'équation de dispersion :

$$
\omega = kc = \sqrt{\left(\frac{n\pi}{a}\right)^2 + (k_z)^2} \tag{I-12}
$$

### **I.3.5. Les pertes**

Différents types d'atténuation existent dans les guides d'ondes, les principales étant :

- Les pertes du diélectrique.
- Les pertes du conducteur.
- Les pertes par rayonnement.
- Les pertes par ondes de surface.

Les pertes du diélectrique et du conducteur dépendent des matériaux utilisés et de la qualité du conducteur. Les pertes par rayonnement et ondes de surface dépendent de la qualité de la structure [10].

### **I.4. Ligne de transmission**

#### **I.4.1. Présentation**

La miniaturisation des circuits ainsi que l'accroissement de leur fréquence de fonctionnement a donné naissance à de nombreuses structures de transmission. De par leur encombrement réduit, leur faible poids et leur facilité de fabrication empruntée à la technologie classique des circuits basse fréquence, ces structures sont largement exploitées dans le milieu industriel. La figure I.6 montre les différents types de lignes planaires.

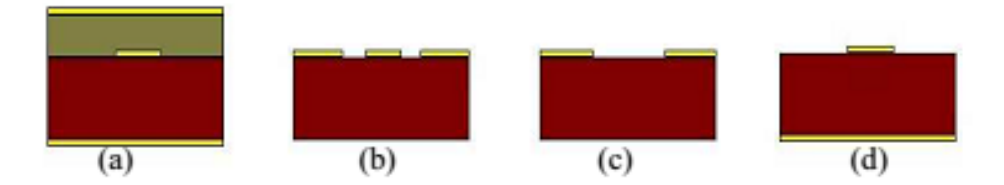

**Figure I.6:** Les différents types de lignes planaires.

(a) La **ligne bande** (stripline) est assez volumineuse puisqu'elle fait intervenir deux plans de masse.

(b) La **ligne coplanaire** [11] (CPW) Elle possède trois bandes métalliques et deux fentes : un conducteur du signal séparé par un gap d'air de deux lignes de masse. Une variante de cette ligne de masse. Une variante de cette ligne est la ligne coplanaire avec un plan de masse inférieur. (GCPW) [12]

(c) La **ligne à fente** (slot line) [13] où deux conducteurs formant la ligne de transmission sont déposés sur la même face du substrat diélectrique.

(d) La **ligne micro-ruban** [14] (microbande ou microstrip) comporte un substrat diélectrique métallisé sur la face arrière (le plan de masse) et un circuit métallisé sur la face avant.

Nous avons décidés de détailler les lignes micro-ruban et les lignes coplanaire.

#### **I.4.1.1.Ligne micro-ruban**

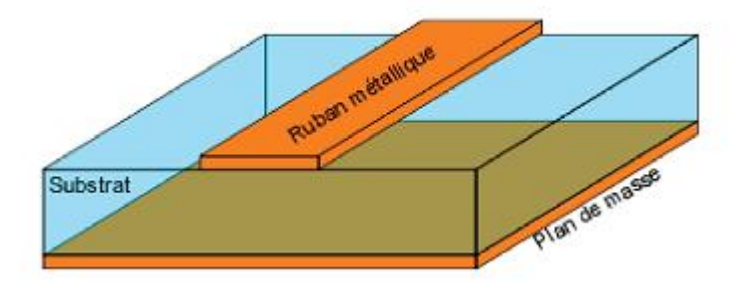

**Figure I.7.a:** Vue tridimensionnelle d'une ligne micro-ruban.

Les lignes micro-rubans sont constituées d'un ruban métallique sur un substrat diélectrique et un plan de masse sur la face arrière de ce substrat. Sur cette ligne, le mode de propagation est de type quasi-TEM et l'impédance caractéristique, pour une permittivité donnée, est déterminée par le rapport *w/h* (avec *w* la largeur de la ligne et *h* la hauteur du diélectrique). Les lignes de champs électromagnétiques sont situées principalement dans le substrat diélectrique [15].

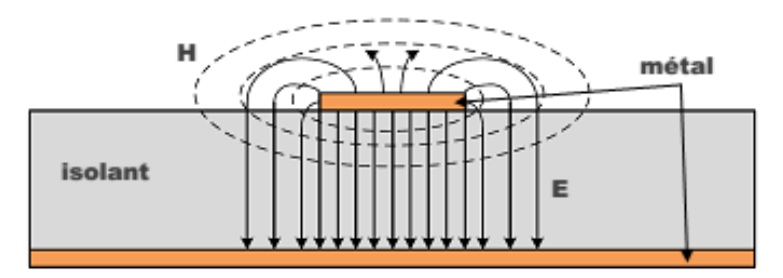

**Figure I.7.b:** Répartition des lignes de champs dans un micro-ruban, les traits représentent le champ électrique et les traits pointillés représentent le champ magnétique.

# **I.4.1.2. ligne coplanaire**

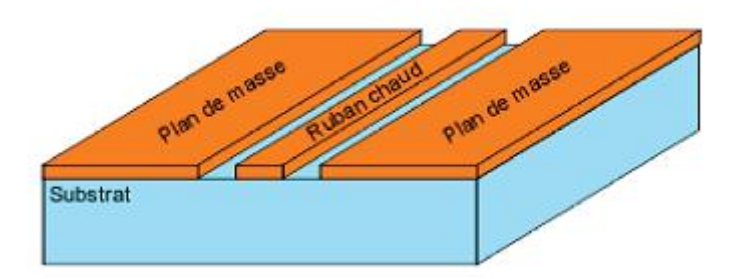

**Figure I.8.a:** Vue tridimensionnelle d'une ligne coplanaire.

La ligne coplanaire est constituée d'un ruban métallique central, deux plans de masses se situent de part et d'autre de ce ruban et sont séparés par deux fentes identiques. Deux modes fondamentaux de propagation coexistent, un mode pair quasi-TE dispersif et un mode impaire quasi-TEM peu dispersif. Le mode non-dispersif est majoritairement recherché. L'impédance caractéristique est déterminée en fonction de la largeur de la ligne et la largeur des fentes. Une même impédance peut donc être réalisée avec différents couples largeur de la ligne – largeur des fentes. Cette souplesse de conception est très appréciée [15].

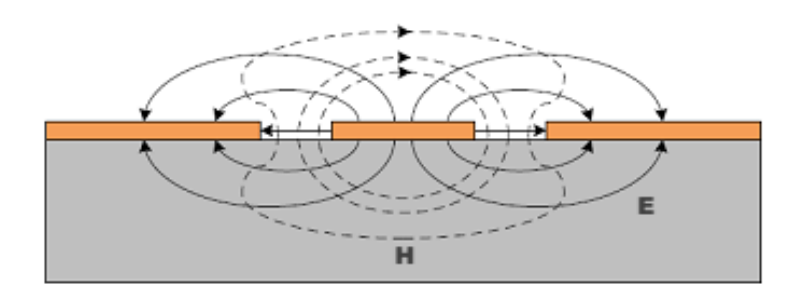

**Figure I.8.b:** Répartition des lignes de champ du mode impaire dans une ligne coplanaire, les trais représentent le champ électrique et les traits pointillés représentent le champ magnétique.

# **I.5. La technologie des guides d'ondes intégrés au substrat SIW**

### **I.5.1. Introduction**

Nous avons montré les caractéristiques d'un guide d'onde rectangulaire ainsi que ses paramètres théoriques. Elle nous a permis de bien comprendre les principes physiques les plus importants et de les interpréter. Tout ce qui est valable pour un guide d'onde rectangulaire sera par la suite projeté dans la technologie SIW.

La technologie de guide d'ondes intégré au substrat SIW représente une solution très prometteuse pour le développement des circuits et des composants qui opèrent dans la bande millimétrique.

La majorité des composants qui s'appuie sur un guide d'onde rectangulaire classique a été réinventée avec un équivalent fonctionnant avec la technologie SIW, grâce à la similarité entre le guide d'onde et cette dernière. Cette technologie est compatible avec plusieurs composants passifs, actifs et même des antennes. Cette partie fournit une vue d'ensemble des avancés dans les structures SIW et dans l'intégration de cette technologie avec des composants [16].

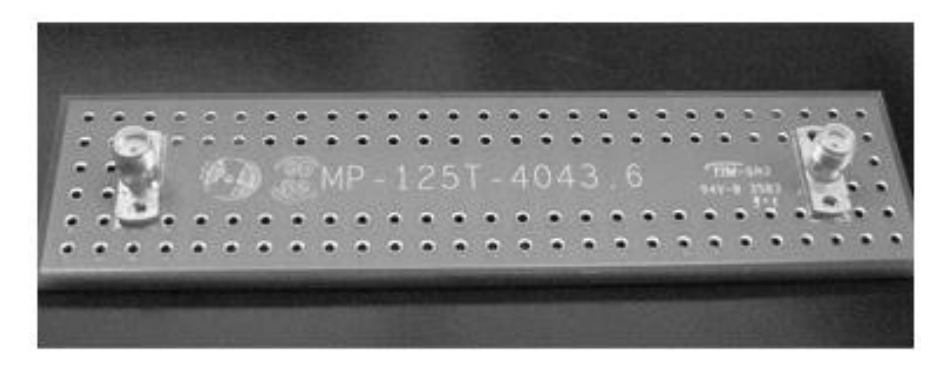

**Figure I.9:** Guide rectangulaire réel SIW.

#### **I.5.2. Problématique**

Vu la congestion du spectre radiofréquence pour la communication sans fil et dans le domaine des micro-ondes, les chercheurs s'intéressent de plus en plus à la bande millimétrique là où les allocations spectrales sont plus accessibles et intéressantes en termes de transfert à très haut débit, comparé aux autres technologies de ligne de transmission.

#### **I.5.3. Définition**

La technologie SIW apporte un gain en termes de facteur de qualité par rapport aux technologies planaires. Sa facilité d'intégration avec ces dernières, ainsi que son coût de production sont autant d'atouts qui la rendent attractive.

Cette technologie offre deux solutions pour remédier à l'encombrement des circuits :

- L'utilisation d'une technologie multicouche pour empiler les cavités et réduire ainsi l'empreinte.
- L'utilisation d'un substrat de haute permittivité afin de réduire les dimensions selon les 3 axe [17].

Pour résumé, un guide SIW est similaire à un guide d'ondes. Il consiste en un substrat diélectrique compris entre deux plans conducteurs et des lignes de trous ou fentes périodiques métallisées connectant ces deux plans conducteurs.

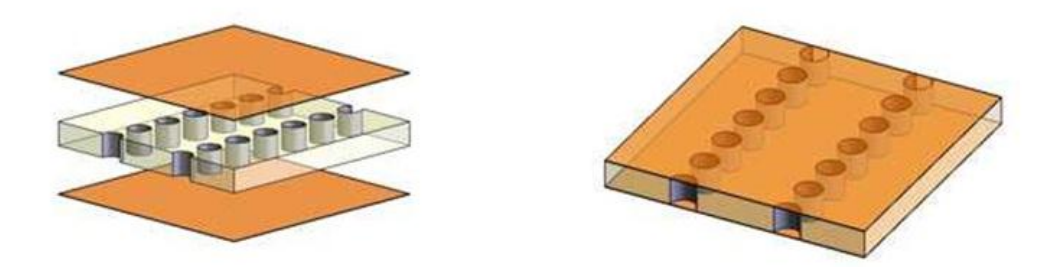

**Figure I.10:** Exemple d'une structure en technologie SIW.

#### **I.5.4. Principe**

Au cœur de ces systèmes, les filtres ont une importance grandissante. Dans un environnement spatial, les contraintes de fiabilité et d'encombrement sont particulièrement drastiques. Le choix des matériaux est par ailleurs limité, ce qui réduit les possibilités d'innovation. Cependant, l'amélioration de la précision et de la fiabilité dans les technologies de fabrication ouvre de nouvelles perspectives d'innovation et d'amélioration des composants. Ces travaux ont ainsi été motivés par ce souci d'apporter toujours plus de performance et de fiabilité, pour un encombrement moindre en tirant profit du potentiel offert par la technologie SIW.

Les résultats mettent à jour de sérieuses dispersions technologiques. Les filtres SIW présentent des atouts pour s'imposer comme une alternative sérieuse aux solutions existantes [18].

#### **I.5.5. Structure SIW**

Les études théoriques montrent que les caractéristiques de propagation dans une structure SIW sont similaires à celles d'un guide d'onde rectangulaire. Plus précisément, si on néglige les pertes de rayonnement entre les trous métalliques, les modes SIW coïncident exactement avec les modes de propagation d'un guide d'onde rectangulaire transverse électrique «  $TE_{mn}$  » mais pas les modes transverses magnétiques [19].

Le mode transverse magnétique nécessite des courants surfaciques sur les deux plans conducteurs horizontaux d'un guide d'onde rectangulaire, mais dans notre cas, à cause de l'espace créé par les trous métalliques, ces courants horizontaux ont des difficultés à circuler [20]. Donc pour la technologie SIW le mode fondamental est le mode  $TE_{10}$ , avec un courant électrique sur les deux plans métalliques en haut et en bas ce qui explique la similarité entre un guide d'onde rectangulaire et la technologie SIW.

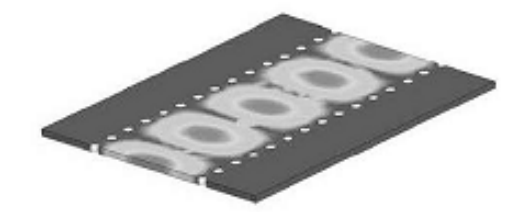

**Figure I.11:** Amplitudes du champ électrique en mode fondamental dans une structure SIW.

#### **I.5.6. Types de structures SIW**

Tout comme un guide d'onde, le SIW possède aussi une fréquence de coupure, un mode fondamental et un facteur d'atténuation. En effet, d'autres critères sont à prendre en considération dans la conception des circuits à base de la technologie SIW. Il s'agit de la taille du composant et de la bande d'opération qui sont les plus importantes. Pour la bande d'opération d'un guide d'ondes, on se limite à la bande entre la fréquence de coupure du mode «  $TE_{10}$  » et celle «  $TE_{20}$  » et comme ça on peut garantir l'apparition du monomode : autrement dit un seul mode qui se propage.

Différentes topologies ont été proposées pour améliorer la structure SIW en termes de taille et de bande passante reportées sur la figure I.12 ; la structure SIW pliée a été proposée dans la figure I.12.a, et consiste à ajouter un troisième plan métallique entre les deux plans en haut et en bas et qui touche une seule rangée des trous conducteurs. Ceci permet une réduction significative de la taille accompagnée par une augmentation des pertes [21].

Le demi-mode SIW a été introduit dans la figure I.12.b. Ce dernier est basé sur une coupure verticale au milieu du guide d'onde comme un plan magnétique virtuel ; ce qui permet une réduction considérable de la taille [22].

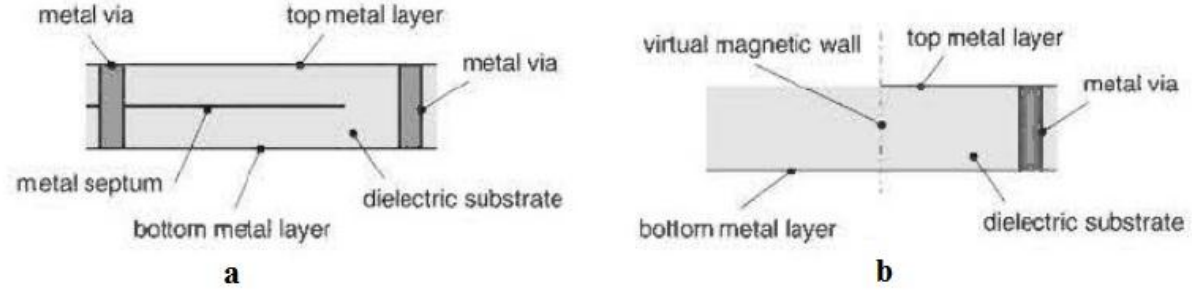

**Figure I.12:** Différentes topologies de SIW [16].

#### **I.5.7. SIW et ses mécanismes pour lutter contre les pertes**

La réduction des pertes est la clé de la réussite de la technologie SIW, qui est une qualité critique surtout pour la bande millimétrique. Trois mécanismes de perte sont à prendre en considération au moment du design d'un circuit à base de la structure SIW [23, 24,25]. Ces derniers sont causés par les pertes dans le diélectrique et les pertes de rayonnement dues à la séparation entre les trous métalliques.

Le comportement des pertes dans le conducteur et dans le « diélectrique » dans une structure SIW sont similaires à celui d'un guide d'onde rectangulaire remplit par le « diélectrique », donc on peut appliquer les mêmes équations [16].

Ceci signifie que les pertes de conduction seront réduites significativement avec l'augmentation de l'épaisseur du substrat. Les pertes dans le « diélectrique » ne dépendent que de la matière utilisée et pas de la géométrie du guide d'onde. Finalement les pertes de rayonnement sont acceptables si le rapport *p/d* (espacement/diamètre des trous) est inférieur à 2.5 [16, 26]. En pratique, la valeur recommandée est 2 [16, 26].En effet, lorsque l'espacement « *p* » est petit et le diamètre « *d* » est grand l'espacement entre les trous métalliques se réduit, et ainsi on se rapproche des conditions d'un plan métallique continu d'où la minimisation des pertes par rayonnement.

En général, la contribution des pertes dans le « diélectrique » est la plus importante pour la bande millimétrique.

#### **I.5.8. Les avantages de SIW**

Le Guide d'onde Intégré au Substrat (SIW) montre des avantages séduisants tels que : [6]

- La possibilité d'intégration avec d'autres systèmes radiofréquences.
- Faible coût de construction.
- Un facteur de qualité élevé.
- Faible pertes.
- Taille réduite.

#### **I.5.9. Paramètres des guides d'ondes intégrés au substrat (guides SIW)**

Pour concevoir une bonne structure SIW, il faut suivre quelques étapes simples de conception. Les paramètres nécessaires pour la conception du guide sont les suivants : Le diamètre *d* des vias métalliques, la distance *p* entre les vias, *h* est la hauteur du substrat, la distance *a<sup>s</sup>* entre les deux rangées de vias et la largeur effective *ad*.

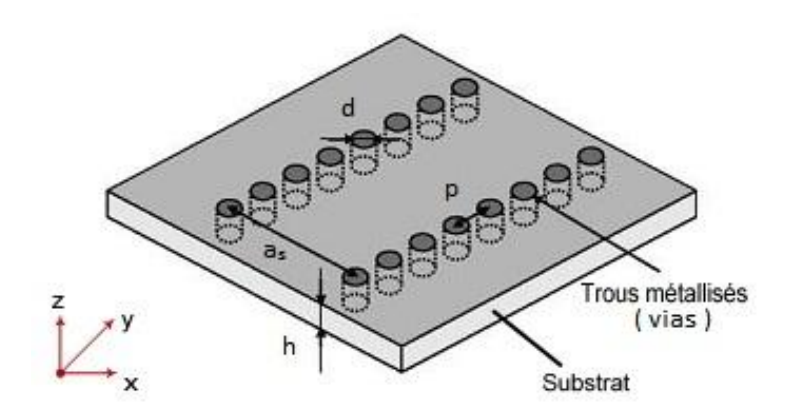

**Figure I.13:**SIW avec ses paramètres.

En remplaçant les vias par deux simples murs conducteurs parfaits, on retrouve un guide rectangulaire. Les vias doivent donc être le plus rapprochés possibles pour tendre vers un guide rectangulaire. Cependant, le circuit devient alors très vulnérable aux bruits mécaniques lorsque ces vias sont trop près les uns des autres.

Si, à l'inverse, ils sont trop éloignés, les pertes par radiation peuvent rapidement devenir trop élevées. Le ratio entre le rayon des vias et la distance entre deux vias consécutifs est le paramètre le plus important pour contrôler les pertes. D'après Deslandes si *p=2∙ d* les pertes par radiation sont alors négligeables par rapport aux autres pertes.

Notons qu'il existe de nombreuses combinaisons qui peuvent très bien fonctionner. Pour le design SIW les deux conditions sur  $d \text{ et } \lambda_q$  doivent être toujours respectées:

$$
d < \frac{\lambda_g}{5} \tag{I-13}
$$

 $O\hat{u}$  :  $\lambda_g$  est la longueur d'onde du guide :

$$
\lambda_g = \frac{2\pi}{\sqrt{\frac{(2\pi f)^2 \epsilon_r}{c^2} (\frac{\pi}{a})^2}}
$$
 (I - 14)  
Et:  $d < p \le 2d$  (I - 15)

Un autre paramètre important qui définit la largeur du guide est la distance entre les deux rangées de vias noté *a<sup>s</sup>* . Dans un guide d'onde rectangulaire conventionnel, la largeur du guide est calculée à partir de la fréquence de coupure désirée donnée précédemment par l'équation  $(I - 11)$ .

Pour le mode TE<sub>10</sub>, cette relation peut être simplifiée par la formule suivante :

$$
f_c = \frac{c}{2a} \tag{I} -16
$$

La largeur effective  $a_d$  pour la même fréquence de coupure est donnée par :

$$
a_d = \frac{a}{\sqrt{\varepsilon_r}}\tag{I-17}
$$

La formule finale pour la conception d'un guide d'onde SIW s'écrit :

$$
a_s = a_d + \frac{d^2}{0.95p} \tag{I-18}
$$

#### **I.6. Transition**

Le signal transitant par un guide d'onde, nécessite généralement une transition intermédiaire pour faire un lien entre le circuit planaire en technologie micro-ruban et le guide d'onde. Cette transition doit permettre d'adapter en impédance le mode fondamental du guide  $TE_{10}$  sur le mode quasi- TEM de la ligne micro-ruban [27].

Une transition doit être simple à réaliser, engendre un minimum de pertes et d'adaptation doit donc être optimale. Vu que l'impédance au niveau du guide est beaucoup plus importante que celle de la ligne micro-ruban (généralement de 50  $\Omega$  dans la gamme des micro-ondes), la conception d'un tel dispositif reste assez compliquée. Les dimensions de cette transition sont optimisées pour fonctionner dans une bande de fréquences donnée.

Les structures de transition entre les circuits planaires et les guides d'ondes rectangulaires traditionnels ont été largement étudiées, et différentes approches d'adaptation d'impédance ont été utilisées en microondes. A titre d'exemple la technique du guide d'onde corrugué considère une transition constituée d'une discontinuité entre une ligne micro-ruban et un guide d'onde corrugué qui se transforme ensuite en guide d'onde rectangulaire métallique [28].

D'autres techniques utilisent une fente située au niveau du plan de masse sous la ligne microruban ou une sonde ou un patch placé au bout de la ligne micro-ruban comme il est montré sur la Figure I.14 [29].

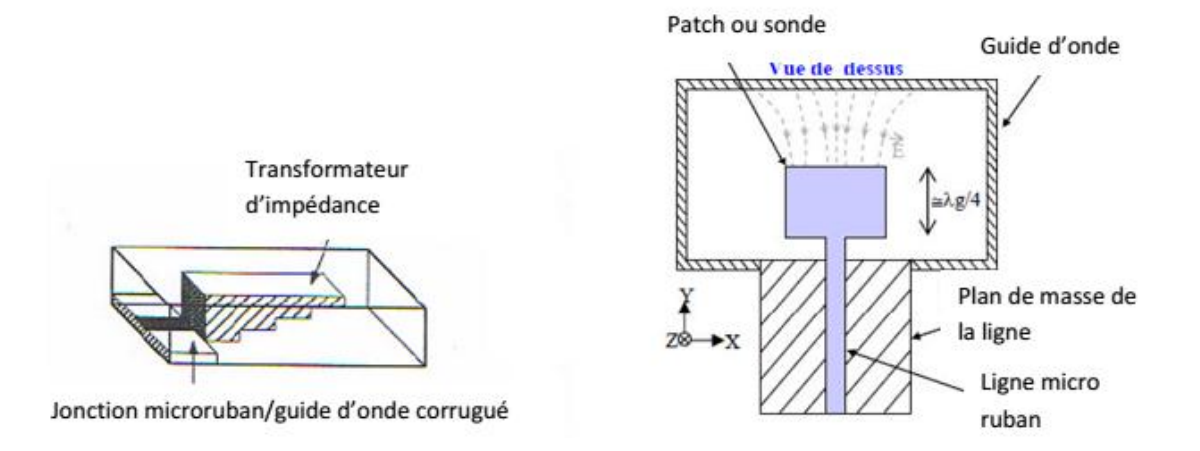

**Figure I.14:** Exemples de transition ligne micro-ruban-guide d'onde.

D'autre part, depuis que les composants SIW et les circuits planaires ont pu être intégrés sur le même substrat, différentes transitions efficaces ont été proposées pour adapter des guides d'ondes avec les circuits planaires [30]. Nous citons en particulier la transition micro-ruban conique (taper) coplanaire au guide d'ondes [31], facilement réalisable.

La nécessité de combiner les deux technologies ensemble, celle du guide d'onde intégré dans les substrats et celle de la ligne micro-ruban, impose de dépasser les dissimilitudes physiques et électromagnétiques de ces supports de transmission.

Il est apparent que les champs sont dans les deux cas, polarisés de la même façon, par contre les champs du guide d'onde couvrent une région plus grande par rapport à ceux de la ligne micro ruban plus concentrés entre le plan de masse et le conducteur, Figure I.15.

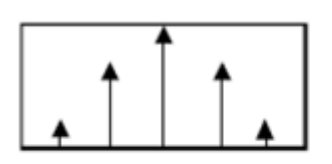

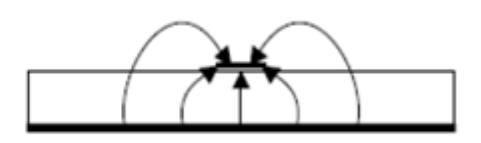

Guide d'ondes rectangulaire

Ligne microruban

**Figure I.15:** Lignes de champs dans un guide d'onde rectangulaire et dans une ligne micro-ruban.

Une des manières pour y remédier, consiste donc à forcer les lignes de champ du guide à se concentrer de façon continue. Une technique a été proposée comme solution à la transformation sans pertes du mode de propagation quasi-TEM dans la ligne micro-ruban au mode fondamental transverse électrique  $TE_{10}$  du guide d'onde. Il s'agit de la transition coplanaire micro-ruban-guide d'onde illustrée par la Figure I.16, cette dernière est très efficace et a une large bande [32].

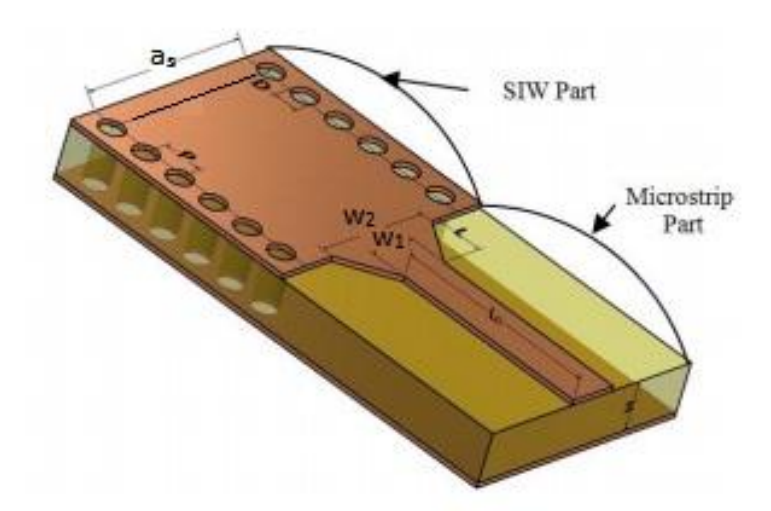

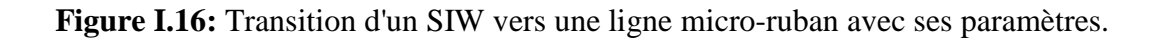

Cette transition est conçue essentiellement d'un taper micro-ruban reliant la ligne micro-ruban de largeur initiale *W1*, de largeur finale *W2*, ainsi que de longueur *L* de la ligne profilée.

La largeur initiale de la ligne micro-ruban *W<sup>1</sup>* est généralement choisie pour obtenir une impédance caractéristique de  $Z_0 = 50$  Ω. Le calcul du ratio  $\boldsymbol{w}$  $\frac{d}{d}$  se fait par la formule suivante :

$$
\frac{w_1}{d} = \begin{cases} \frac{8e^A}{e^A - 1} & \text{pour } \frac{w}{d} < 2\\ \frac{2}{\pi} \left[ B - 1 - \ln(2B - 1) + \frac{\varepsilon_r - 1}{2\varepsilon_r} \{ \ln(B - 1) + 0.39 - \frac{0.61}{\varepsilon_r} \} \right] & \text{pour } w/d > 2 \end{cases}
$$

Où :

$$
A = \frac{z_0}{60} \sqrt{\frac{\varepsilon_r + 1}{2} + \sqrt{\frac{\varepsilon_r - 1}{\varepsilon_r + 1}}} \left( 0.23 + \frac{0.11}{\varepsilon_r} \right) \text{ et } B = \frac{377 \varepsilon_r}{2z_0 \varepsilon_r} \quad (1 - 20)
$$

Pour le paramètre *L*, la longueur optimum peut être obtenue en choisissant la largeur médiane entre la ligne micro-ruban et la fin de transition, donc en prenant :

$$
Wmillieu = W_2 + \frac{W_1}{2}
$$
 (1-21)

Il suffit de calculer la longueur d'onde pour cette largeur  $(W_{millieu})$  et de fixer la longueur à un quart de cette longueur d'onde. Il faut commencer par trouver la constante diélectrique effective pour cette largeur de ligne micro-ruban :

$$
\varepsilon_r = \frac{\varepsilon_r + 1}{2} + \frac{\varepsilon_r - 1}{2} + \frac{1}{\sqrt{1 + 2d/w_{milieu}}}
$$
(1 - 22)

Il faudra calculer par la suite le  $\lambda_c$  en utilisant l'équation suivante :

$$
\lambda_c = \frac{1}{f_c \sqrt{\varepsilon_0 \mu_0 \varepsilon_r}} \tag{I - 23}
$$

Ces équations régissent la théorie de conception des guides en technologie SIW.[33]

**I.7. Exemples d'applications des guides SIW (de la littérature)**

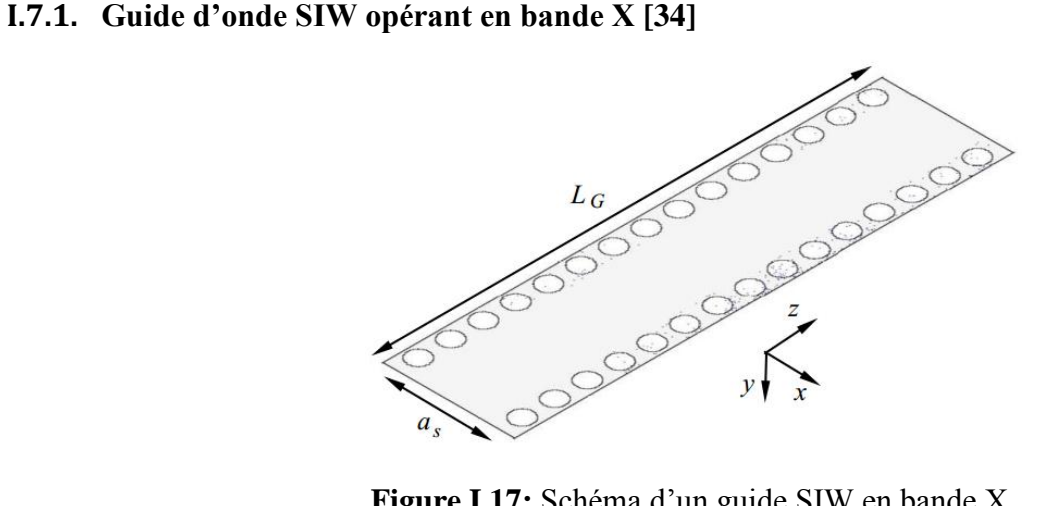

**Figure I.17:** Schéma d'un guide SIW en bande X.

La Figure I.17 représente un exemple type d'un guide d'onde SIW qui fonctionne en bande X [8 GHz, 12 GHz]. Le guide d'onde considéré est fait à base du matériau « Arlon Cu 233LX » qui possède les caractéristiques suivantes :

- $\bullet$  une permittivité relative de  $\epsilon_r$  = 2.2.
- $\bullet$  une épaisseur du diélectrique  $h = 0.508$  mm
- une perte tangentielle de *tg∂* = 0.0013
- une épaisseur du conducteur de 0.05 mm

Puisque l'impédance d'entrée du guide SIW est de 50 Ohm alors une adaptation à l'aide d'une ligne microstrip est nécessaire comme le montre la figure I.18.

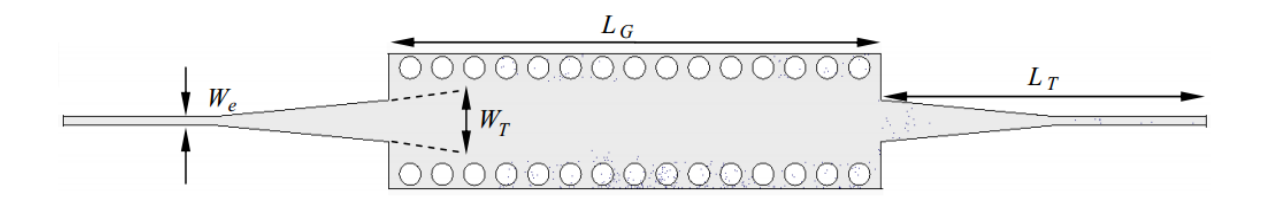

**Figure I.18:** Guide SIW en bande X adapté.

Les dimensions de ce guide sont les suivantes :

 $W_e = 1.3$  mm,  $W_T = 6.16$  mm,  $L_T = 50.14$  mm,  $a_s = 17.73$  mm,  $d = 3.30$  mm,  $p = 4.95$ mm,  $L$ <sup>*G*=76mm.</sup>

L'étude a était baser sur une simulation à l'aide de deux logiciels CST et FEM, les résultats obtenu sont schématiser par la Figure I.19 qui représente le coefficient de perte  $S_{11}$  et le coefficient de transmission  $S_{21}$ .

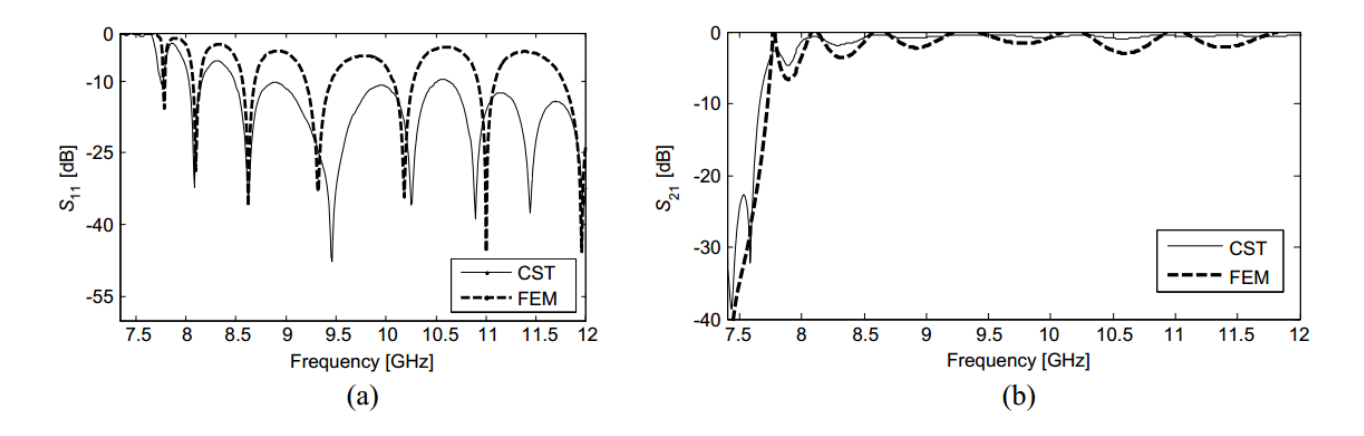

**Figure I.19:** Résultat de simulation (a) coefficient de perte S<sub>11</sub>, (b) coefficient de transmission  $S_{21}$ .

#### **I.7.2. Guide d'onde SIW opérant en bande Ku [34]**

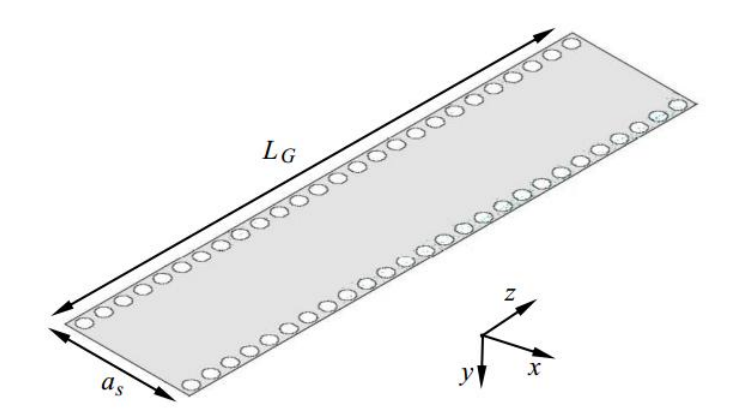

**Figure I.20:** Schéma d'un guide SIW en bande Ku.

La Figure I.20 représente un exemple d'un guide d'onde SIW qui fonctionne en bande Ku [10.7 GHz, 12.75 GHz]. Le guide d'onde considéré est fait à base du matériau « Arlon Cu 233LX » (définit précédemment).

Et aussi puisque l'impédance d'entrée du guide SIW est de 50 Ohm alors aussi une adaptation à l'aide d'une ligne microstrip est nécessaire comme le montre la figure I.21.

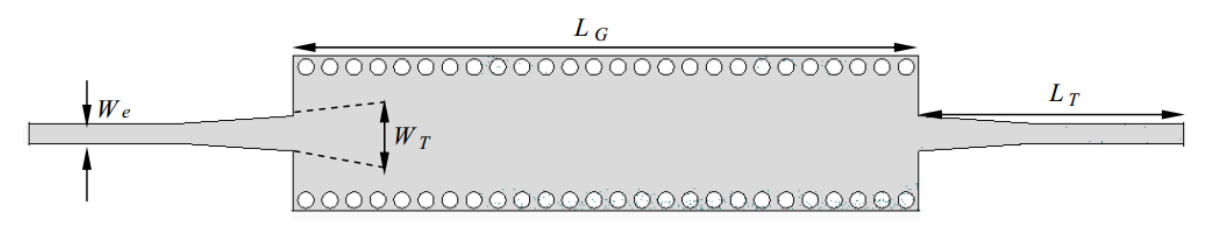

**Figure I.21:** Guide SIW en bande Ku adapté.

Les dimensions de ce guide sont les suivantes :

 $W_e = 1.59$  mm,  $W_T = 2.71$  mm,  $L_T = 20.72$  mm,  $a_s = 10.32$  mm,  $d = 1.25$  mm,  $p = 1.88$  mm,  $L$ <sup>*G*= 49 mm</sup>

Les résultats obtenus à l'aide de CST et FEM sont schématisés par la Figure I.22 qui représente le coefficient de perte  $S_{11}$  et le coefficient de transmission  $S_{21}$ .

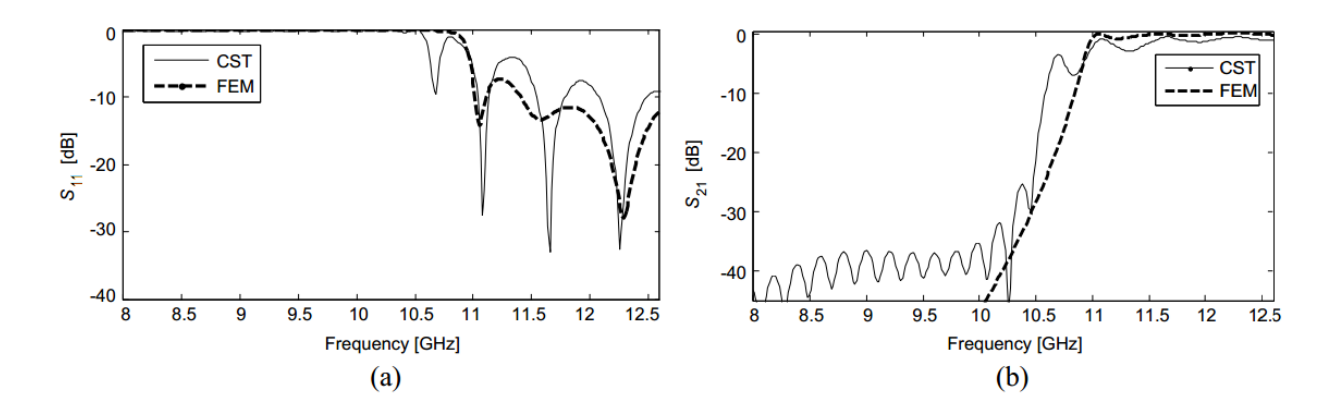

**Figure I.22:** Résultats de simulation (a) coefficient de perte  $S_{11}$ , (b) coefficient de transmission  $S_{21}$ .

#### **I.7.3. Filtre SIW combiné en cascade avec une antenne patch [35]**

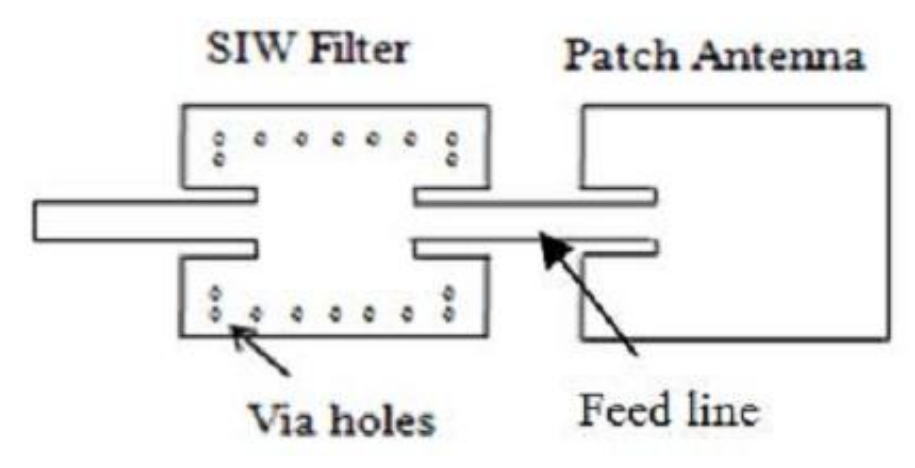

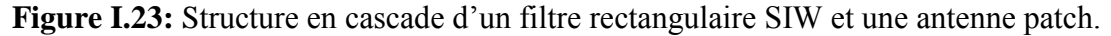

La Figure I.23 représente une structure où intervient la technologie SIW pour la réalisation de nouveaux dispositifs qui peuvent être utilisés dans plusieurs applications (GSM, WLANs, LTE et des applications satellitaires).

L'étude et la conception de cette structure a été réalisée à l'aide du logiciel CST MICROWAVE STUDIO. La structure a été réalisée avec le matériau FR-4 qui possède les caractéristiques suivantes :

- $\bullet$  une permittivité relative de  $\epsilon_r$  = 4.6.
- $\bullet$  une épaisseur du diélectrique  $h = 1.6$  mm
- une perte tangentielle de *tg∂* = 0.019
- une épaisseur du conducteur de 0.035 mm

Les dimensions de la partie « filtre SIW » sont :

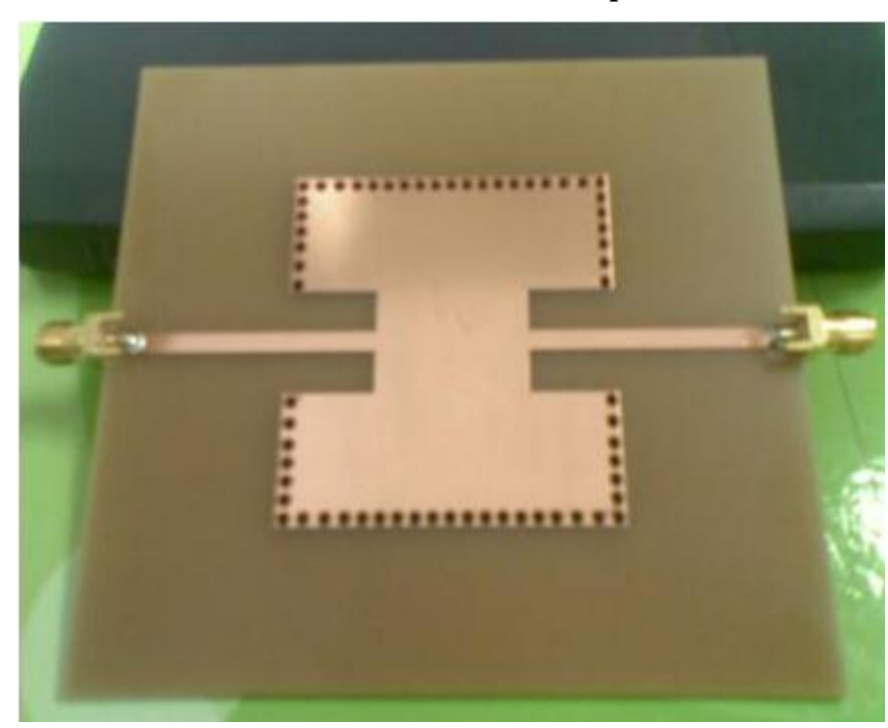

 $L = 48.75$  mm,  $a_s = 51.62$  mm,  $d = 1$  mm,  $p = 3$  mm

**Figure I.24:** Filtre SIW opérant à 2 GHz réalisé.

Les résultats simulés et mesurés sont schématisés par les Figures I.24, I.25 et I.26 qui représentent le coefficient de perte  $S_{11}$  et le coefficient de transmission  $S_{21}$  du filtre SIW et l'antenne patch.

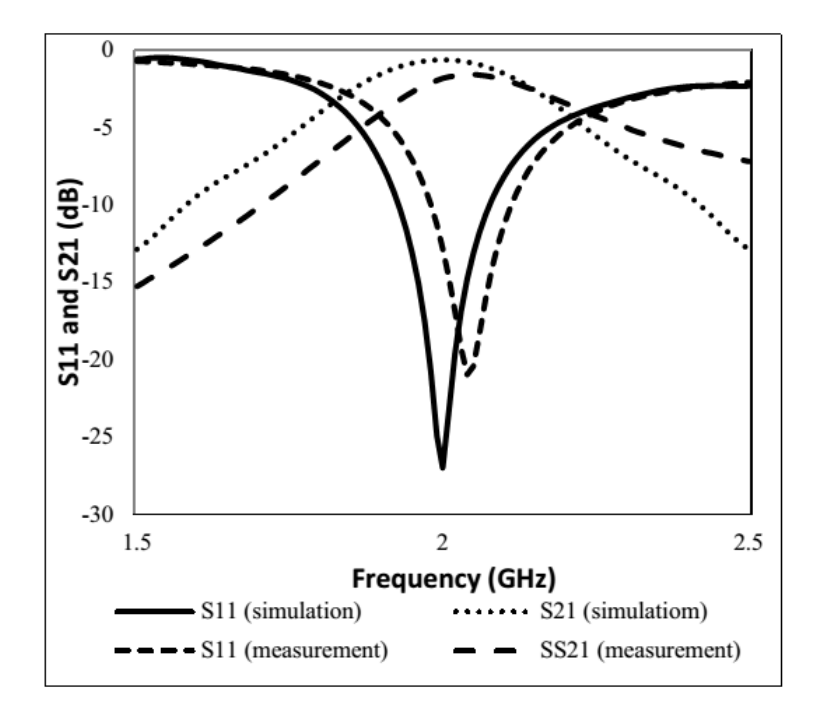

**Figure I.25:** Les résultats simulés et mesurés du filtre SIW opérant à 2 GHz.

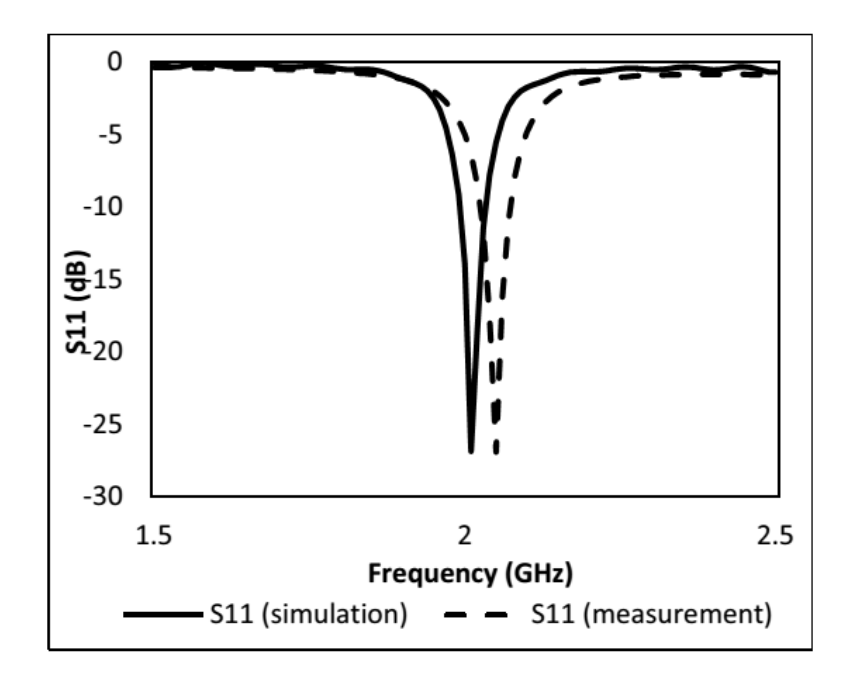

**Figure I.26:** Les résultats simulés et mesurés de l'antenne patch opérant à 2 GHz.
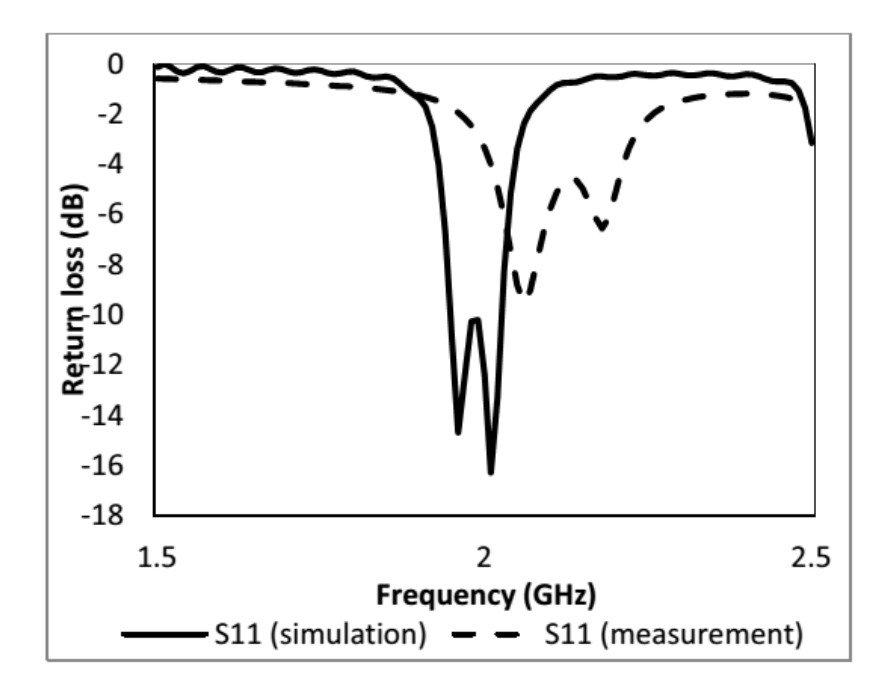

**Figure I.27:** Les résultats simulés et mesurés de la structure (filtre SIW plus antenne patch) opérant à 2 GHz.

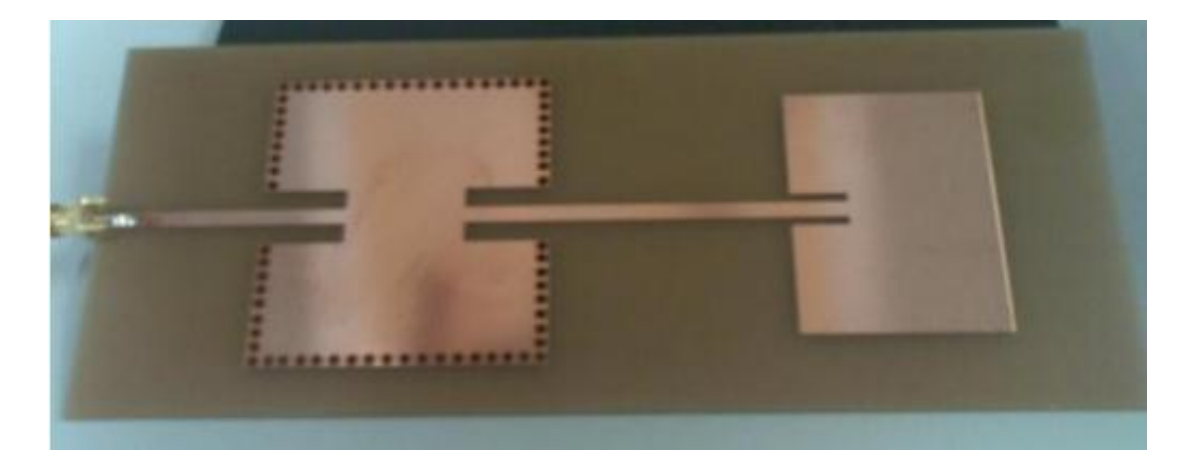

**Figure I.28:** Structure filtre SIW plus antenne patch réalisée.

**I.7.4. Filtre SIW compact avec réponse fréquentiel asymétrique opérant en bande C pour des applications sans-fil [36]**

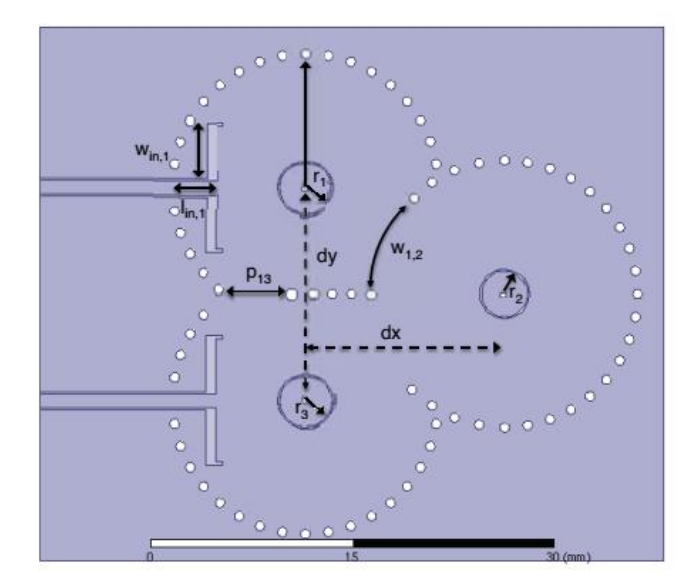

**Figure I.29:** Structure du filtre à concevoir. Les dimensions sont mesurées à partir du centre des vias.

La figure ci-dessus montre le filtre opérant en bande C qui a était conçu à base du Rogers RO4003 et qui possède les caractéristiques suivantes :

- $\bullet$  une permittivité relative de  $\epsilon_r$  = 3.55.
- $\bullet$  une épaisseur du diélectrique  $h = 1.524$  mm
- une perte tangentielle de  $t\text{g}\hat{\theta} = 2.5 \cdot 10^{-3}$ .

Les dimensions du filtre sont :

 $w_{cpw} = 1$ mm,  $s_{cpw} = 0.18$ mm,  $l_{in,1} = 3.16$ mm,  $w_{in,1} = 4.35$ mm,  $r_1 = r_3 = 1.93$ m,  $r_2 = 1.72$ mm, w<sub>1,2</sub>=8mm, p<sub>1,3</sub>=5.4mm, dx=15mm, dy=16mm. Les diamètres interne et externe des vias sont  $d_{via,i}=0.4$ mm and  $d_{via,o}=0.7$ mm.

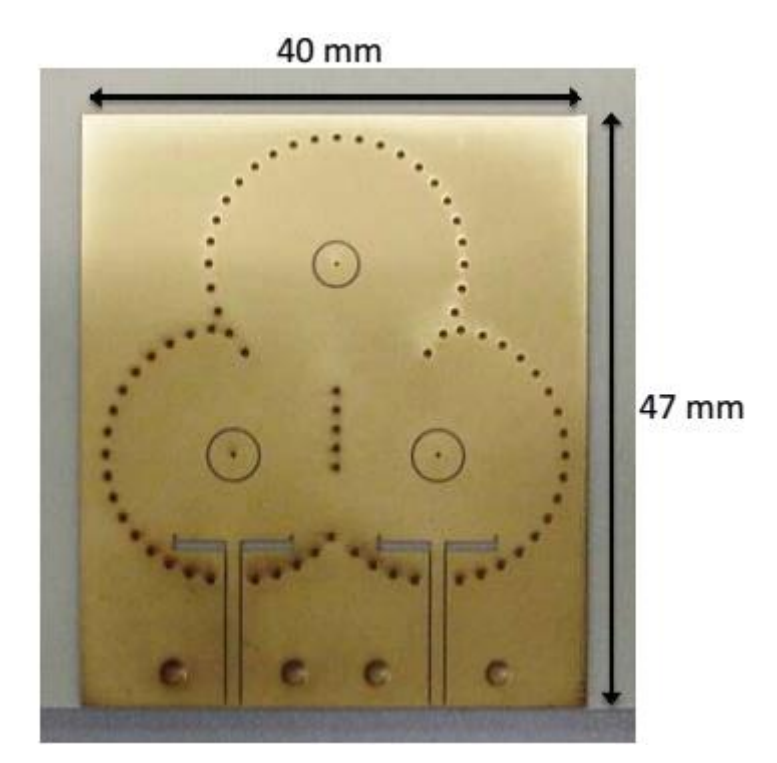

**Figure I.30:** Photographie du filtre fabriqué.

Les résultats obtenus sont schématisés par la Figure I.31 qui représente les coefficients  $S_{11}$  et  $S_{12}$ .

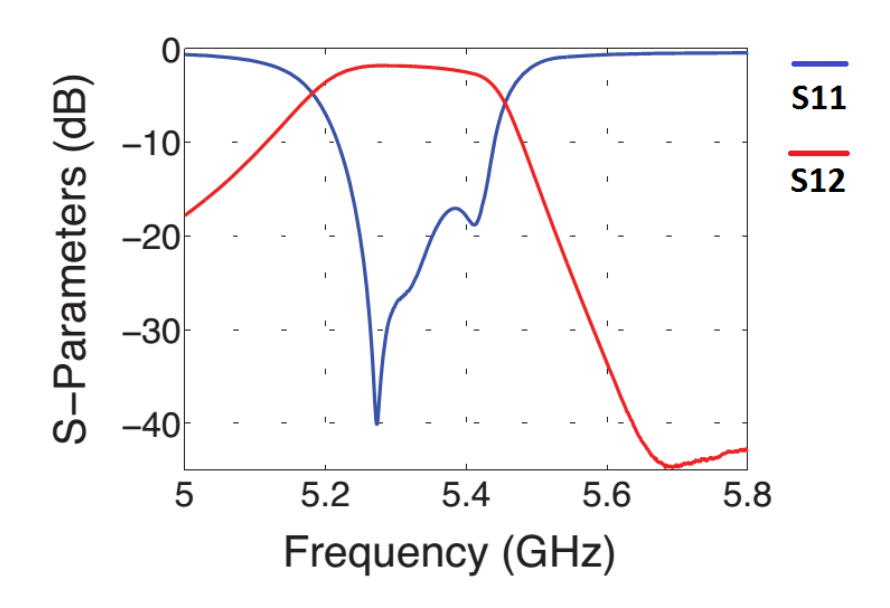

**Figure I.31:** Résultats des paramètres S mesurés du filtre.

# **I.8. Conclusion**

Dans ce chapitre nous avons introduit quelques notions sur les guides d'ondes avec les différents types de technologies existantes, c'est-à-dire les guides d'ondes classiques et la technologie planaire. Pour ce qui est des guides classiques, nous nous sommes intéressés à l'étude des guides dits rectangulaires, car la résolution des équations de Maxwell nous donnent des résultats plus faciles à exploiter. On se basant sur ces derniers une nouvelle technologie a été développée, qui est la technologie SIW. Cette technologie possède plusieurs avantages par rapport aux guides d'ondes classiques, nous citerons son faible coût de réalisation et sa petite dimension qui facilite son intégration au saint des circuits pour différents types d'application.

Le prochain chapitre sera consacré à la présentation de l'outil de simulation CST MICROWAVE STUDIOS.

# **II.1. Introduction**

Durant ces dernières années, le développement de techniques rigoureuses permettant de résoudre les équations de Maxwell a introduit et imposé des outils informatiques en électromagnétisme. Ces outils sont de plus en plus utilisés dans l'analyse et la conception de dispositifs hyperfréquences utilisés dans les applications micro-ondes et des communications sans fil.

Avec l'avancement technologique et l'arrivé d'ordinateur suffisamment puissant, des logiciels de simulation ont envahis le marché avec une certaine diversité de méthodes numériques exploitées par ces derniers. Le choix du logiciel de simulation dépend donc de la problématique à résoudre. Parmi ces outils on peut citer : CST Microwave Studio, HFSS, Momentum, et ADS qui se sont imposés dans le domaine de simulation et de conception de dispositifs micro-ondes, et cela de par les valeurs obtenues par ces derniers ainsi que leurs facilité d'utilisation et leurs temps de développement et de calcul.

Notre travail va s'effectuer à l'aide du logiciel CST Microwave Studio, et comme nous avons déjà vu dans le chapitre précédent, ce logiciel est fiable. Les résultats obtenus à l'aide du CST sont cohérents avec ceux des structures réalisées.

Avant d'entamer la présentation et la description de ce logiciel, tout d'abord nous allons présenter quelques notions sur les filtres.

#### **II.2. Les filtres**

Les filtres sont intégrés dans tous les systèmes de télécommunication (radio, télévision, téléphone mobile, satellite de communication…), et les systèmes d'acquisition et de traitement de signaux physiques (surveillance médicale, ensemble de mesure, radars…). Ils atténuent les signaux non désirés et laissent passer les signaux utiles.

Maintenant nous allons nous intéresser comment fonctionnent les différents types de filtres qui existent. Nous nous intéresserons plus particulièrement dans ce travail aux filtres passe bande.

#### **II.2.1. Théorie des filtres**

Un filtre est un circuit électronique caractérisé par une fonction de transfert, qui réalise une opération de traitement de signal. Il se base sur le couplage entre plusieurs cellules résonnantes qui forment finalement un certain gabarit en termes de pertes, de transmission et de réflexion. Il atténue certaines composantes d'un signal sur une bande de fréquence et en laissant passer d'autres dans une autre bande de fréquence appelée « bande passante ».

Les filtres sont classés par type comme étant passe haut, passe bas, passe bande et coupe bande ou par technologie en étant passif, actif, mécanique ou numérique.

Un filtre passe bas est un filtre qui laisse passer les basses fréquences et qui atténue les hautes fréquences, c'est-à-dire les fréquences supérieures à la fréquence de coupure. Il pourrait également être appelé filtre coupe-haut. Le filtre passe bas est l'inverse du filtre passe haut et ces deux filtres combinés forment un filtre passe bande. Donc, un filtre passe bande est un filtre ne laissant passer qu'une bande ou intervalle de fréquences compris entre une fréquence de coupure basse et une fréquence de coupure haute [37].

#### **II.2.1.1. Notion de la fonction de transfert**

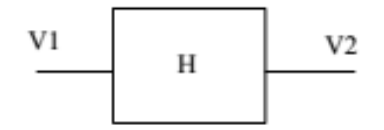

**Figure II.1:** fonction de transfert H

Le comportement d'un filtre est défini par l'étude fréquentielle de la fonction de transfert entre l'entrée et la sortie du filtre.

$$
H(jw) = \frac{V2}{V1}
$$
 (II – 1)

Par exemple pour le filtre passe bande de second ordre la fonction de transfert est la suivante [38] :

$$
H(p) = \frac{2m\frac{p}{w_0}}{1 + 2m\frac{p}{w_0} + \frac{p^2}{w_0^2}}
$$
 (II - 2)

Avec :

 $P = jw$ ;  $m: l'$ amortissement,

 $w_0 = 2\pi f_0$ : Pulsation propre,  $f_0$ : la fréquence de résonnance.

#### **II.2.1.2. Cahier de charge (gabarit)**

Un filtre idéal, avec un gain constant dans la bande de transmission et un affaiblissement infini dans la bande que l'on désire éliminer avec une transition abrupte entre les deux bandes, est impossible à réaliser. Ainsi nous nous contenons d'approcher cette réponse idéale en conservant une atténuation inférieure à A max  $(D_{\text{and}})$  dans la bande passante et une atténuation supérieure à A min (Att) hors bande (bande atténuée) comme il est illustré sur la FigureII.2.

Cela conduit ainsi à définir un gabarit présentant des zones interdites et des zones dans lesquelles devront impérativement se situer les courbes représentant l'atténuation du filtre en fonction de la fréquence. Le gabarit doit donc préciser les limites de tolérance pour les différents éléments du filtre à savoir :

- La ou les fréquences de coupure *F<sup>c</sup>* ou *Fc1, Fc2.*
- L'atténuation dans la bande coupée Att en dB.
- L'ondulation dans la bande passante en dB.
- Largeur de la bande de transition située entre la fréquence de coupure et la zone atténuée car la coupure d'un filtre n'est jamais parfaite  $Df_{trans}$ .

La FigureII.2 illustre les différentes notations de gabarits suivant les filtres. A (dB) représente l'atténuation en dB.

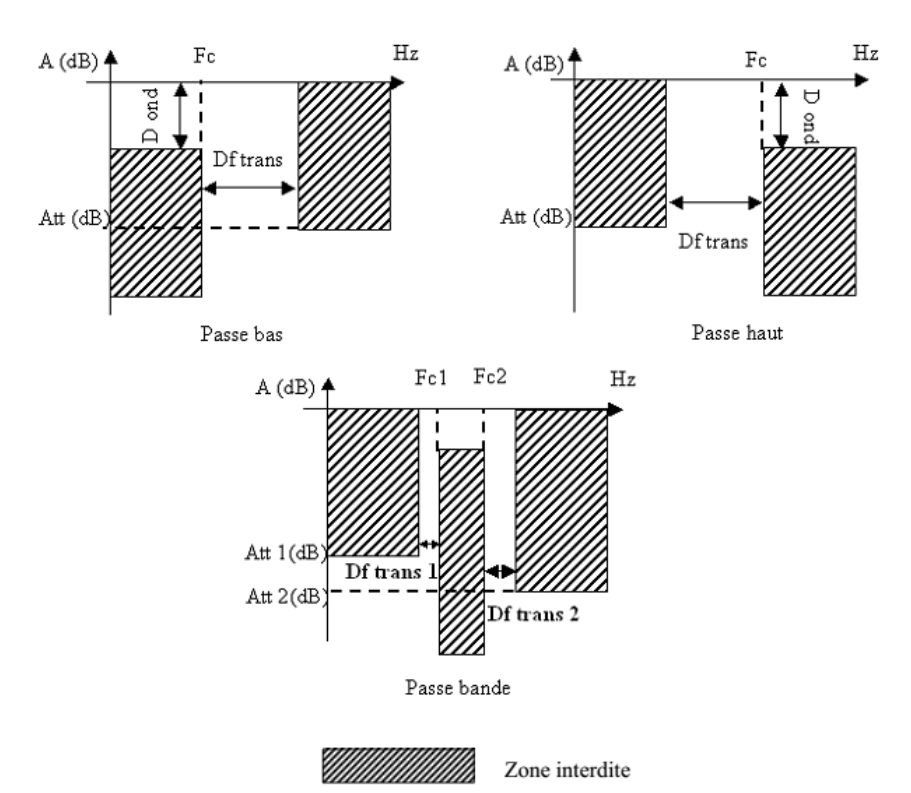

**Figure II.2**: Gabarit des différents types de filtres.

#### **II.2.1.3. Notion de la bande passante d'un filtre passe bande**

La bande passante BP d'un filtre passe bande est l'intervalle de pulsation  $[\omega_b, \omega_h]$  qui correspond aux pulsations telles que le gain soit au plus à 3 décibels (dB) en dessous du gain maximum illustré par la Figure II.3.

$$
G(\omega_h) = G(\omega_b) = G(\omega_0) - 3, BP = [\omega_b, \omega_h]
$$

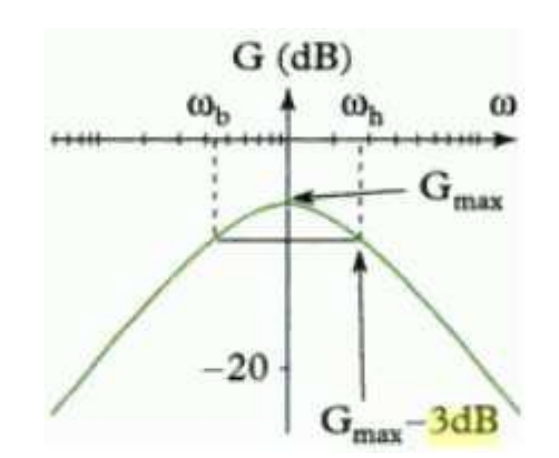

**Figure II.3:** Définition de la bande passante à 3 dB [39].

Dans la partie entamée nous avons présenté quelques notions sur la théorie des filtres que nous exploiterons par la suite. Et vu que notre travail de simulation s'effectuera à l'aide du logiciel *CST STUDIO SUITE* il est donc primordial de le présenter.

## **II.3. Présentation de l'outil de simulation CST**

#### **II.3.1. Description du logiciel de simulation CST Studio Suite**

Fondé en 1992, le logiciel de simulation électromagnétique CST STUDIO SUITE est l'aboutissement de nombreuses années de recherche et de développement dans les solutions les plus efficaces et précises de calcul pour la conception électromagnétique.

CST Microwave Studio est un logiciel de simulation électromagnétique de structure passives en 3 Dimensions basé sur la résolution des équations de Maxwell suivant la technique des équations intégrales (FIT, Finite Integration Technic). Cette méthode numérique offre une discrétisation de l'espace permettant la description directement en 3D de tous les composants des systèmes décrits, ce qui lui permet d'être appliqué à de nombreux problèmes électromagnétiques allant de la statique aux hyperfréquences en analyses temporelle et fréquentielle. De plus, contrairement à la plupart des logiciels de simulation électromagnétique, CST discrétise la forme intégrale des équations de Maxwell plutôt que leurs formes différentielles, et ce qui est l'une de ses caractéristiques clé de ce simulateur.

CST Microwave Studio fait partie de CST DEIGN STUDIO suite, et offre un certain nombre de solveurs différents selon le type d'application et du problème rencontré [39].

#### **II.3.2. Modules de CST**

L'outil CST est constitué d'un certain nombre de modules appelés « solveurs ».

# **a) Un solveur transitoire**

Il s'agit d'un module 3D général qui permet d'obtenir des simulations en temps réel, ce qui peut être intéressant pour étudier la propagation du champ dans un composant électronique en fonction du temps.

# **b) Un solveur fréquentiel**

Comme le solveur transitoire, il est constitué d'un solveur général basé sur une méthode fréquentielle. Le type de maillage change selon la structure étudiée.

# **c) Un solveur intégral**

Ce solveur est dédié aux plus grandes structures électriques. Il se fonde sur la méthode des moments avec une formulation intégrale des champs électriques et magnétiques. Afin de réduire la complexité numérique l'approche MLFMM (Multi Level Fast Multipole Method) est utilisée.

# **d) Un solveur modal**

Ce solveur est dédié à la simulation des structures fermées résonantes. Les résultats qui peuvent être obtenus sont par exemple la distribution des modes ainsi que les fréquences de résonance de la structure [41].

CST nous permet donc de décrire nos dispositifs hyperfréquences tel qu'ils sont réalisés en pratique. Dans Microwave Studio, chaque cellule du maillage est cubique. L'outil de résolution temporelle remplace les dérivées partielles  $\frac{\partial}{\partial t}$  par des différentielles  $\Delta t$ .

Nous avons choisis ce logiciel car son utilisation est très avantageuse en termes de temps de calcul pour notre simulation.

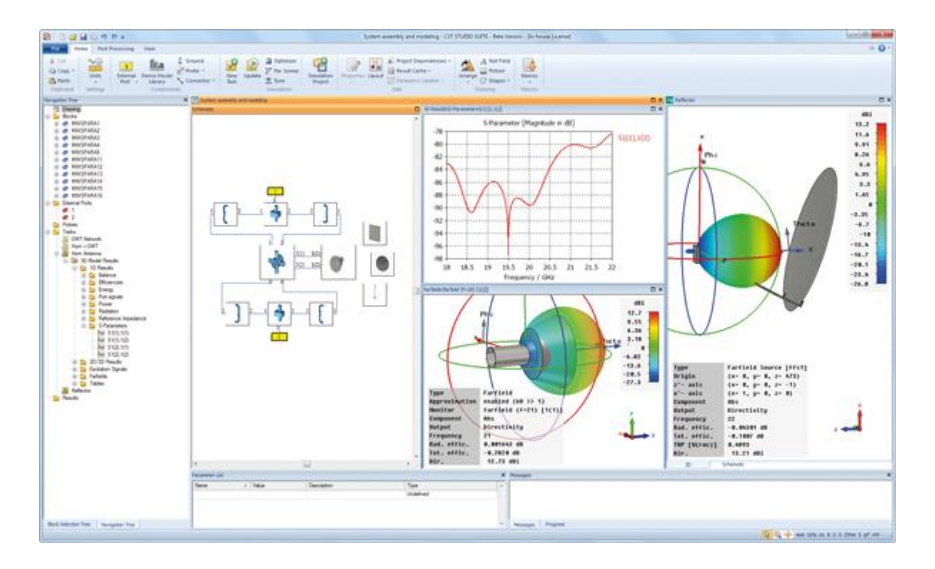

**Figure II.4:** Illustration de l'interface de l'outil CST.

#### **II.3.3. La méthode FIT utilisée par le logiciel CST**

La FIT est utilisée par le logiciel d'analyse électromagnétique 3D Microwave Studio de CST qui présente de nombreuses optimisations de calcul et une interface graphique conviviale, elle est appliquée dans le domaine temporel.

La discrétisation des dérivées temporelles est faite par le schéma leap-frog. L'utilisation ici de la forme intégrale locale permet d'appliquer la technique des PBA (Perfect Boundary Approximation).

Cette technique découpe une cellule élémentaire en deux et assigne à chacune des parties un matériau différent. La frontière entre les deux matériaux peut être une surface de forme quelconque. Pour des structures relativement complexes géométriquement ou contenant des singularités, la technique PBA diminue significativement le nombre de mailles nécessaires. Grace à cette technique de maillage, Microwave Studio peut prendre par exemple en compte les épaisseurs des feuilles métalliques sans avoir besoin de les mailler directement et ce qui nous fait gagner du temps en termes de calcul.

Comme il a déjà était cité le principe de la technique d'intégration finie FIT repose sur la discrétisation des équations de Maxwell sous leurs formes intégrales :

- $\oint_{c} E \cdot d\overline{L} = \oiint_{S} \frac{\partial}{\partial \overline{R}}$  $\int_{c}^{c}$   $\frac{1}{2}$   $\int_{c}^{c}$   $\frac{1}{2}$   $\int_{c}^{c}$   $\frac{1}{2}$   $\int_{c}^{c}$   $\frac{1}{2}$   $\int_{c}^{c}$   $\frac{1}{2}$   $\int_{c}^{c}$   $\frac{1}{2}$   $\int_{c}^{c}$   $\frac{1}{2}$   $\int_{c}^{c}$   $\frac{1}{2}$   $\int_{c}^{c}$   $\frac{1}{2}$   $\int_{c}^{c}$   $\frac{1}{2}$   $\int_{c}^{c}$
- $\oint_c H \cdot d\overline{L} = \oiint_S (\frac{\partial B}{\partial t} + \overline{f}).$
- $\oiint_{S} D \cdot \overline{ds} = \iiint_{\mathcal{V}} p$
- $\oiint_{S} B \cdot \overline{ds} =$

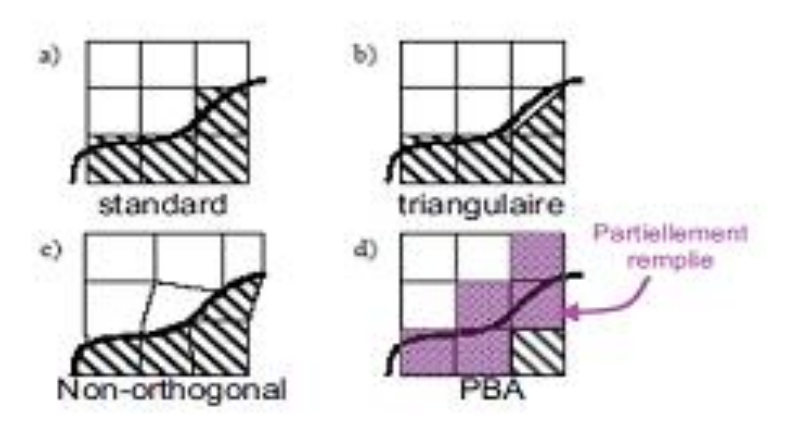

**Figure II.5:** Différents maillages et approximations.

#### **II.3.4. D'autres méthodes numériques utilisées par CST**

En plus de la méthode FIT utilisé par CST ce dernier utilise aussi les méthodes d'analyse numérique suivantes :

- Méthode des différences finies (FEM).
- Méthode des moments (MoM).
- Méthode de domaine de temps de différence finie (FDTD).
- Méthode de la matrice des lignes de transmissions (TLM).

Ces méthodes ne souffrent d'aucune approximation, et s'avèrent être très rigoureuses, puisqu'aucune supposition initiale n'est considérée. En outre, ces méthodes permettent d'étudier des formes très variées, mais font appel à des formulations ou calculs plus complexe et des temps de calcul plus importants.

#### **II.3.5. Les modules d'exécution**

Le logiciel CST possède plusieurs modules d'exécution, qu'on va survoler brièvement.

#### **CST EM Studio :**

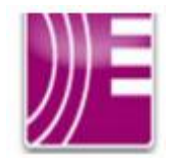

C'est un outil facile à utiliser pour l'analyse et la conception des structures statiques et basses fréquences. Les applications incluent : les actionneurs, les freins EMS, EMC, générateurs, de mesure, moteurs, capteurs et le blindage.

#### **CST Particle Studio :**

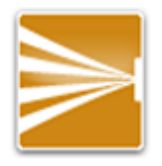

Particle CST Studio est un outil spécialisé pour la conception rapide et précise. Il inclut l'analyse des canons à électrons 3D et les tubes cathodiques.

#### **CST Mphysics Studio :**

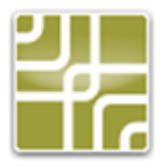

Cet outil permet d'analyser les contraintes thermiques et structurales, et des problèmes de mécanique.

#### **CST Design Studio :**

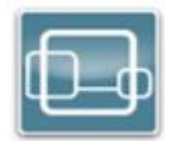

C'est une plate-forme universelle pour gérer les processus de conception d'un système complexe. En construisant des sous-systèmes élémentaires, l'utilisateur peut analyser le comportement du système complet en petits segments.

#### **CST PCB Studio :**

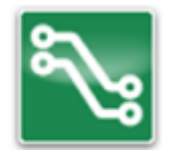

Cet outil permet l'étude des signaux et la simulation des effets EMC et EMI (Electromagnetique Compatibility/ Electromagnetique Interférence) sur cartes de circuits imprimés.

#### **CST câble Studio :**

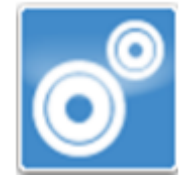

CST CABLE STUDIO est un outil pour l'analyse des effets dans les systèmes de câble, y compris les fils uniques, paires torsadées ainsi que des faisceaux de câbles complexes.

#### **CST Micro Stripes :**

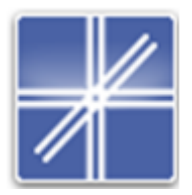

Il analyse les structures de rayonnement d'antennes complexes, et résout les problèmes EMC/EMI.

#### **CST Microwave Studio :**

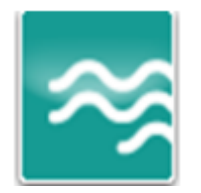

Ce dernier est un outil de simulation 3D spécialisé pour le traitement rapide et précis des problèmes en haute fréquence avec un large champ d'application [41].

#### **II.3.6. La méthode qui décrit la structure**

Les méthodes qui décrivent la structure sont :

- Modélisation du diélectrique.
- Modélisation du conducteur interne à l'intérieur de la partie diélectrique.

Après démarrage de l'environnement CST de conception et la création d'un nouveau projet CST Microwave Studio, la sélection du modèle de base doit être le plus proche possible du diélectrique à concevoir.

#### **II.3.7. Etapes à suivre pour une simulation réussie**

Voici les étapes nécessaires pour la réussite d'une simulation :

- Définition des unités.
- Définition des matériaux de base.
- Modélisation de la structure.
- Définition de la gamme de fréquence.
- Définition des ports et des conditions aux limites.
- Début de la simulation.

Après avoir défini ces paramètres, la simulation est apte à débuter.

#### **II.4.Conclusion**

Ce chapitre a été consacré à la présentation de quelques notions de filtrage et à la description du logiciel de simulation utilisé CST Microwave studio, cet outil permet de réaliser plusieurs structures électromagnétiques avec différentes grandeurs et dimensions.

Nous avons opté pour ce logiciel afin d'effectuer notre travail, que nous présenterons dans le prochain chapitre.

# **III.1. Introduction**

Ce dernier chapitre sera réservé à la présentation des résultats de simulation des guides d'ondes en technologie SIW ainsi que les filtres passe bande qui ont été réalisés fonctionnant dans les trois bandes désirées Ku, C et S qui s'étalent sur [12-18 GHz], [4-8 GHz] et [2-4 GHz] respectivement. La conception a été effectuée à l'aide du simulateur CST Microwave Studio.

Pour aboutir à des structures de filtres optimales nous avons d'abord procédés à la conception des guides d'ondes, et en se basant sur ces derniers le développement de nos filtres a été effectué.

#### **III.2. Adaptation et transition**

Comme nous l'avons déjà cités lors du premier chapitre, il est nécessaire d'adapter nos guides d'ondes afin d'améliorer leurs performances dans leurs bandes de fréquences respectives. Pour cela la méthode utilisée consiste à calculer les impédances de sorties *Z<sup>p</sup>* sachant celles d'entrées, conformément égales à 50  $\Omega$ .

L'impédance de sortie de chaque guide est calculée à partir des formules suivantes :

$$
Z_p = Z_{TE} \left( \frac{\pi^2 \cdot h}{8 \cdot a_s} \right) \tag{III.1}
$$

$$
A \text{vec}: \t Z_{TE} = 120 \cdot \pi \left(\frac{\lambda_g}{\lambda}\right) \sqrt{\frac{\mu}{\varepsilon_r}}
$$
 (III. 2)

$$
\lambda_g = \frac{\lambda}{\sqrt{1 - \left(\frac{\lambda}{\lambda_c}\right)^2}}\tag{III.3}
$$

Après le calcul de l'impédance de sortie du guide d'onde SIW, nous réaliserons la structure du taper pour chaque guide à l'aide de l'outil de conception ADS, qui sera intégrée au guide d'onde SIW sur notre logiciel CST dans le but d'avoir une adaptation.

La structure générale du taper est illustrée dans la figure III.1.

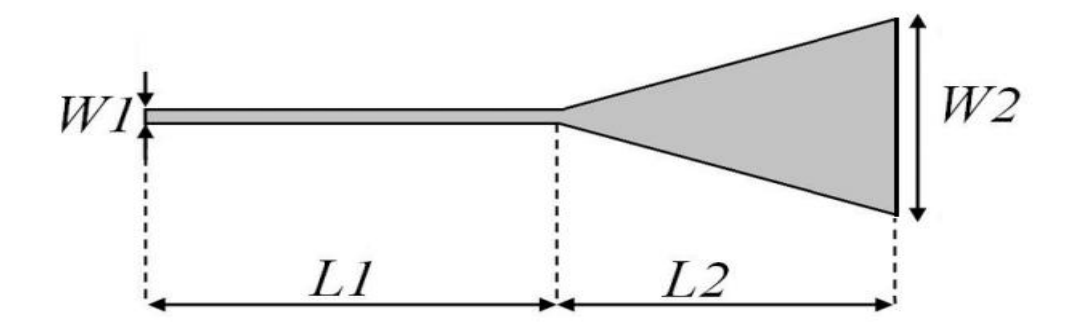

**Figure III.1:** Structure générale du taper des guides SIW.

La même méthode sera utilisée pour calculer les dimensions des tapers des guides d'ondes pour chaque bande de fréquence que nous allons étudier, les résultats sont reportés sur le tableau suivant :

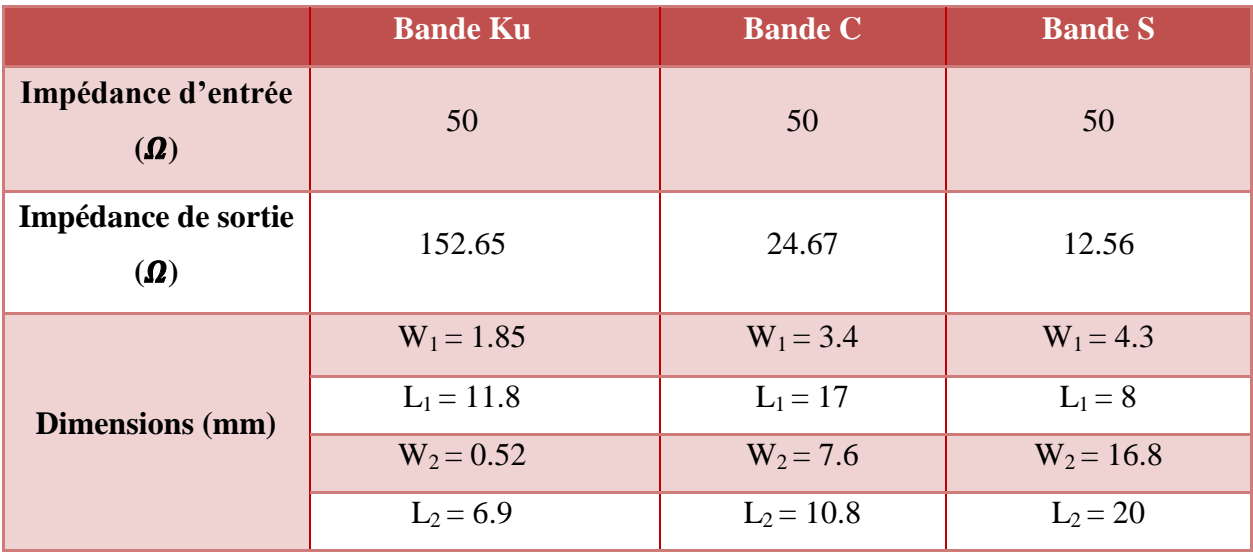

**Tableau III.1:** Impédances et dimensions des tapers pour chaque guide SIW.

# **III.3. Conception de filtre passe bande SIW fonctionnant dans la bande Ku III.3.1.Conception du guide SIW opérant en bande Ku**

Nous allons nous intéresser premièrement à la bande Ku opérant dans [12-18 GHz], la conception du guide d'onde intégré au substrat SIW a été basée sur les équations mentionnées dans le chapitre I. Pour le mode  $TE_{10}$ , la fréquence de coupure prise est  $f_c=10.5$  GHz, l'épaisseur du conducteur est de 0.05 mm. Le diélectrique utilisé possède les propriétés suivantes :

- $\bullet$  une permittivité relative de  $\epsilon_r$  = 4.3
- $\bullet$  une hauteur du substrat  $h = 1.54$  mm
- une perte tangentielle de *tg∂* = 0.0018

La figure III.2 représente la structure du guide d'onde SIW vue de face et en perspective fonctionnant dans la bande Ku. Les dimensions de notre guide sont :

- La largeur efficace  $a_s = 8.3$  mm
- $\bullet$  Le diamètre des vias  $d = 1$  mm
- La distance entre les vias du centre au centre  $p = 1.5$  mm
- La longueur totale du guide d'onde  $L_G$  = 30 mm

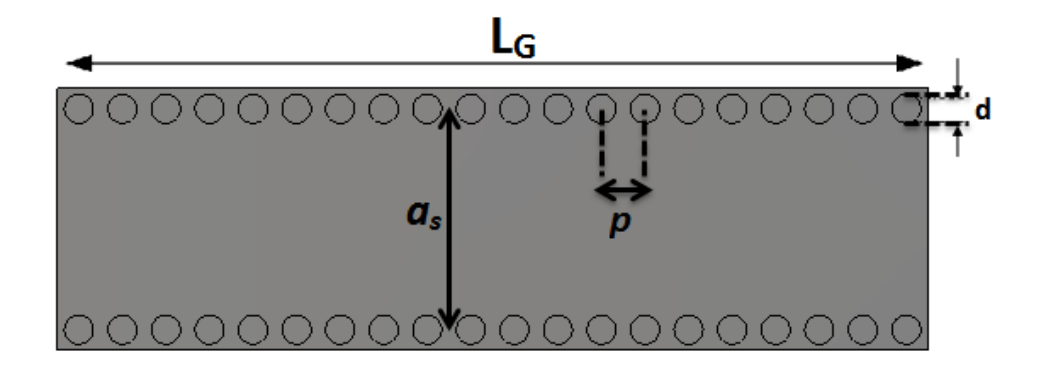

(a)

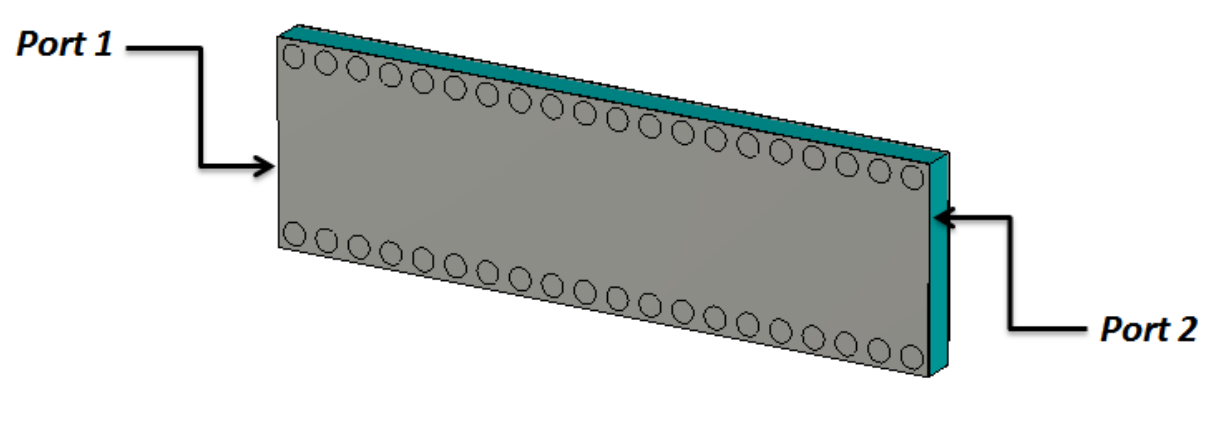

(b)

**Figure III.2**: Structure du Guide SIW opérant dans la bande Ku,

(a)Vue de face, (b) vue en perspective.

Les résultats de simulation de ce guide SIW à l'aide du logiciel CST donnent les coefficients de transmission et de réflexion qui sont illustrés dans la figure III.3.

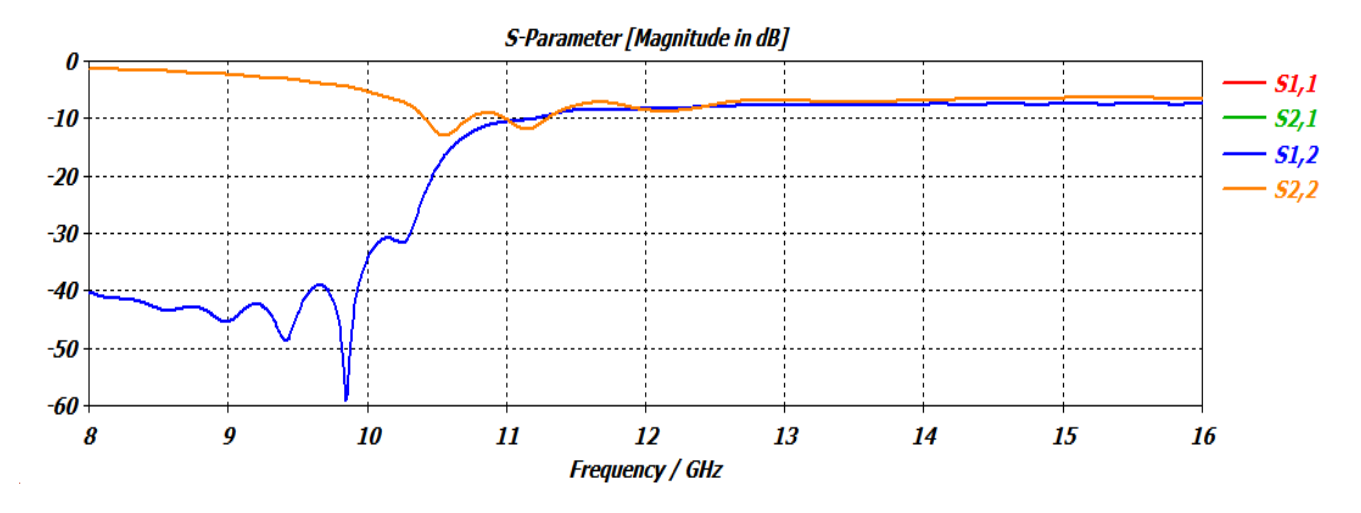

**Figure III.3:** Coefficients de transmission et de réflexion du guide SIW opérant dans la bande Ku.

La figure III.3 montre qu'on ne peut avoir une transmission qu'à partir de la fréquence de coupure  $f_c=10.5$  GHz. Nous observons aussi que dans la plage  $[8 - 10$  GHz] le coefficient de transmission est pratiquement nul. À partir de la fréquence de coupure nous remarquons une stabilité du coefficient de transmission, mais ce résultat nécessite une adaptation car non seulement il y a un chevauchement entre le coefficient de transmission et de réflexion et le coefficient de transmission est assez faible.

#### **III.3.2.Transition de la ligne micro-ruban au guide d'onde SIW opérant en bande Ku**

La méthode employée pour l'adaptation a été traitée dans le paragraphe III.2, l'impédance de sortie *Z<sup>p</sup>* est calculée à partir des équations (III.1), (III.2) et (III.3), *Z<sup>p</sup>* est égale à 152.65  $\Omega$ .

Les dimensions de ce taper sont mentionnées dans le tableau.III.1, et sont comme suit :

 $W_1$ =1.85 mm,  $W_2$ = 0.52 mm, L<sub>1</sub>= 11.8 mm, L<sub>2</sub>= 6.9 mm.

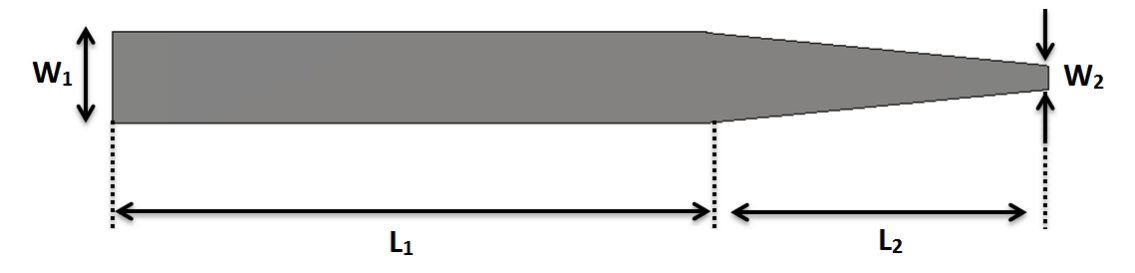

**Figure III.4:** Structure du taper du guide SIW fonctionnant en bande Ku.

La topologie finale sera composée du taper que nous avons déjà réalisés et du guide d'onde SIW. Cette structure est représentée sur la figure III.5.

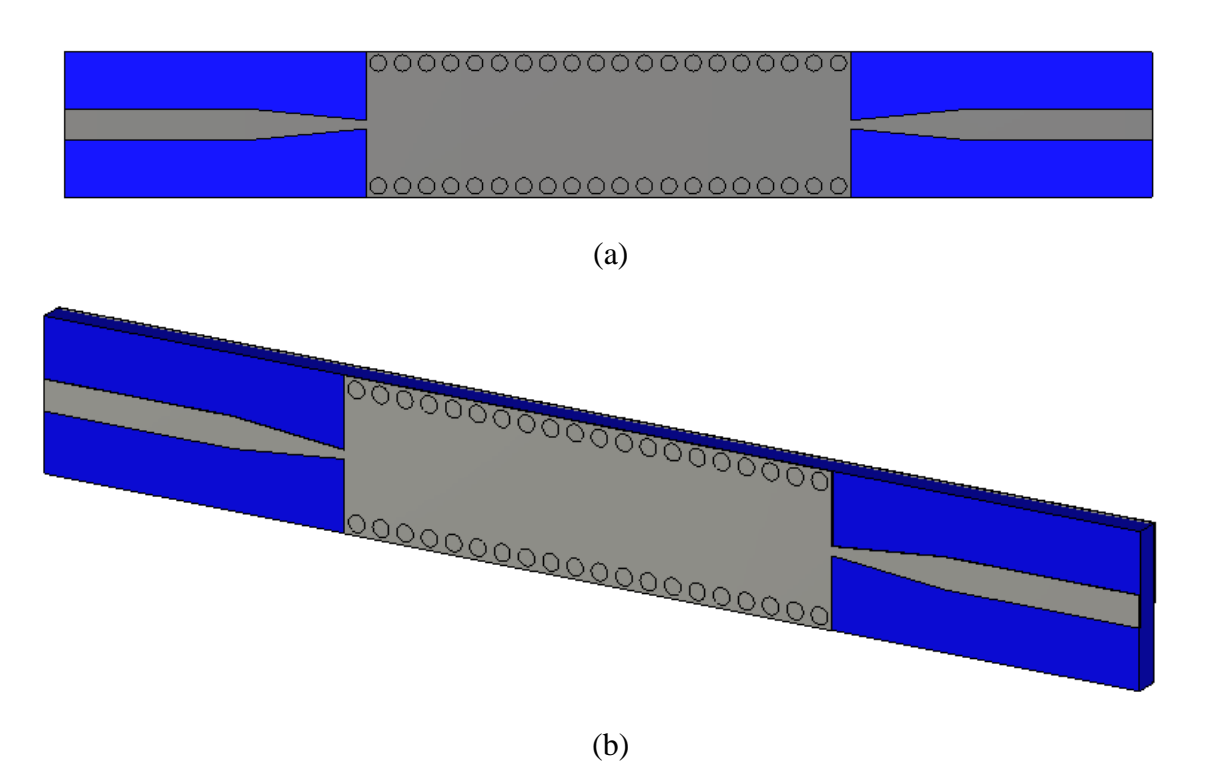

**Figure III.5:** Topologie de la transition du guide d'onde intégré au substrat. (a) vue de face. (b) vue en perspective.

Les coefficients de transmission et de réflexion après adaptation sont illustrés dans la figure.III.6.

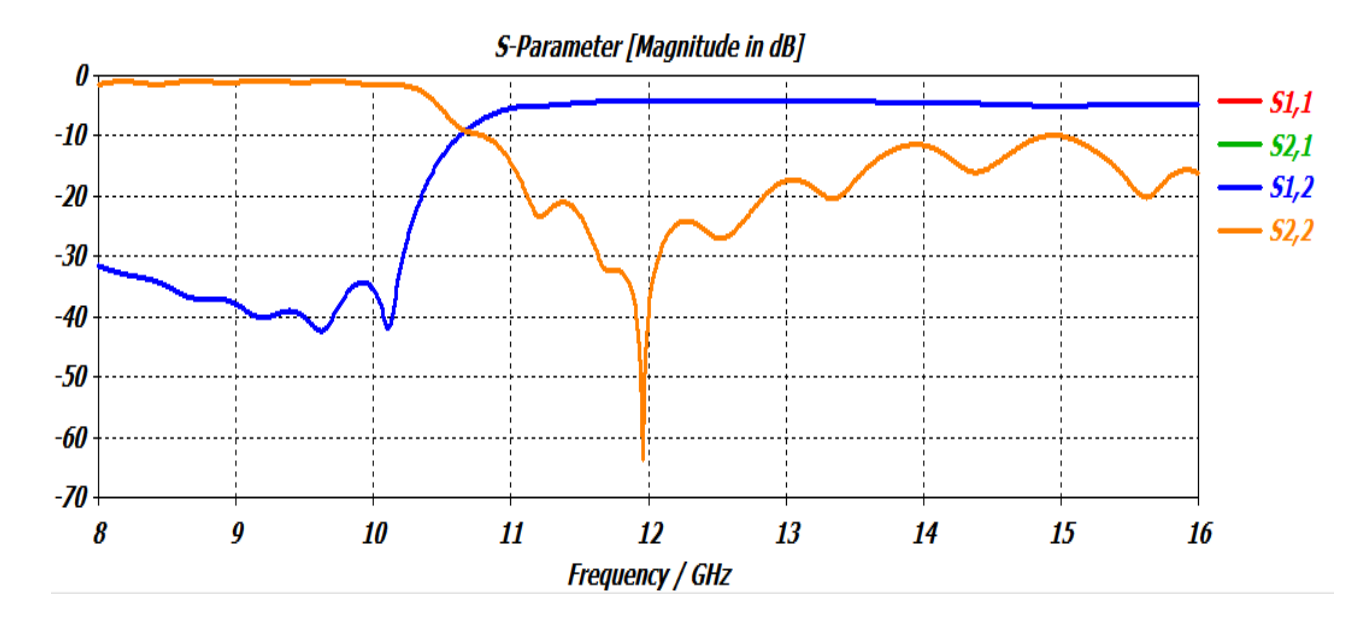

**Figure III.6:** Coefficients de transmission et de réflexion après adaptation du guide SIW.

À partir de la figure III.6 nous remarquons que dans la bande [8-10 GHz] c'est-à-dire au-dessous de la fréquence de coupure  $f_c=10.5\text{GHz}$ , nous avons une transmission quasiment nul et une réflexion totale. Au-delà de cette dernière nous observons qu'il y a une amélioration du coefficient de transmission autour de -5 dB, et une réflexion pratiquement nulle, qui atteint les -60dB autour de 12GHz.

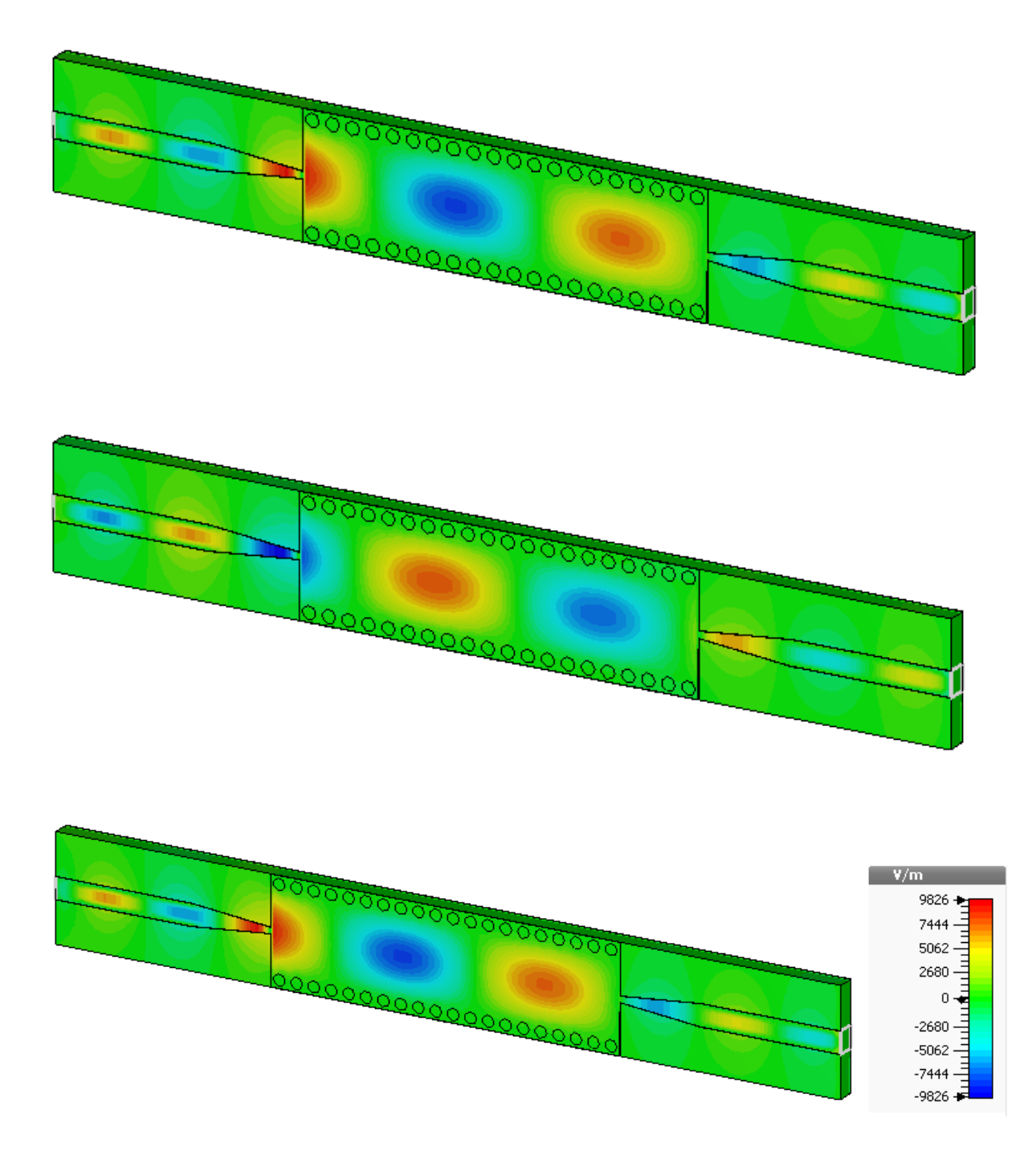

**Figure III.7:** Propagation du champ électrique dans le guide d'onde.

Dans la figure III.7 nous observons le phénomène de propagation du champ électrique, et nous remarquons que son trajet est bien délimité par les deux rangés de vias. Donc notre structure assure bien le guidage d'une onde électromagnétique.

#### **III.3.3.Conception du Filtre passe bande SIW fonctionnant en bande Ku**

À présent nous allons nous intéresser à la conception d'un filtre passe bande en technologie SIW qui fonctionne dans la plage [10,7 -12,75 GHz] à savoir la bande Ku en émission comme il a été indiqué dans le premier chapitre.

Dans la conception de notre filtre nous allons insérer des vias au milieu du guide SIW, sachant que la distance inter-vias est de *a*. Nous allons faire varier cette distance et augmenter le nombre de vias pour observer leurs influences sur les puissances réfléchies et émises, car des études ont montrées l'efficacité de cette technique dans la conception des filtres.

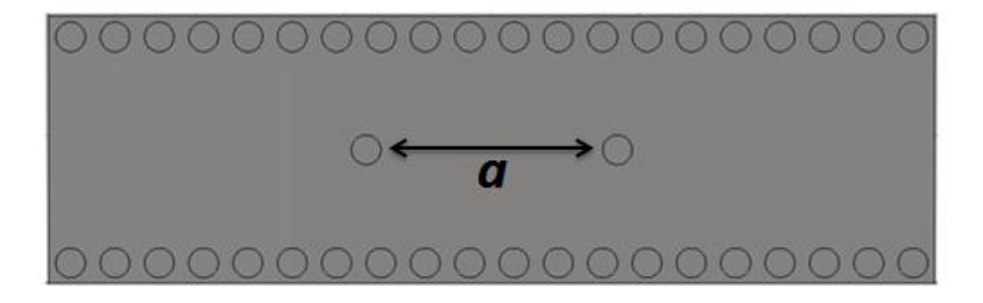

**Figure III.8:** Structure de base d'un filtre SIW en bande Ku.

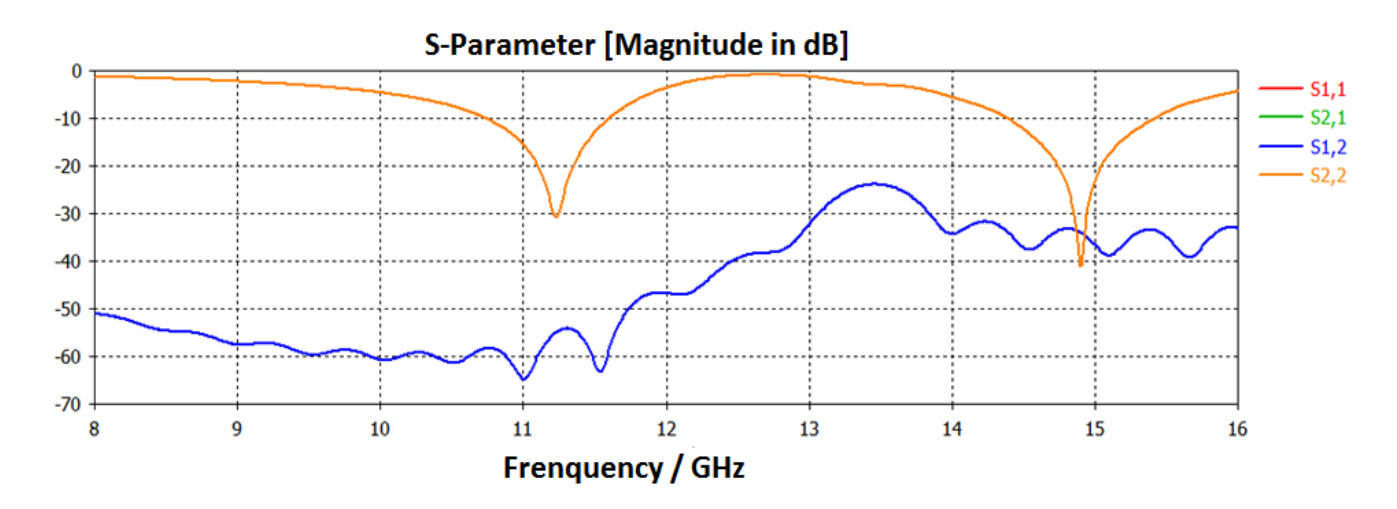

**Figure III.9:** Résultat de simulation de la structure de base du filtre SIW en bande Ku.

Nous remarquons à partir de la figure III.9 que le résultat obtenu pour une distance de *a* = 5 mm, et pour deux vias est inexploitable. Ce qui nous pousse à réaliser une nouvelle structure plus performante et opter à une étude paramétrée.

Afin d'adapter l'entrée avec le guide, un taper a été optimisé et inséré avec le filtre. Sur la figure III.10 nous présentons la topologie de ce filtre.

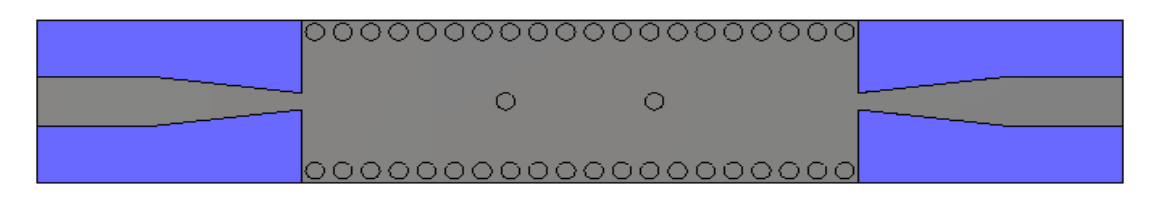

**Figure III.10:** Topologie du filtre passe bande SIW en bande Ku avec taper.

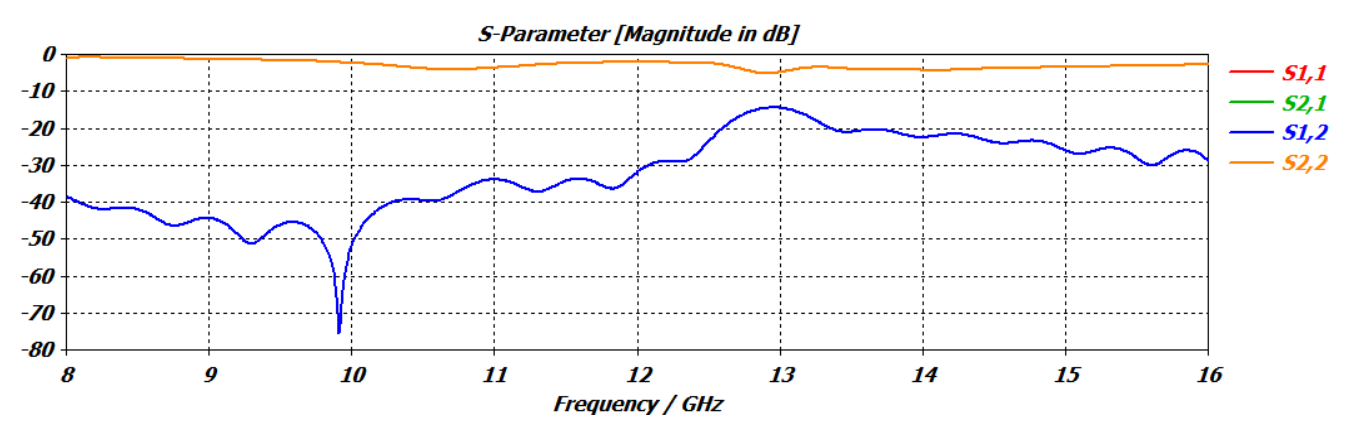

**Figure III.11:** Résultat de simulation du filtre SIW en bande Ku avec taper.

La figure III.11 montre qu'il n'y a pas de filtrage pour les fréquences désirées, donc il est nécessaire d'augmenter le nombre de vias.

Nous allons utiliser la même méthode qui est la variation de la distance *a* ainsi que la distance notée *b* qui est entre les vias du centre et l'extrémité du filtre. En plus de ces variations nous allons procédés à l'augmentation du nombre de vias de 3, 4, 6 vias etc, jusqu'à l'obtention d'un résultat exploitable et un filtre performant.

La figure III.12 représente la nouvelle structure de notre filtre, en plus de la méthode utilisée pour l'amélioration de résultats, nous avons augmenté la longueur *L<sup>G</sup>* du guide SIW tout en ajoutant des vias.

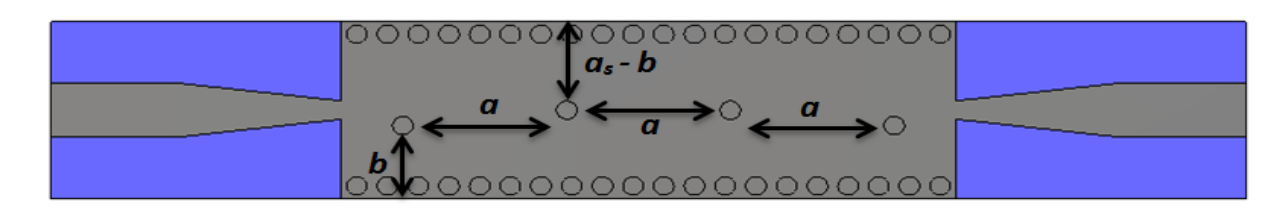

**Figure III.12**: Structure du filtre SIW passe-bande fonctionnant en bande Ku avec 4 vias à position variable.

Après plusieurs essais nous avons pris les paramètres du filtre comme suit :

$$
a=7
$$
 mm,  $b = 4$  mm

Les résultats de la simulation obtenus sont illustrés dans la figure III.13.

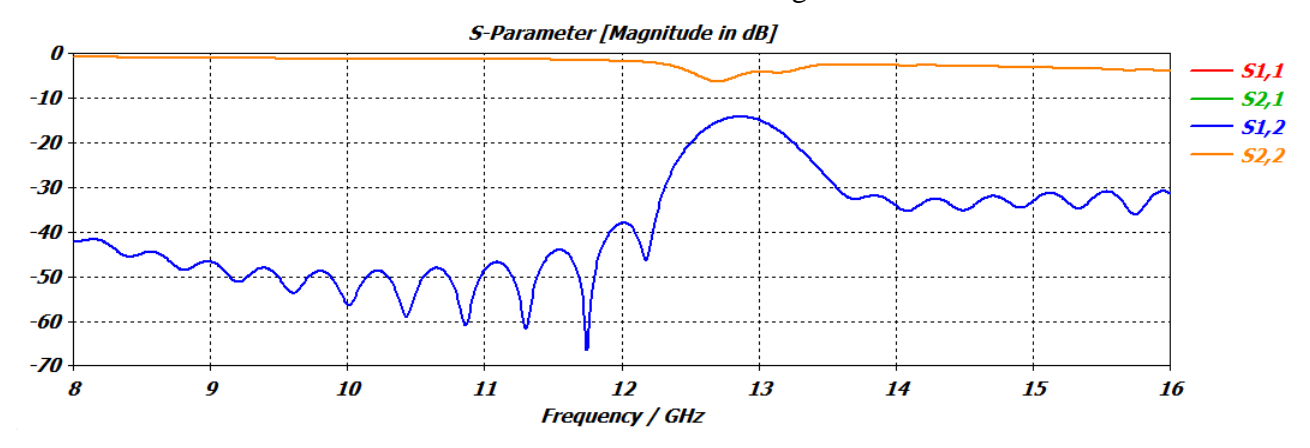

**Figure III.13:** Résultats de simulation du filtre SIW en bande Ku avec 4 vias.

Nous observons qu'il y a toujours une mauvaise réjection, mais la forme globale de filtrage en ce qui concerne les coefficients de transmissions et de réflexions commencent à apparaitre, nous convergeons vers un bon résultat.

Afin d'améliorer les résultats obtenus, nous allons à présent modifier les dimensions du taper.

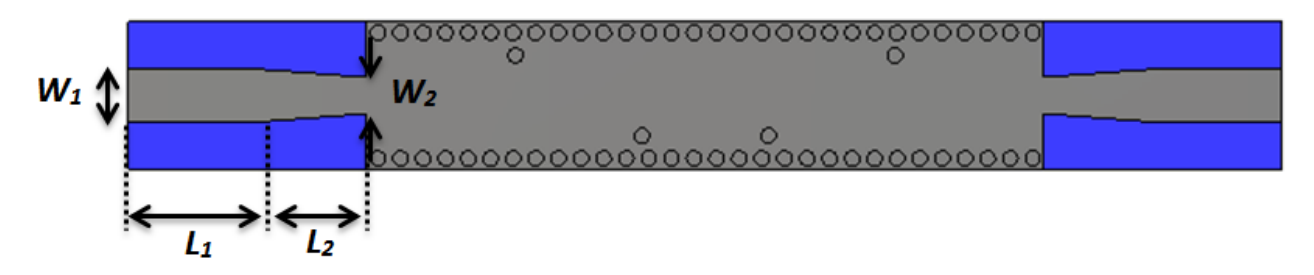

**Figure III.14:** Filtre SIW de la bande Ku avec taper.

Les nouvelles dimensions de notre taper qui ont données un bon résultat sont comme suit :

#### *W<sup>1</sup> = 3.6 mm, L1= 7.8 mm, W <sup>2</sup>= 2.4 mm, L2 = 8 mm*

Pour encore améliorer nos résultats nous avons aussi modifiés le positionnement des vias qui sont définies par les paramètres *a* et *b*.

$$
a = 8.4 \, mm \, b = 7.5 \, mm
$$

La structure finale de notre filtre passe-bande SIW opérant dans la bande Ku est représentée sur la figure III.15.

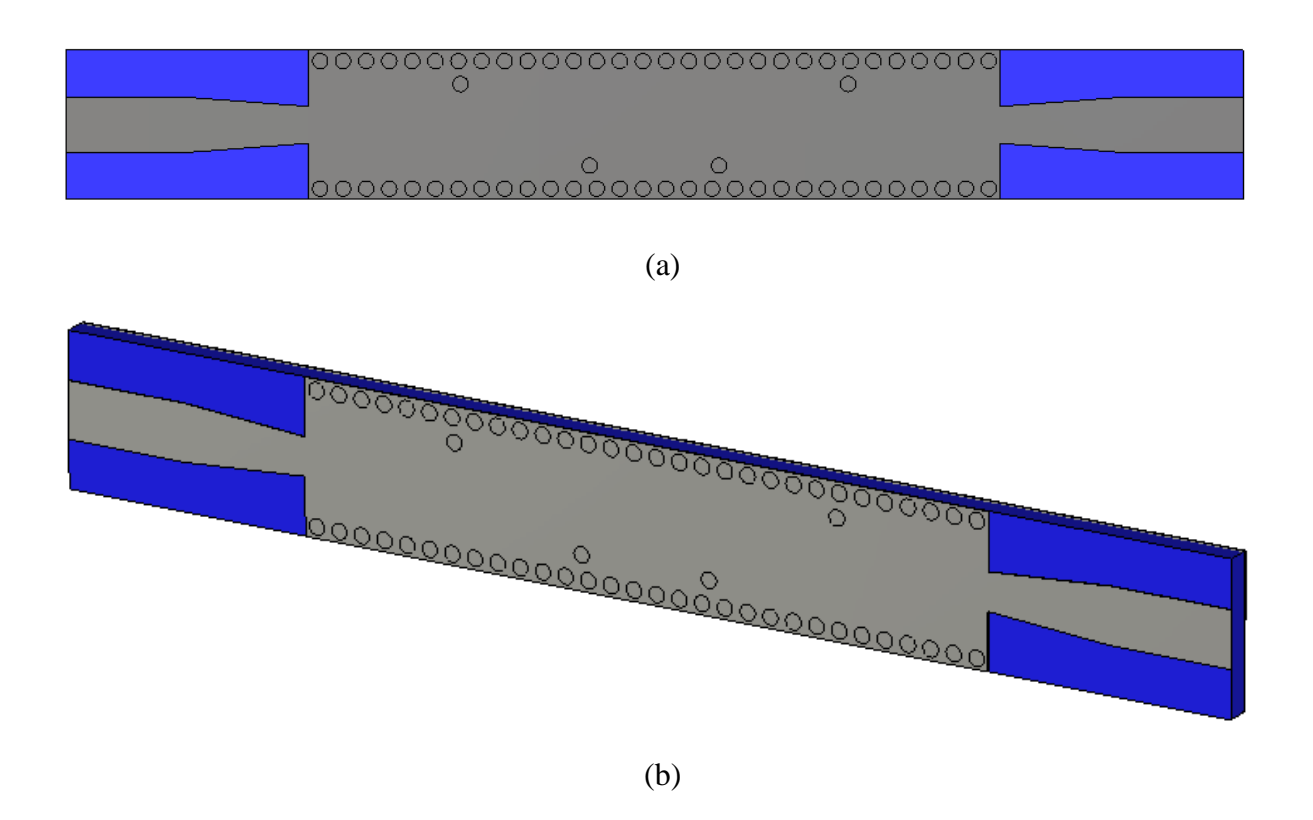

**Figure III.15:** La topologie finale du filtre passe-bande SIW opérant en bande Ku. (a) Vue de face, (b) vue en perspective.

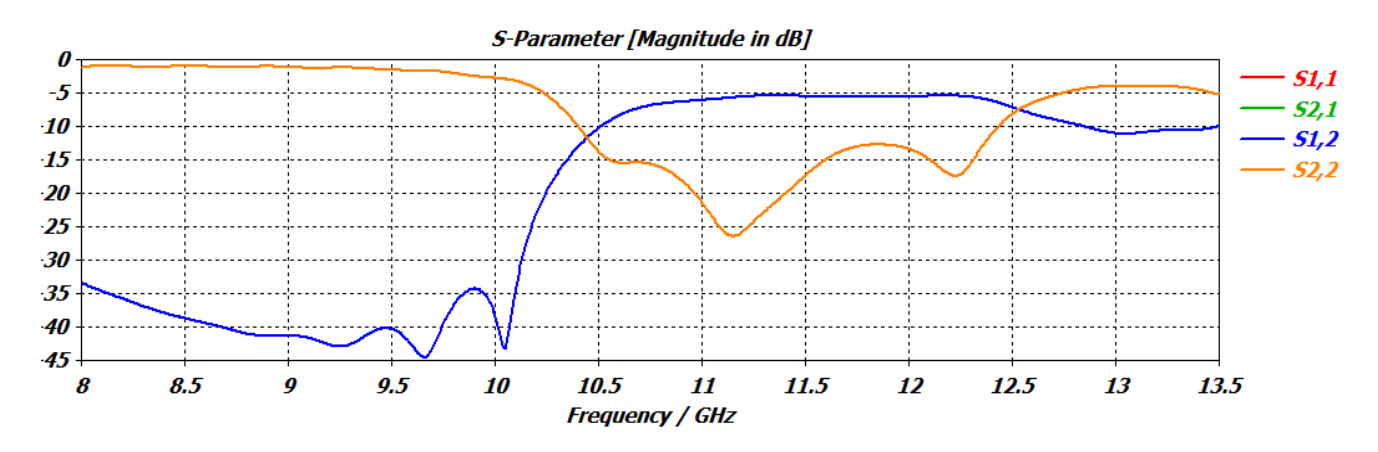

**Figure III.16:** Performance du filtre passe-bande fonctionnant dans la bande Ku.

Après les modifications citées au pare-avant nous remarquons que notre filtre présente une bonne adaptation pour notre bande Ku ainsi qu'une bonne réjection. Les résultats de notre filtre SIW passe-bande sont illustrés sur la figure ci-dessus.

Nous observons que nous avons une bonne transmission dans la bande [10.5 - 12.5 GHz], et dans cette même bande nous avons une réflexion qui atteint -25 dB. À partir de 12.5 GHz nous remarquons une réjection atteignant -10 dB et la que réflexion augmente et dépasse -5 dB. Nous pouvons dire que notre structure fonctionne autant que filtre.

La figure III.17 illustre la propagation du champ électrique, et cela autour de la fréquence 11 GHz.

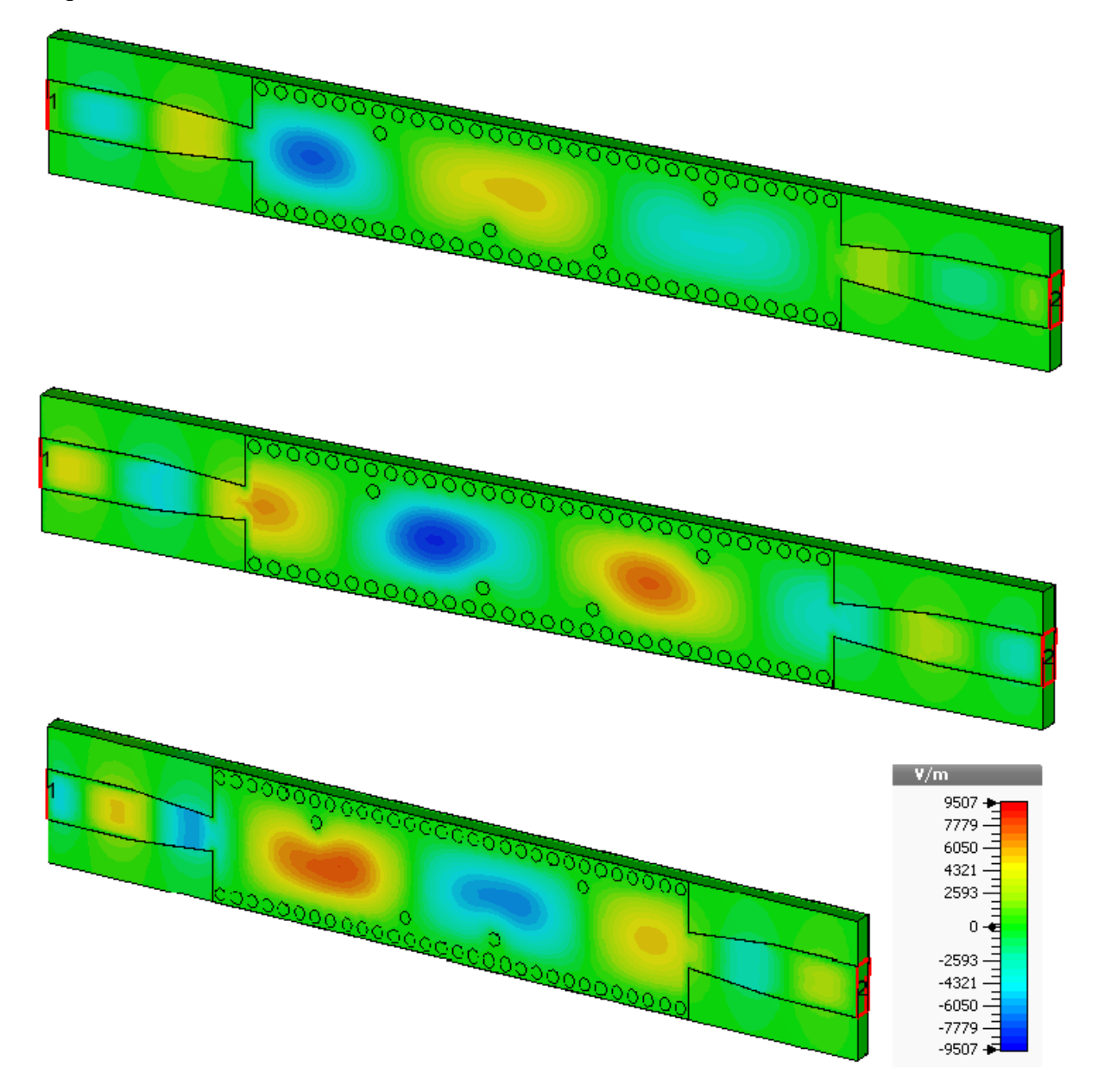

**Figure III.17:** Propagation du champ électrique dans le filtre SIW fonctionnant en bande Ku.

À partir des essais effectués lors de notre étude paramétrique, nous avons réussis à concevoir une autre structure de filtre passe-bande SIW aussi performante que la première. La figure III.18 montre la topologie du deuxième filtre. Comme le montre la figure, nous avons une structure avec 8 vias reparties symétriquement.

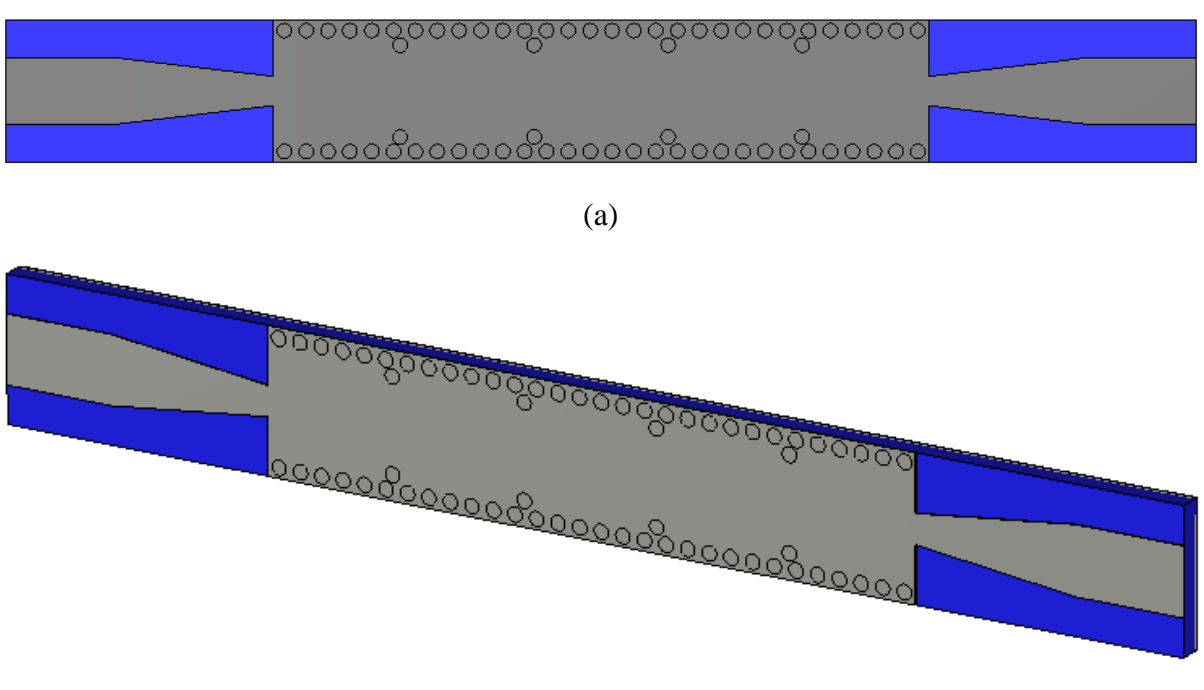

(b)

**Figure III.18:** La topologie du deuxième filtre SIW fonctionnant en bande Ku.

(a) Vue de face, (b) vue en perspective.

Les dimensions de notre deuxième filtre sont comme suit :

## *W<sup>1</sup> = 4.6 mm, L1= 7.4 mm, W <sup>2</sup>= 2 mm, L2 = 11 mm, a =8.2 mm b = 8 mm*

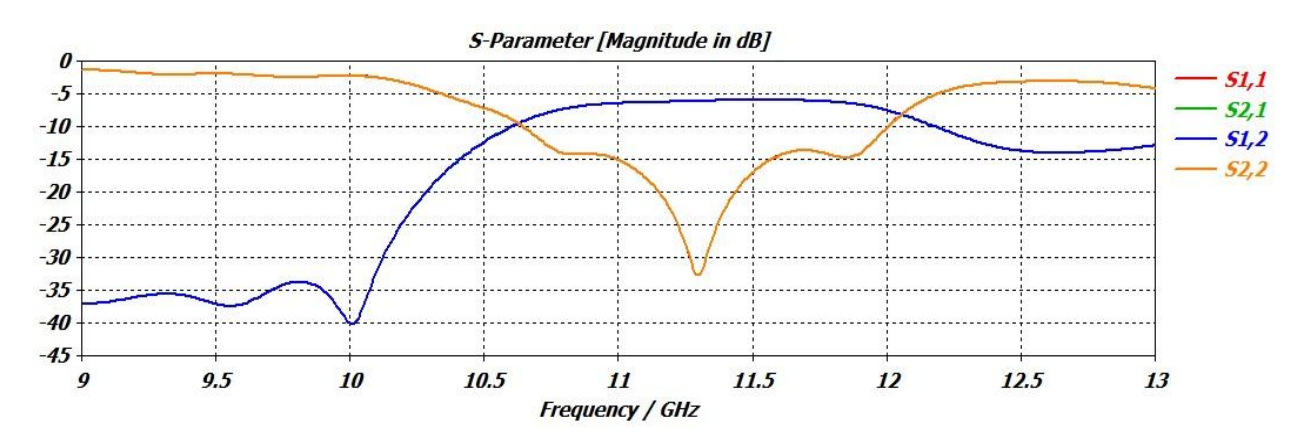

**Figure III.19:** Performance du deuxième filtre passe-bande fonctionnant dans la bande Ku.

La figure III.19 illustre les coefficients de transmission et de réflexion du deuxième filtre conçu. La transmission commence aux alentours de 10.5 GHz à 12 GHz où on commence à avoir une réjection qui atteint -15 dB. Dans cette même bande la réflexion est autour de -30 dB et cette dernière augmente après 12 GHz.

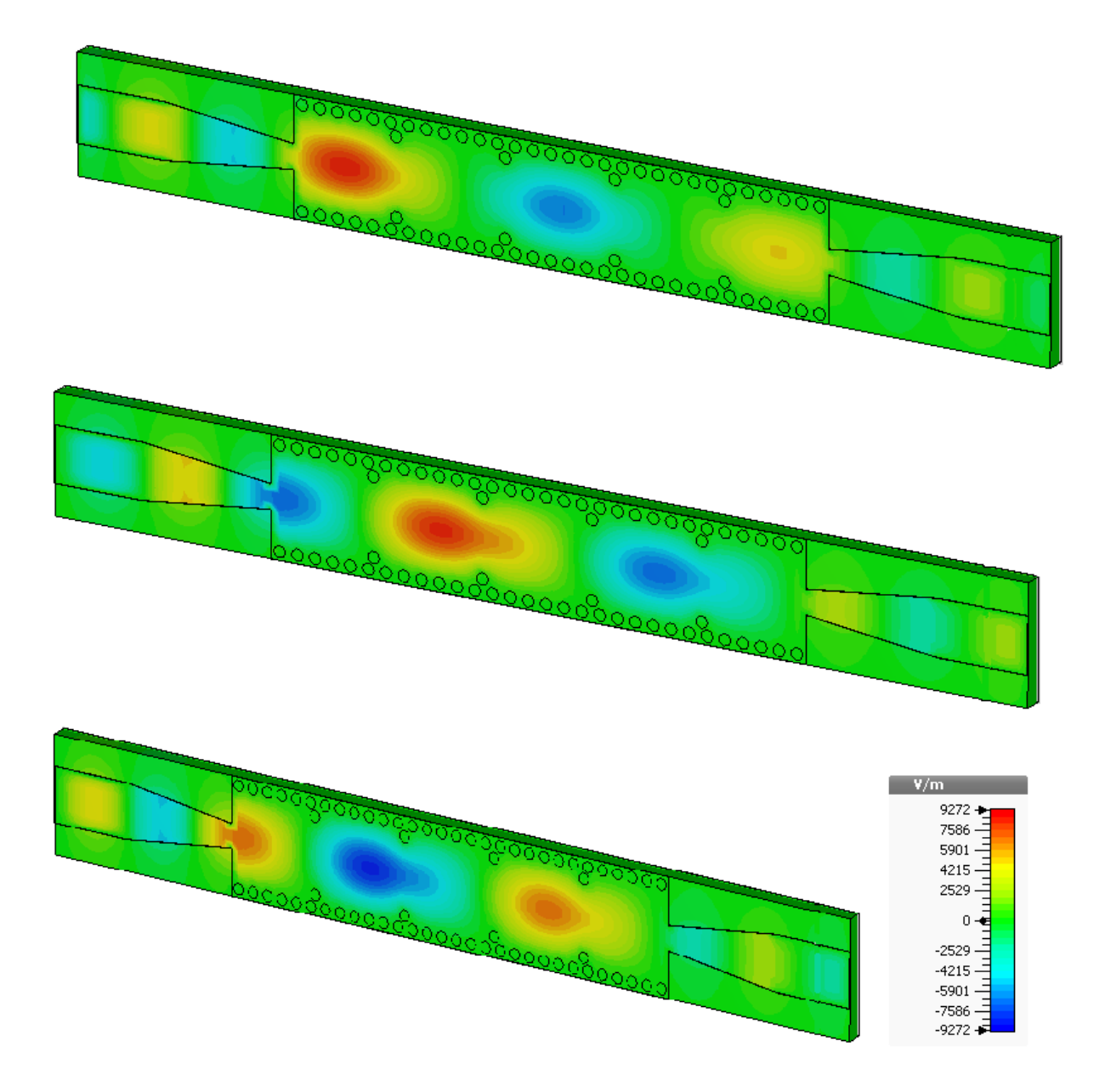

**Figure III.20:** Propagation du champ électrique dans le deuxième filtre SIW opérant en bande Ku.

La figure III.20 illustre la propagation du champ électrique autour de la fréquence 11 GHz.

# **III.4. Conception de filtre passe bande SIW fonctionnant dans la bande C**

#### **III.4.1.Conception du guide SIW opérant en bande C**

À présent, nous allons procéder à la conception du guide d'onde SIW en bande C opérant dans la plage [4-8 GHz], la conception du guide d'onde intégré au substrat SIW sera basée sur les équations mentionnées dans le chapitre I comme il a été question lors de la première conception. Pour le mode  $TE_{10}$ , la fréquence de coupure prise est  $f_c=4$  GHz, l'épaisseur du conducteur est de 0.05 mm. Nous utiliserons dans cette partie le même diélectrique que lors de la conception précédente sachant qu'il possède les propriétés suivantes :

- $\bullet$  une permittivité relative de  $\epsilon_r$  = 4.3
- $\bullet$  une hauteur du substrat  $h = 1.54$  mm
- une perte tangentielle de *tg∂* = 0.0018

La figure III.21 représente la structure du guide d'onde SIW vue de face et en perspective fonctionnant dans la bande C. Les dimensions de notre guide sont :

- La largeur efficace  $a_s = 18.8$  mm
- Le diamètre des vias *d* =1 mm
- La distance entre les vias du centre au centre  $p = 1.5$  mm
- La longueur totale du guide d'onde  $L_G$  = 30 mm

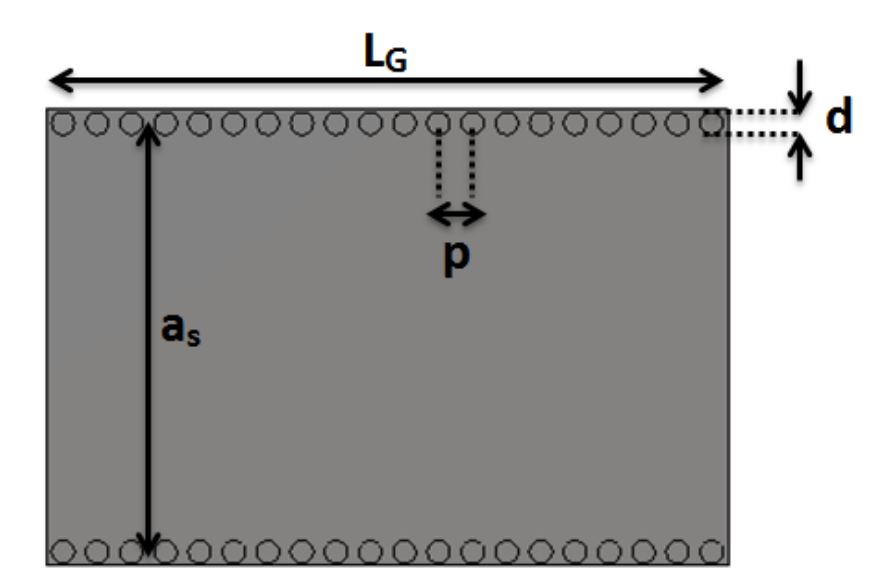

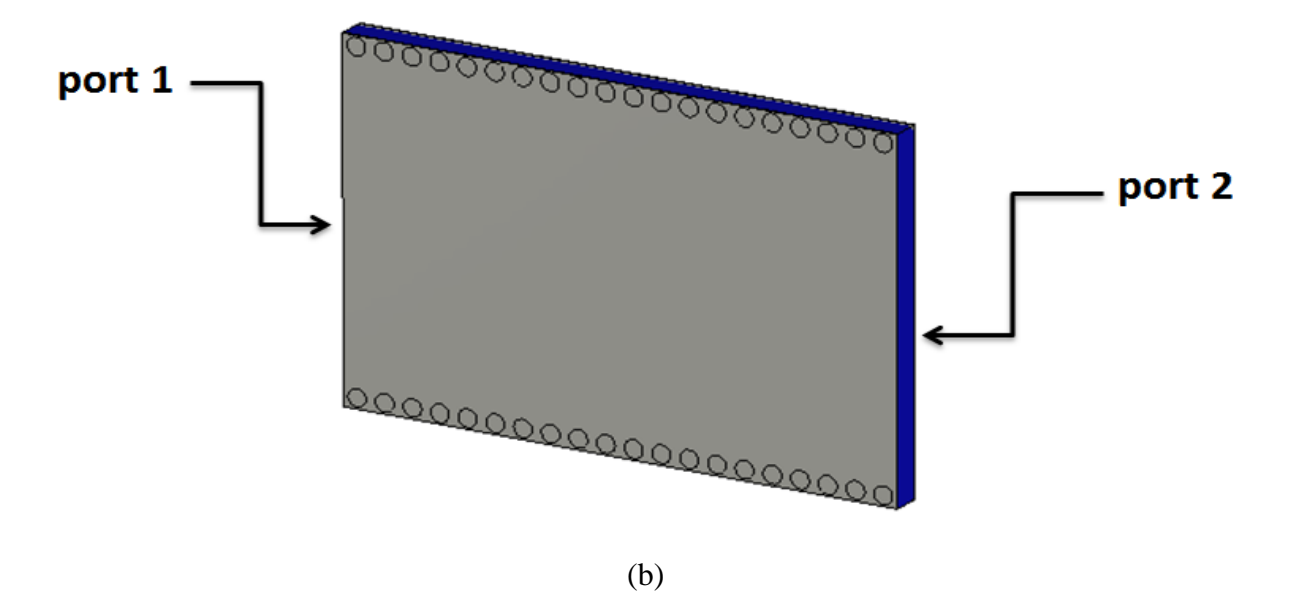

**Figure III.21:** Structure du guide SIW opérant dans la bande C,

(a)Vue de face, (b) vue en perspective.

Les résultats de simulation de ce guide SIW à l'aide du logiciel CST donnent les coefficients de transmission et de réflexion qui sont illustrés dans la figure III.22.

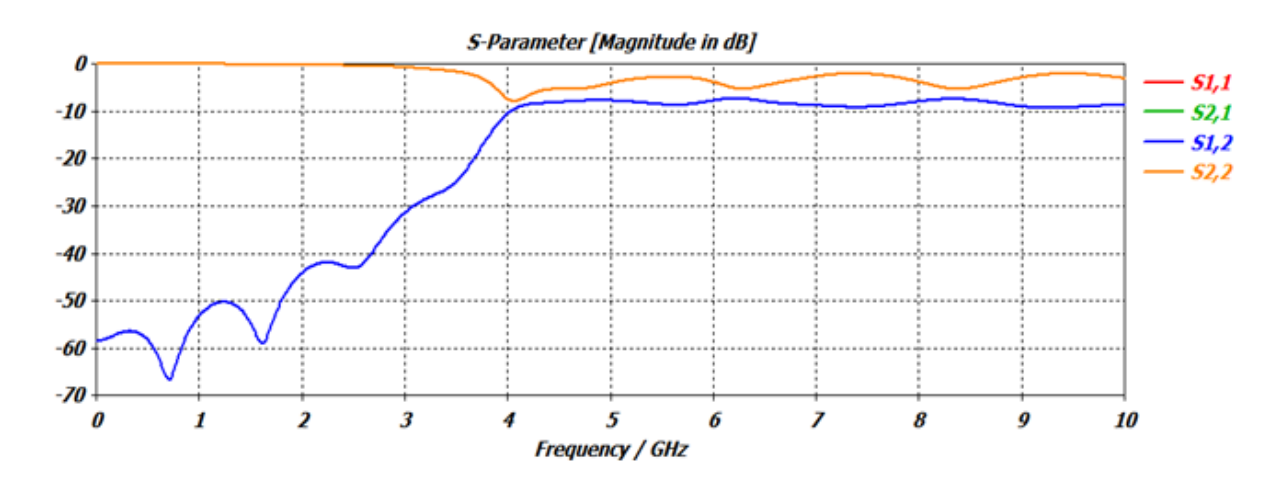

**Figure III.22:** Coefficients de transmission et de réflexion du guide SIW fonctionnant en bande C.

La figure III.22 illustre qu'on ne peut avoir une transmission qu'à partir de la fréquence de coupure  $f_c$  4 GHz. Nous remarquons aussi que dans la plage  $[0 - 3 \text{ GHz}]$  le coefficient de transmission est pratiquement nul. À partir de la fréquence de coupure nous observons une stabilisation du coefficient de transmission, mais comme nous l'avons déjà traité ce résultat nécessite une adaptation.

#### **III.4.2.Transition de la ligne micro-ruban au guide d'onde SIW opérant en bande C**

La méthode employée pour l'adaptation a été traitée dans le paragraphe III.2, l'impédance de sortie *Z<sup>p</sup>* est calculée à partir des équations (III.1), (III.2) et (III.3), *Z<sup>p</sup>* est égale à 24.67  $\Omega$ .

Les dimensions de ce taper sont mentionnées dans le tableau.III.1, et sont comme suit :

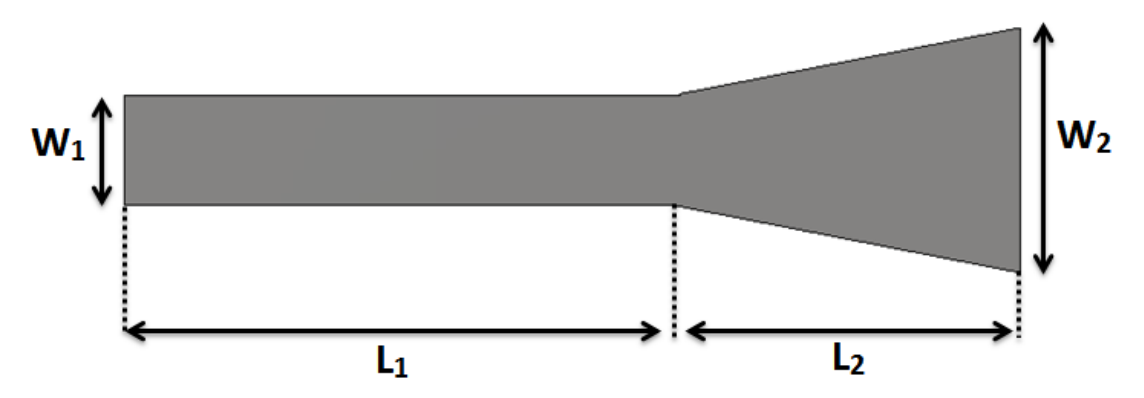

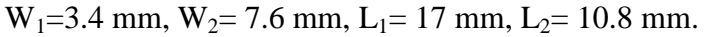

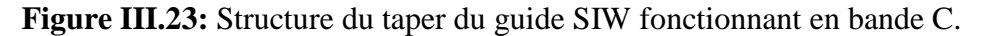

La topologie finale sera composée du taper que nous avons déjà réalisés et du guide d'onde SIW. Cette structure est représentée sur la figure III.24.

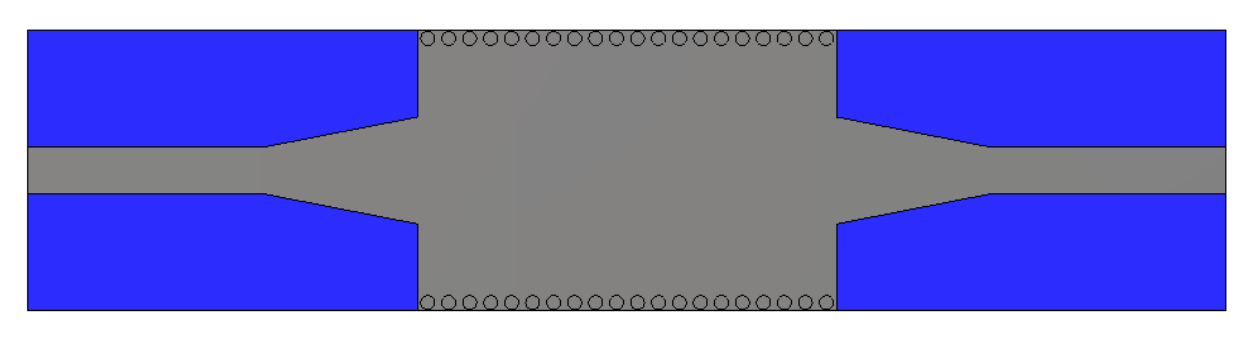

(a)

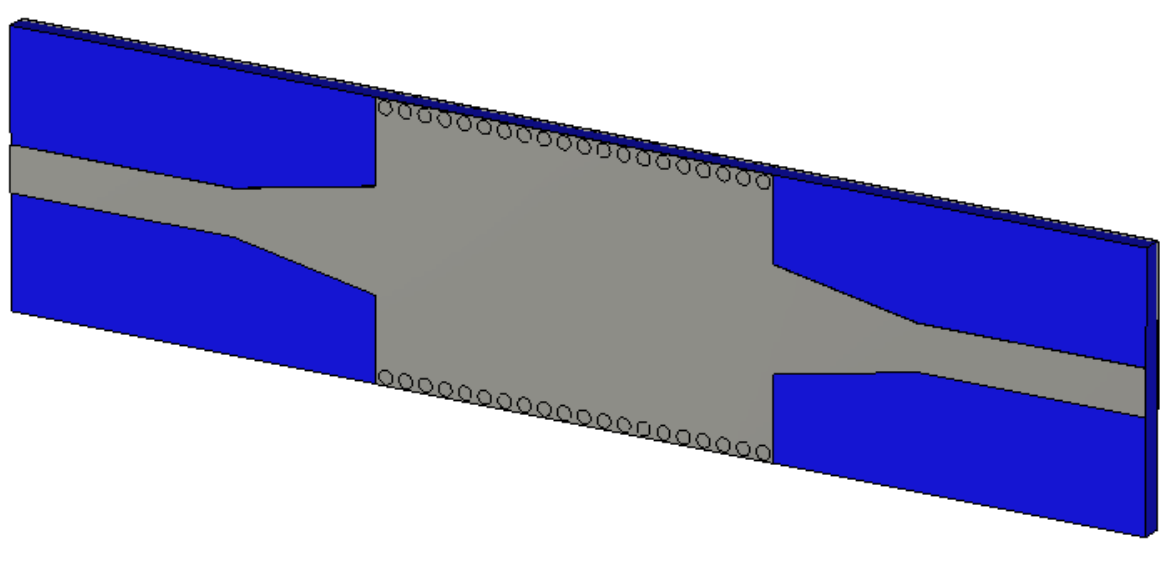

(b)

**Figure III.24:** Topologie de la transition du guide d'onde intégré au substrat. (a)Vue de face. (b) vue en perspective.

Les coefficients de transmission et de réflexion après adaptation sont illustrés dans la figure III.25.

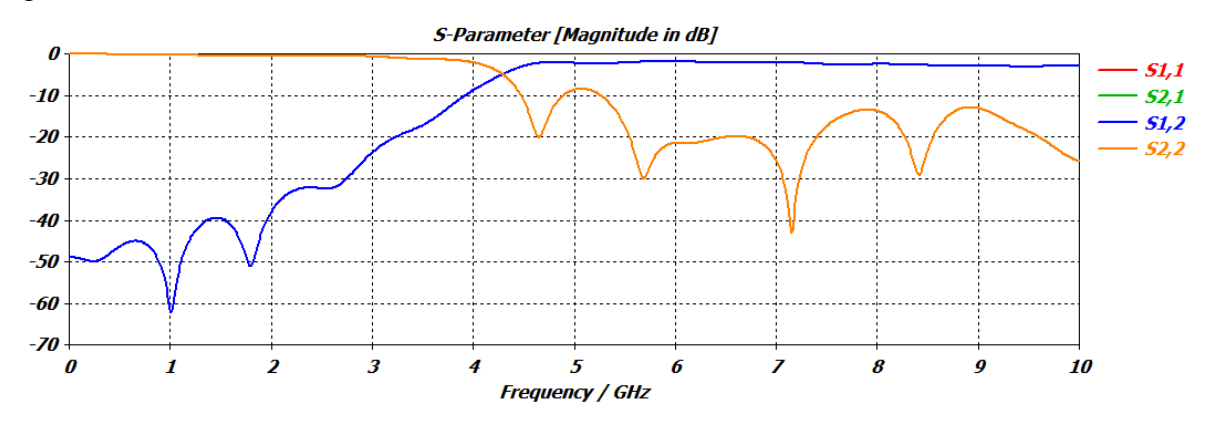

**Figure III.25:** coefficients de transmission et de réflexion après adaptation du guide SIW.

Nous remarquons de la figure III.25 que dans la bande [0 - 3 GHz] c'est-à-dire qu'à partir de la fréquence de coupure  $f_c = 4 \text{GHz}$ , nous avons une transmission quasiment nul et une réflexion totale. Au-delà de cette dernière nous observons qu'il y a une amélioration du coefficient de transmission autour de 0 dB, et une réflexion pratiquement nulle, qui atteint -40 dB autour de 7GHz.

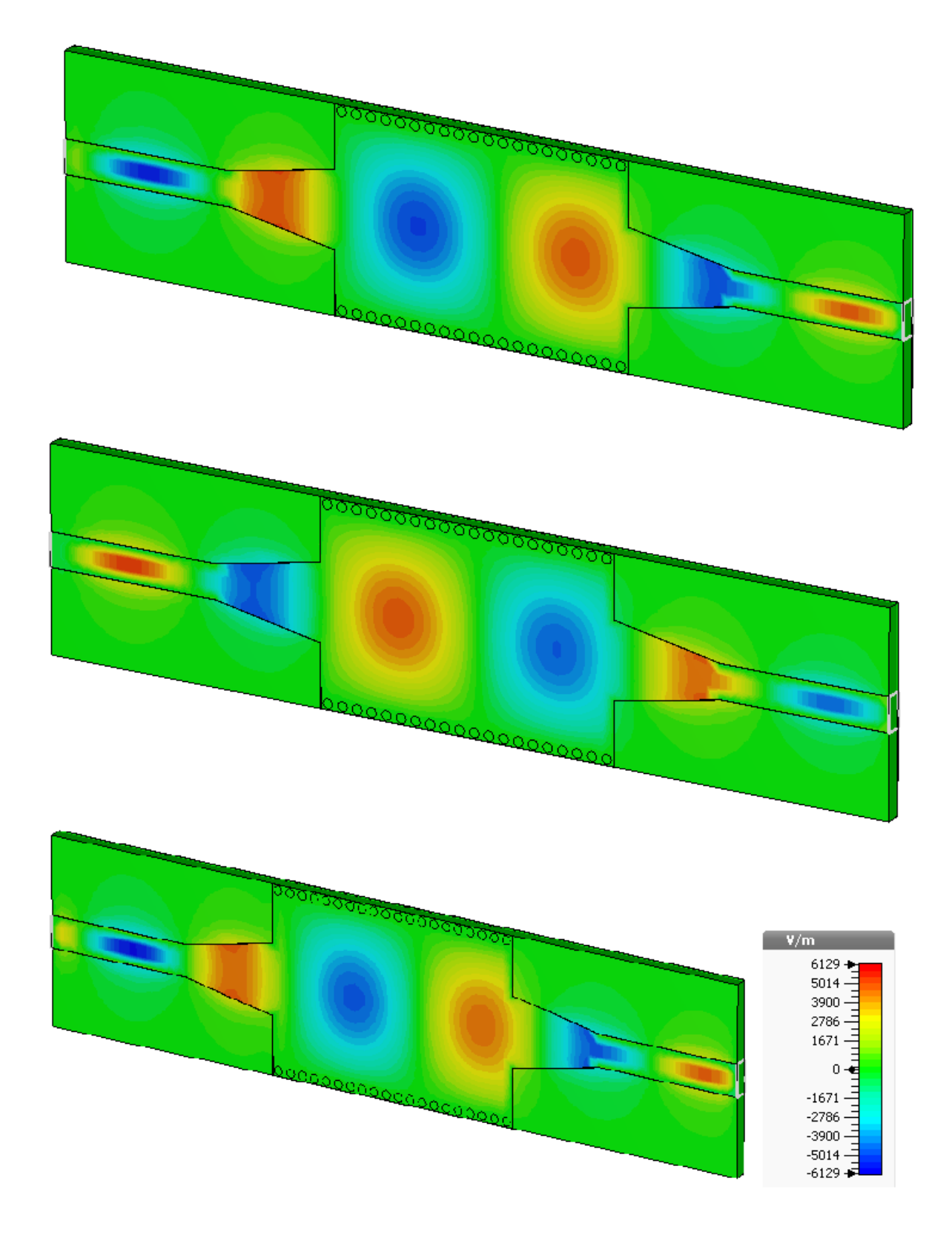

**Figure III.26:** Propagation du champ électrique dans le guide d'onde.

Nous observons le phénomène de propagation du champ électrique, notre structure assure bien le guidage d'une onde électromagnétique.

#### **III.4.3.Conception du Filtre passe bande SIW fonctionnant en bande C**

Maintenant nous allons entamer la conception du filtre passe bande en technologie SIW qui fonctionne dans la plage [4 - 8 GHz] à savoir la bande C.

Dans la conception de ce filtre nous allons opérer de la même façon que pour le filtre précédent à savoir l'insertion des vias au milieu du guide SIW, sachant que la distance intervias est de *a* et nous allons faire varier cette distance et augmenter le nombre de vias pour observer leurs influences.

Après la réalisation de la structure de base du filtre SIW en bande C nous avons obtenus des résultats inexploitable, pour cela nous avons optés pour l'étude paramétrique de cette structure avec un taper c'est-à-dire une structure adapter directement, et cela afin de faciliter notre conception et aboutir rapidement à de bons résultats performants.

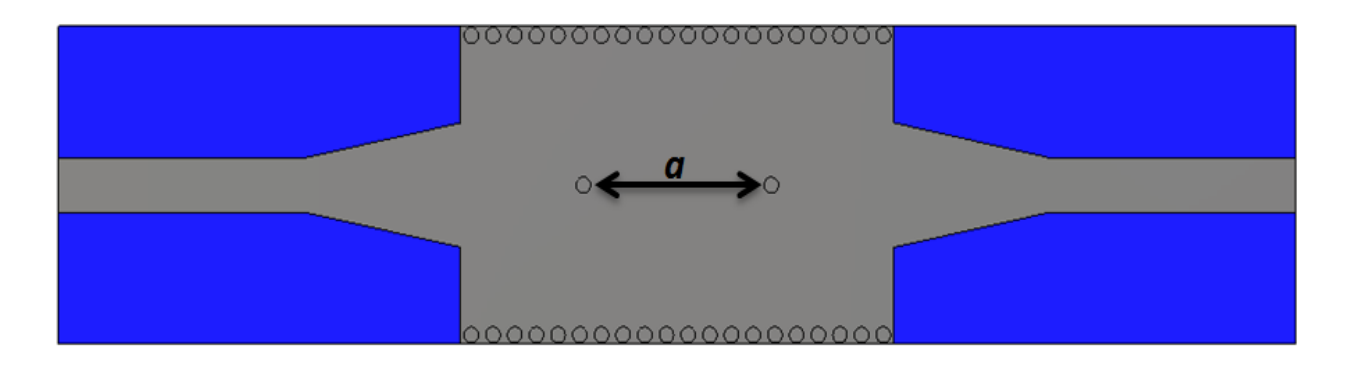

**Figure III.27:** Topologie du filtre passe-bande SIW en bande C avec taper.

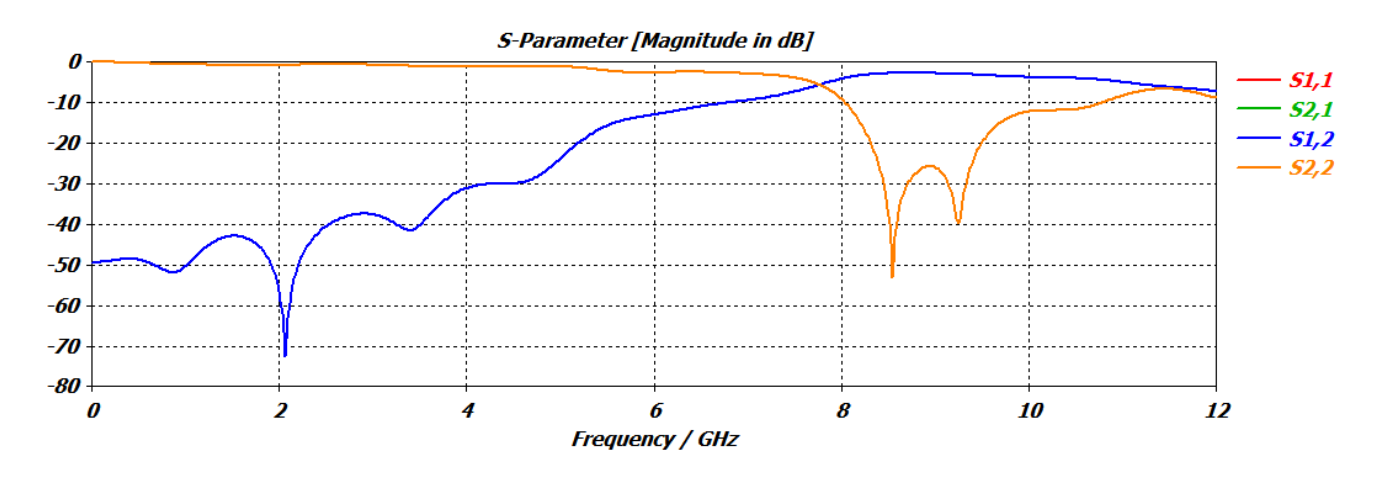

**Figure III.28**: Résultats de simulation du filtre SIW en bande C avec taper.

La figure III.28 montre qu'il n'y a pas de filtrage pour les fréquences désirées, donc il est nécessaire d'augmenter le nombre de vias. Nous allons utiliser la même méthode utilisée précédemment, qui consistera à faire varier de la distance *a* et *b* et augmenter le nombre de vias, jusqu'à l'obtention d'un résultat exploitable.

La figure III.29 représente la nouvelle structure de notre filtre, en plus de la méthode utilisée pour l'amélioration des résultats, nous avons augmentés la longueur *L<sup>G</sup>* du guide SIW tout en ajoutant des vias.

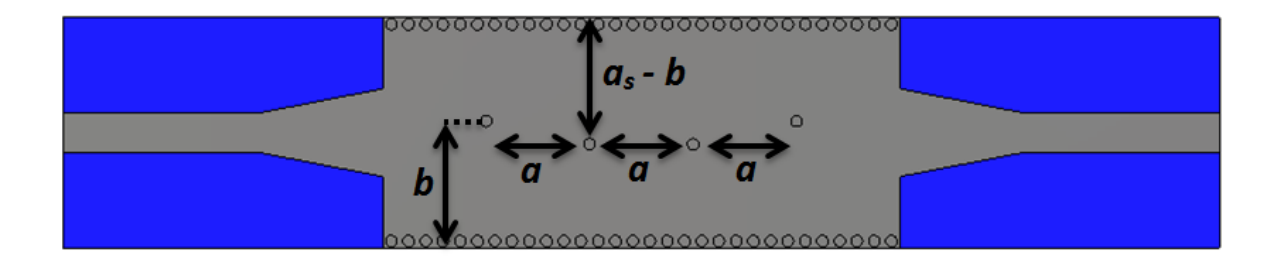

**Figure III.29:** Structure du filtre SIW passe-bande fonctionnant en bande C avec 4 vias à position variable.

Après plusieurs essais nous avons pris les paramètres du filtre comme suit :

*a=* 8 mm, *b =* 11 mm

Les résultats de la simulation obtenus sont illustrés dans la figure III.30.

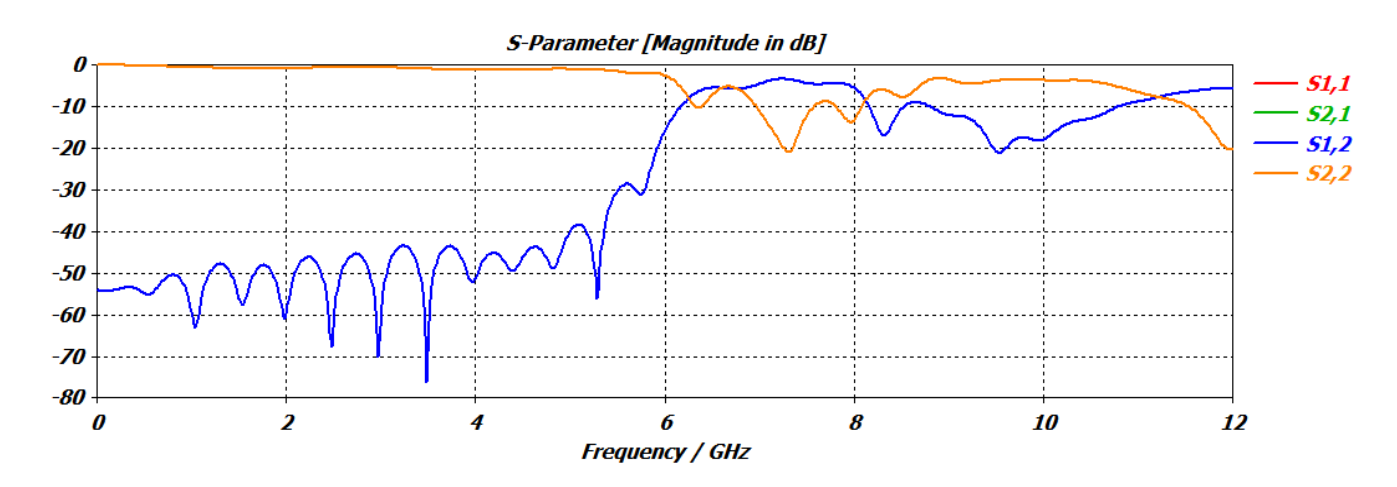

**Figure III.30:** Résultats de simulation du filtre SIW en bande C avec 4 vias.

Nous pouvons remarquer à partir de la figure III.30 que nous convergeons vers un résultat optimal, et que la notion de filtrage commence à se dessiner, même si la réjection est assez faible et que la transmission ne couvre pas toute la bande de fréquence désirée.

Afin d'améliorer les résultats obtenus, nous allons à présent modifier les dimensions du taper et la position des vias.

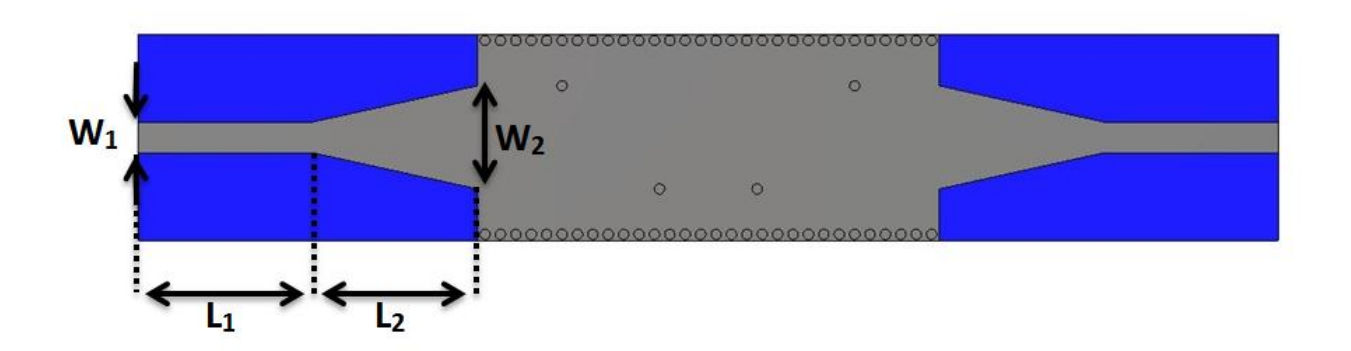

**Figure III.31:** Filtre SIW de la bande C avec taper.

Les nouvelles dimensions de notre taper qui ont données un bon résultat sont les suivants :

## $W_1 = 3$  *mm,*  $L_1 = 17$  *mm,*  $W_2 = 10$  *mm,*  $L_2 = 16$  *mm*

Ensuite pour encore améliorer nos résultats nous avons aussi modifiés le positionnement des vias qui sont définies par les paramètres *a* et *b*.

#### *a =9 mm b = 15 mm*

La structure finale de notre filtre passe-bande SIW fonctionnant dans la bande C est représentée sur la figure III.32.

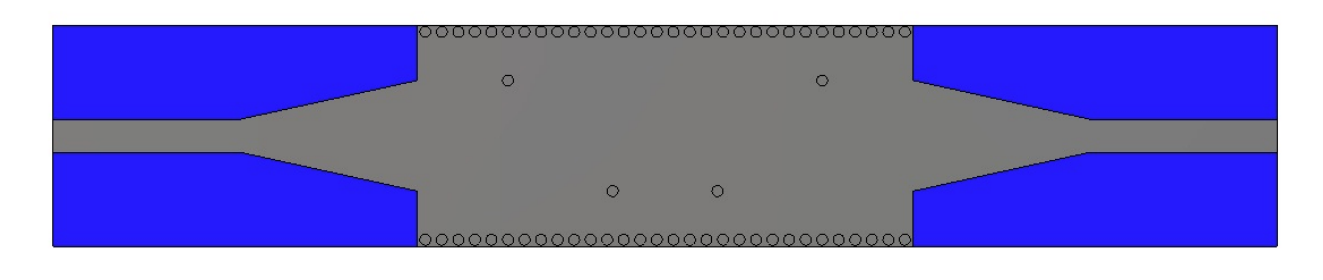
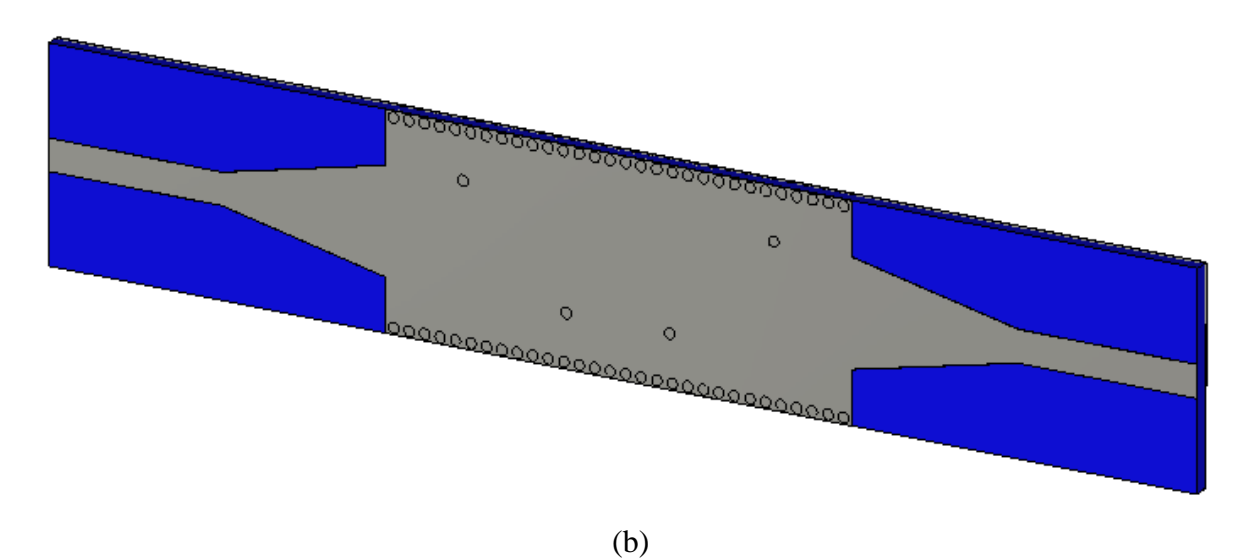

**Figure III.32:** La topologie finale du filtre passe-bande SIW en bande C

(a) Vue de face, (b) vue en perspective.

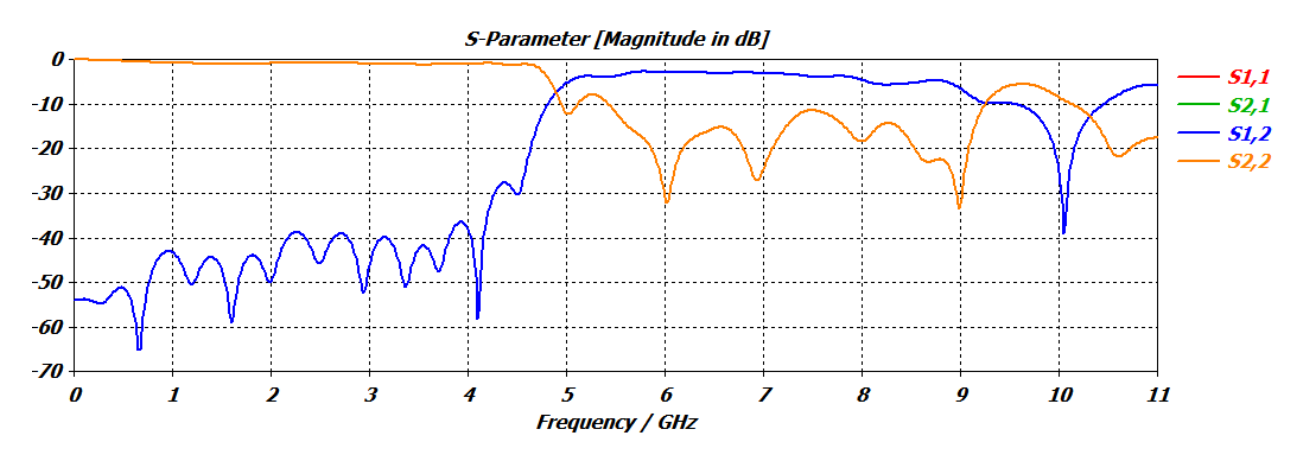

**Figure III.33:** Performance du filtre passe-bande fonctionnant dans la bande C.

Après avoir effectué une étude paramétrique nous avons aboutis vers une structure performante, le filtre SIW obtenu est bien fonctionnel dans la bande C. nous observons à partir de la figure III.33 une bonne transmission qui atteint -3 dB dans les fréquences désirées qui sont comprises dans la bande obtenue [5 – 9 GHZ], et dans cette même bande nous avons une réflexion qui est autour de -30 dB. En ce qui concerne la rejection elle atteint – 40 dB à la fréquence de 10 GHz. A partir de ces résultats nous pouvons dire que notre structure est adéquate pour fonctionner autant que filtre opérant en bande C.

La propagation du champ électrique est illustrée dans la figure III.34, et cela autour de la fréquence de 6 GHz.

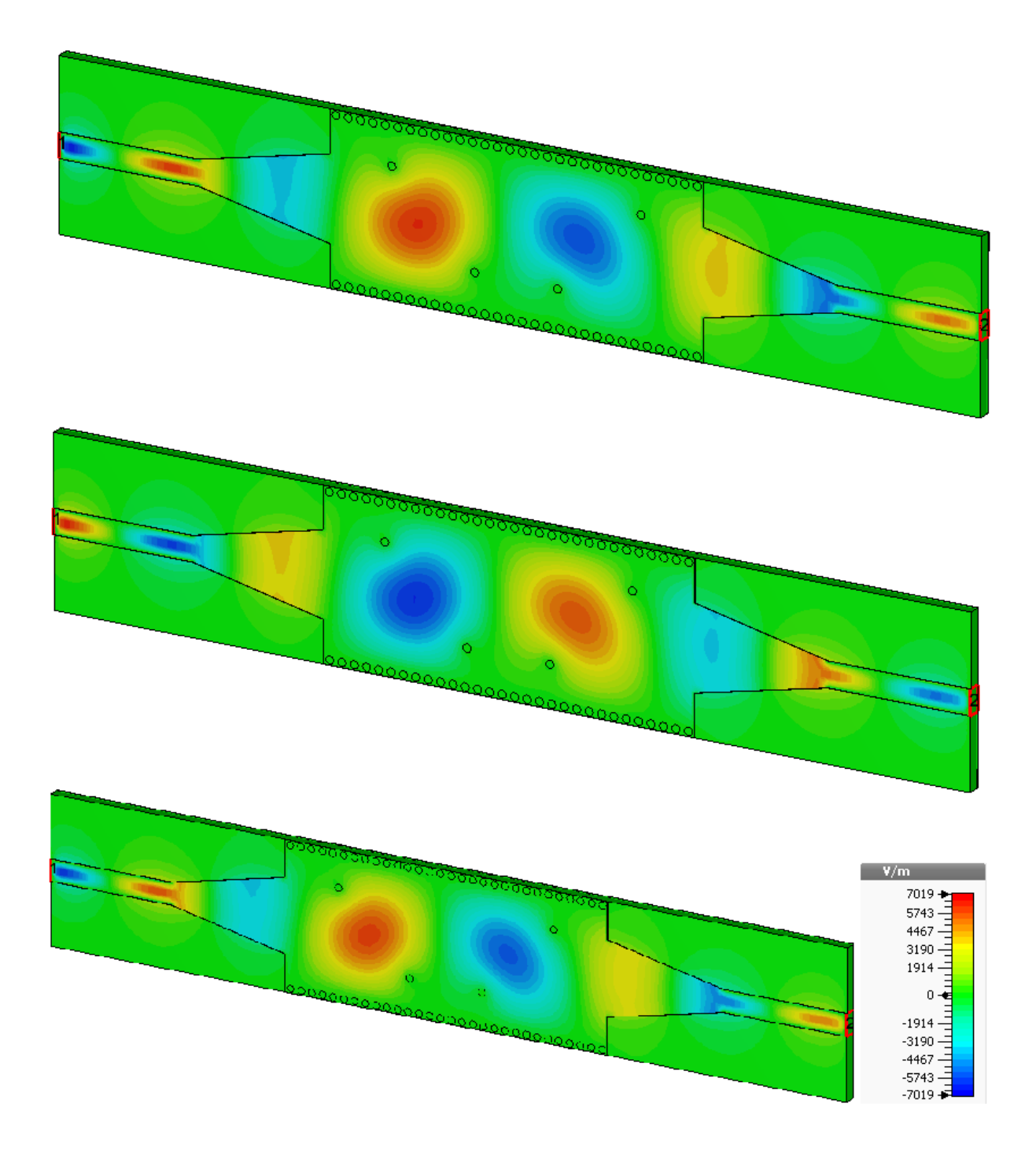

**Figure III.34:** Propagation du champ électrique dans le filtre SIW fonctionnant en bande C.

Lors de notre étude et après plusieurs tests nous sommes arrivés à une deuxième structure de filtre passe-bande SIW opérant en bande C. La figure III.35 illustre la topologie de ce filtre.

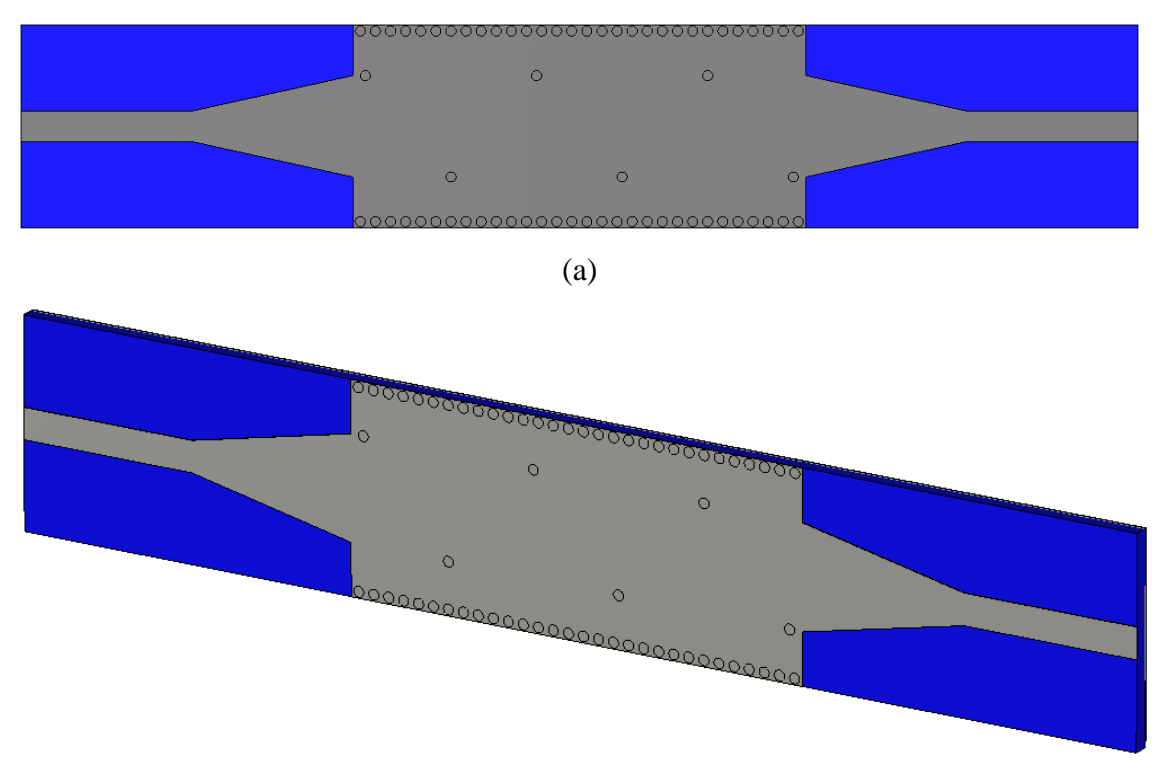

(b)

**Figure III.35**: La topologie du deuxième filtre SIW en bande C

(a)Vue de face, (b) vue en perspective.

Les dimensions de notre deuxième filtre sont comme suit :

### *W<sup>1</sup> = 3 mm, L1=17 mm, W <sup>2</sup>=10 mm, L2 =16 mm, a =7.5 mm b =15 mm*

Les coefficients de transmission et de réflexion du deuxième filtre conçu sont illustrés dans la figure III.36.

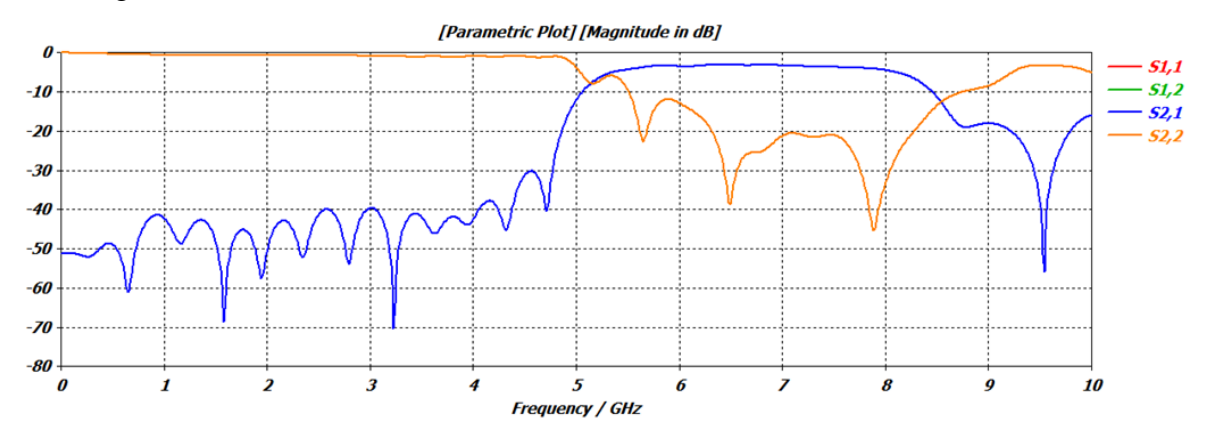

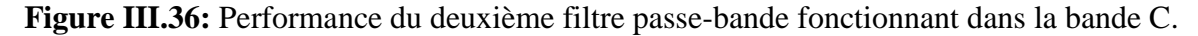

La figure III.36 représente la performance du deuxième filtre passe-bande SIW fonctionnant dans la bande C où nous pouvons constater qu'il y a une bonne transmission qui atteint -3 dB dans les fréquences désirées qui sont comprises dans la bande obtenue [5 – 8 GHZ], et dans cette même bande nous avons une réflexion qui est autour de -20 dB et attient un pic de -35 dB à 8 GHz. En ce qui concerne la rejection elle atteint – 55 dB à la fréquence de 9.5 GHz. A partir de ces résultats nous pouvons dire que notre deuxième structure est aussi performante que la première.

La propagation du champ électrique autour de la fréquence de 6 GHz est illustrée dans la figure III.37.

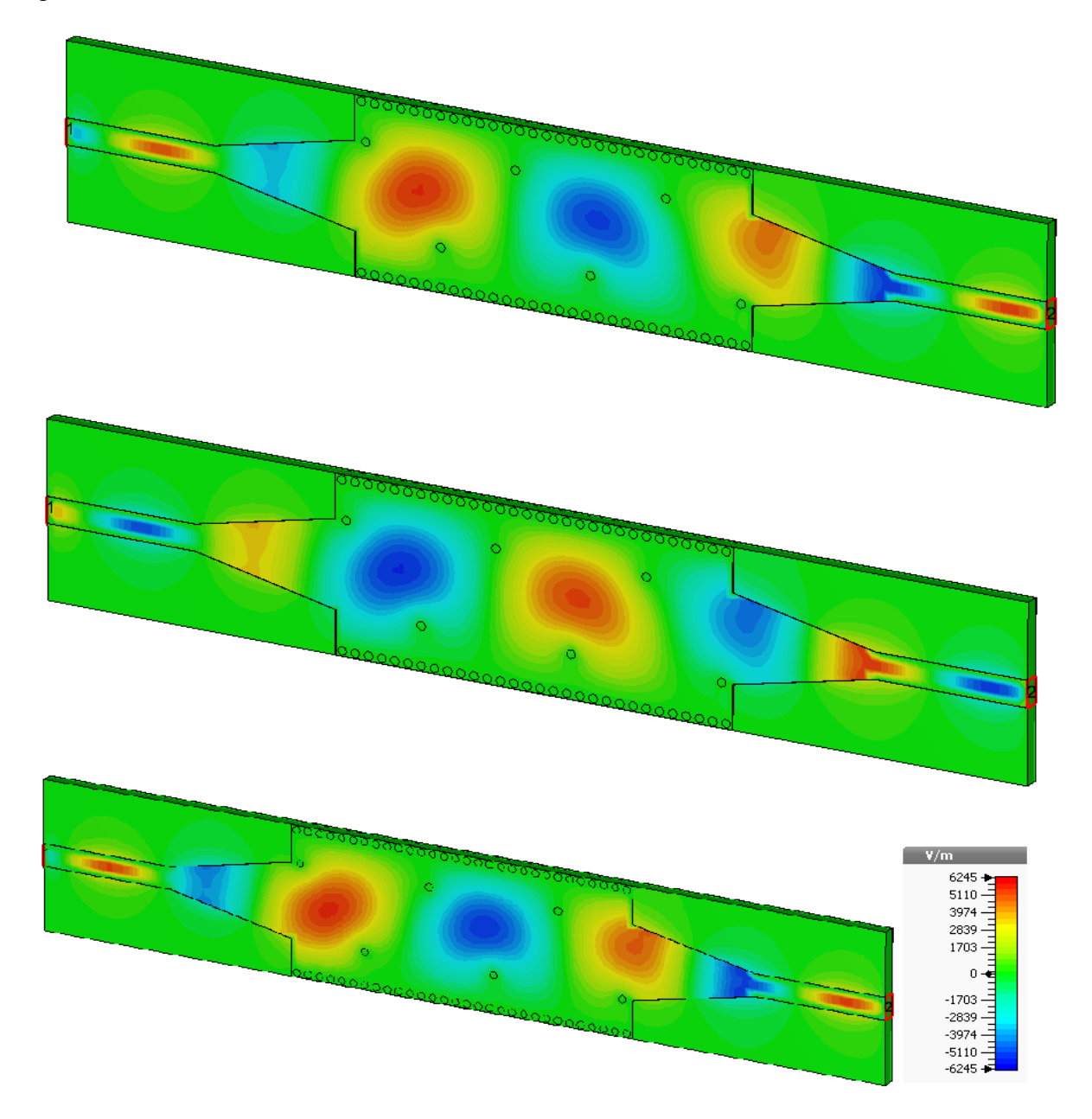

**Figure III.37:** Propagation du champ électrique dans le deuxième filtre SIW fonctionnant en bande C.

# **III.5. Conception de filtre passe bande SIW fonctionnant dans la bande S**

### **III.5.1. Conception du guide SIW opérant en bande S**

En dernier lieu nous allons concevoir le guide d'onde SIW en bande S opérant dans [2-4 GHz], la conception du guide d'onde intégré au substrat SIW sera basée sur les équations mentionnées dans le chapitre I tout comme la conception des deux précédentes structures. Pour le mode  $TE_{10}$ , la fréquence de coupure prise est  $f_c=2 \text{ GHz}$ , l'épaisseur du conducteur est de 0.05 mm. Le diélectrique utilisé est le même que le précédent, nous rappelons qu'il possède les propriétés suivantes :

- $\bullet$  une permittivité relative de  $\epsilon_r$  = 4.3
- $\bullet$  une hauteur du substrat  $h = s1.54$  mm
- une perte tangentielle de *tg∂* = 0.018

La structure du guide d'onde SIW fonctionnant dans la bande S est représentée dans la figure III.38. Les dimensions de notre guide sont :

- La largeur efficace  $a_s = 36.9$  mm
- $\bullet$  Le diamètre des vias  $d = 1$  mm
- La distance entre les vias du centre au centre  $p = 1.5$  mm
- La longueur totale du guide d'onde  $L<sub>G</sub> = 30$  mm

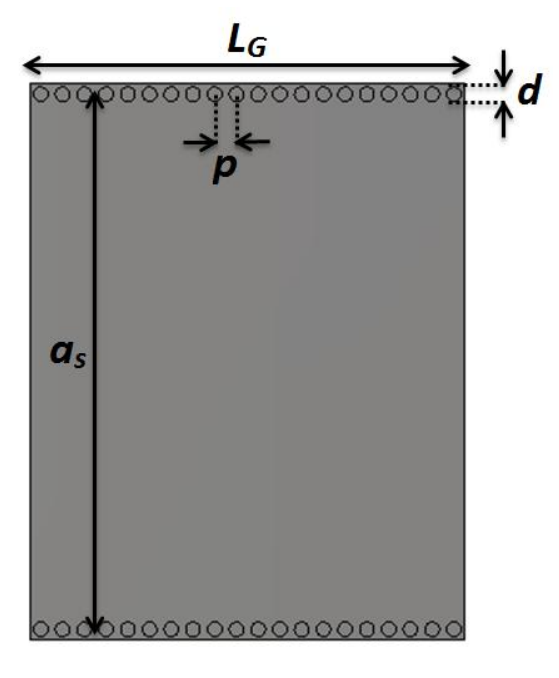

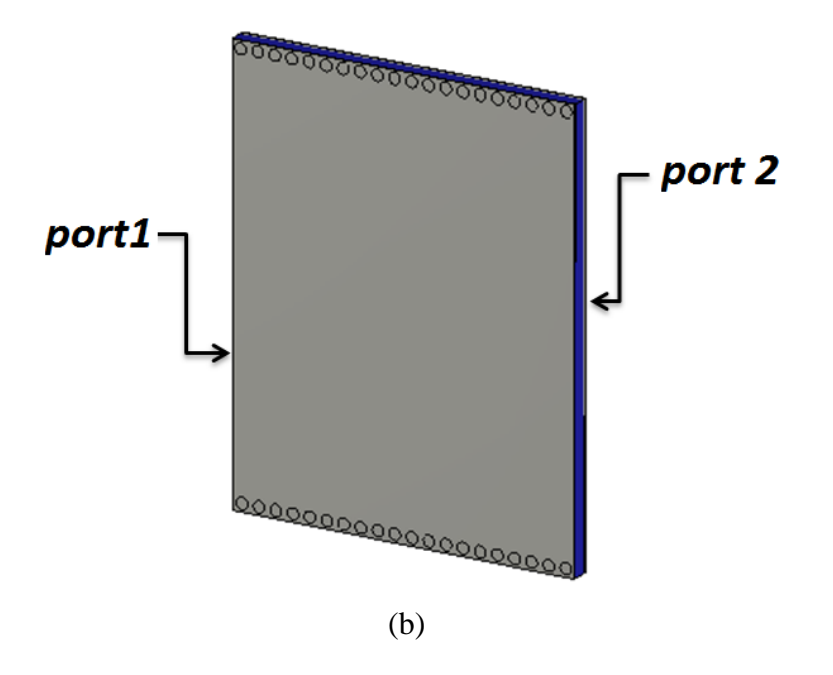

**Figure III.38:** Structure du guide SIW opérant dans la bande S,

(a)Vue de face, (b) vue en perspective.

Après simulation nous avons obtenus les résultats illustrés dans la figure III.39 qui représente les coefficients de transmission et de réflexion du guide d'onde SIW opérant en bande S.

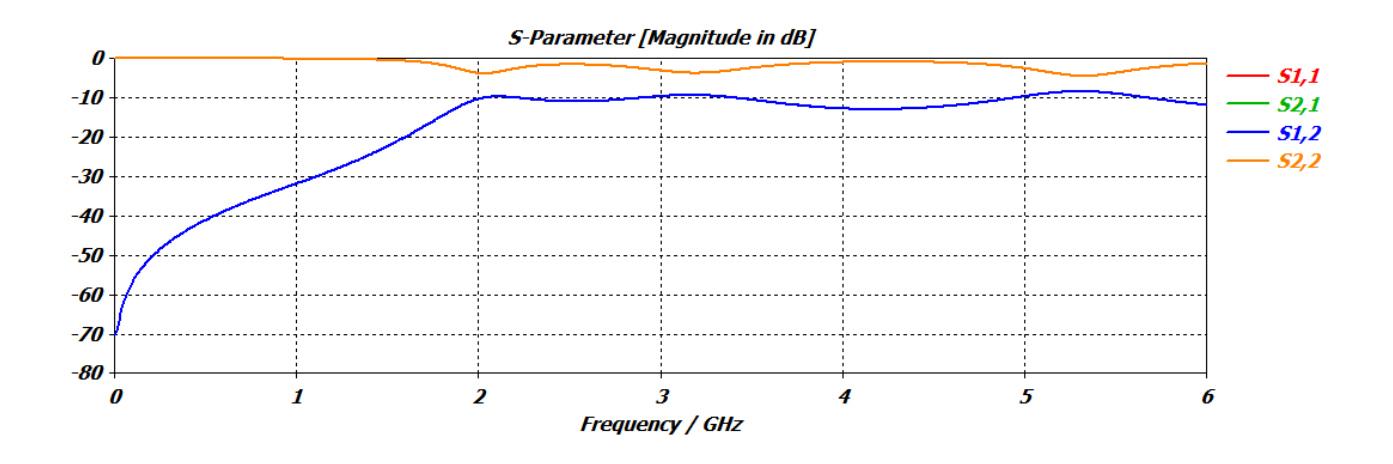

**Figure III.39:** Coefficients de transmission et de réflexion du guide SIW fonctionnant en bande S.

Nous observons d'après la figure III.39 que la transmission commence à partir de la fréquence de coupure  $f_c$  = 2 GHz. Nous remarquons aussi qu'avant cette fréquence le coefficient de transmission est pratiquement nul, mais comme nous l'avons déjà traité ce résultat nécessite une adaptation.

#### **III.5.2.Transition de la ligne micro-ruban au guide d'onde SIW opérant en bande C**

La méthode employée pour l'adaptation a été traité dans le paragraphe III.2, l'impédance de sortie *Z<sup>p</sup>* est calculée à partir des équations (III.1), (III.2) et (III.3), Les dimensions de ce taper ainsi que son impédance  $Z_p$  sont mentionnées dans le tableau III.1, et sont comme suit :

### $Z_p = 12.56 \Omega$ ;

 $W_1$ =4.3 mm,  $W_2$ = 16.8 mm, L<sub>1</sub>= 8 mm, L<sub>2</sub>= 20 mm.

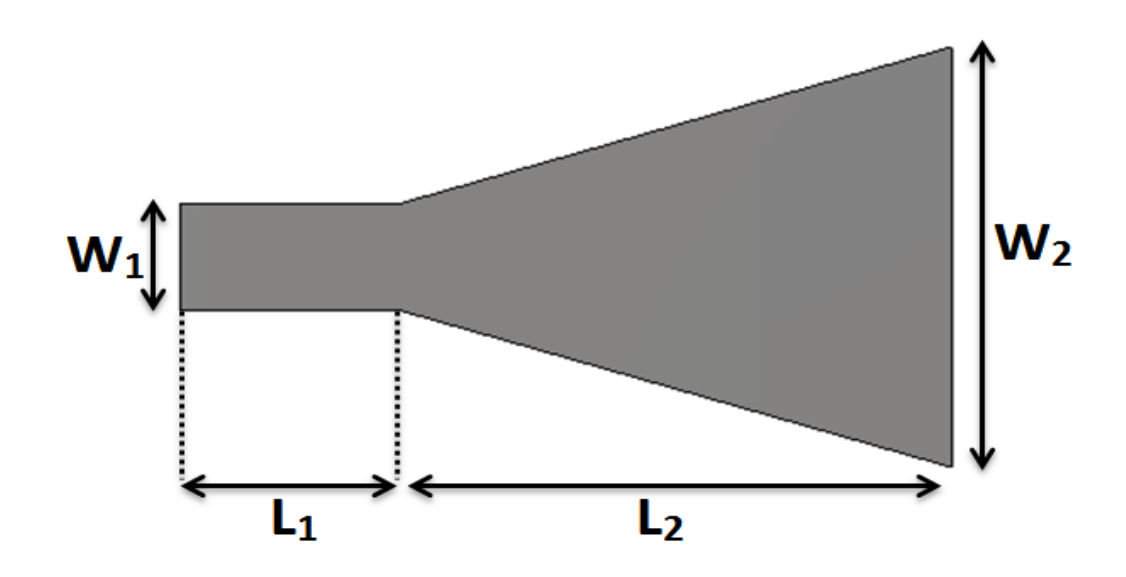

**Figure III.40:** Structure du taper du guide SIW fonctionnant en bande S.

La structure finale sera composée du taper que nous avons déjà réalisés et du guide d'onde SIW. Cette topologie est représentée sur la figure III.41.

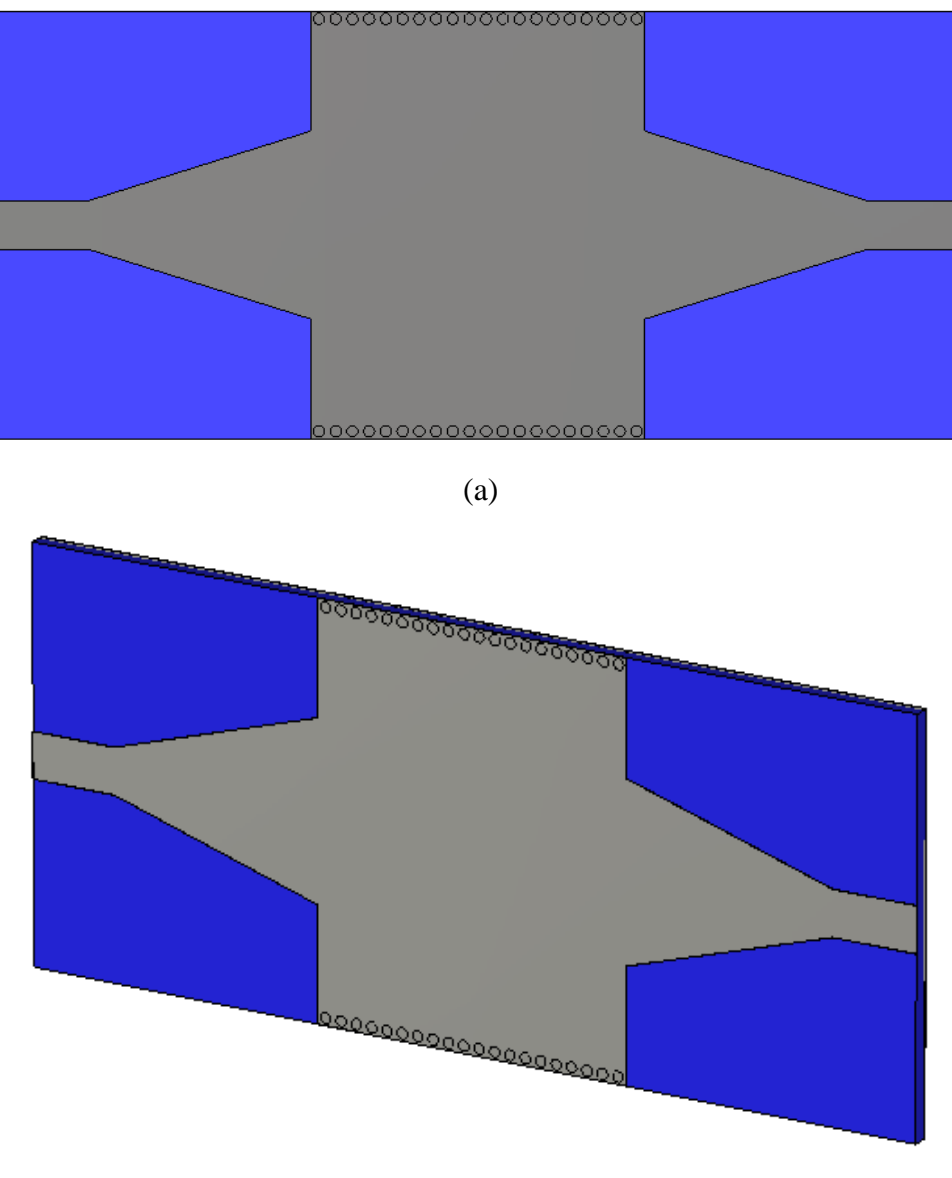

(b)

**Figure III.41:** Topologie de la transition du guide d'onde intégré au substrat. (a)Vue de face. (b) vue en perspective.

Les coefficients de transmission et de réflexion après adaptation sont illustrés dans la figure III.42

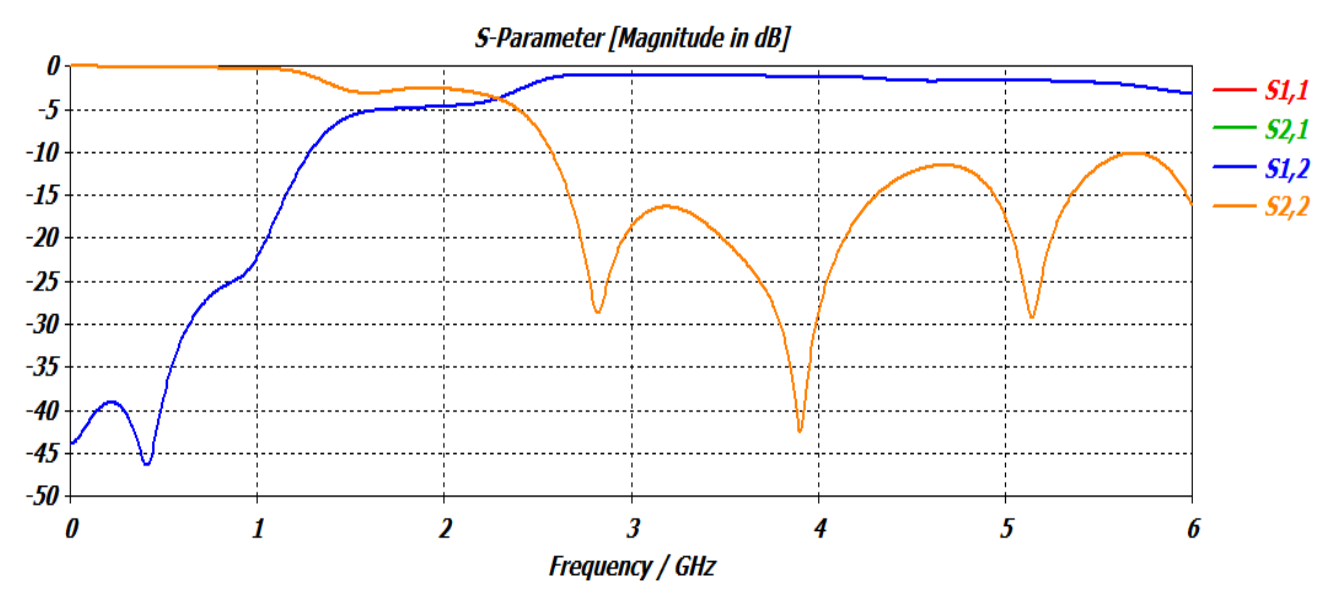

**Figure III.42:** coefficients de transmission et de réflexion après adaptation du guide SIW.

La figure III.42 montre que dans la bande  $[0 - 1.5 \text{ GHz}]$  nous avons une transmission pratiquement nulle et une réflexion totale. Au-delà de la fréquence de coupure  $f_c = 2 \text{ GHz}$  nous remarquons qu'il y a une amélioration du coefficient de transmission autour de 0 dB, et une bonne réflexion, qui atteint -40 dB autour de 4GHz.

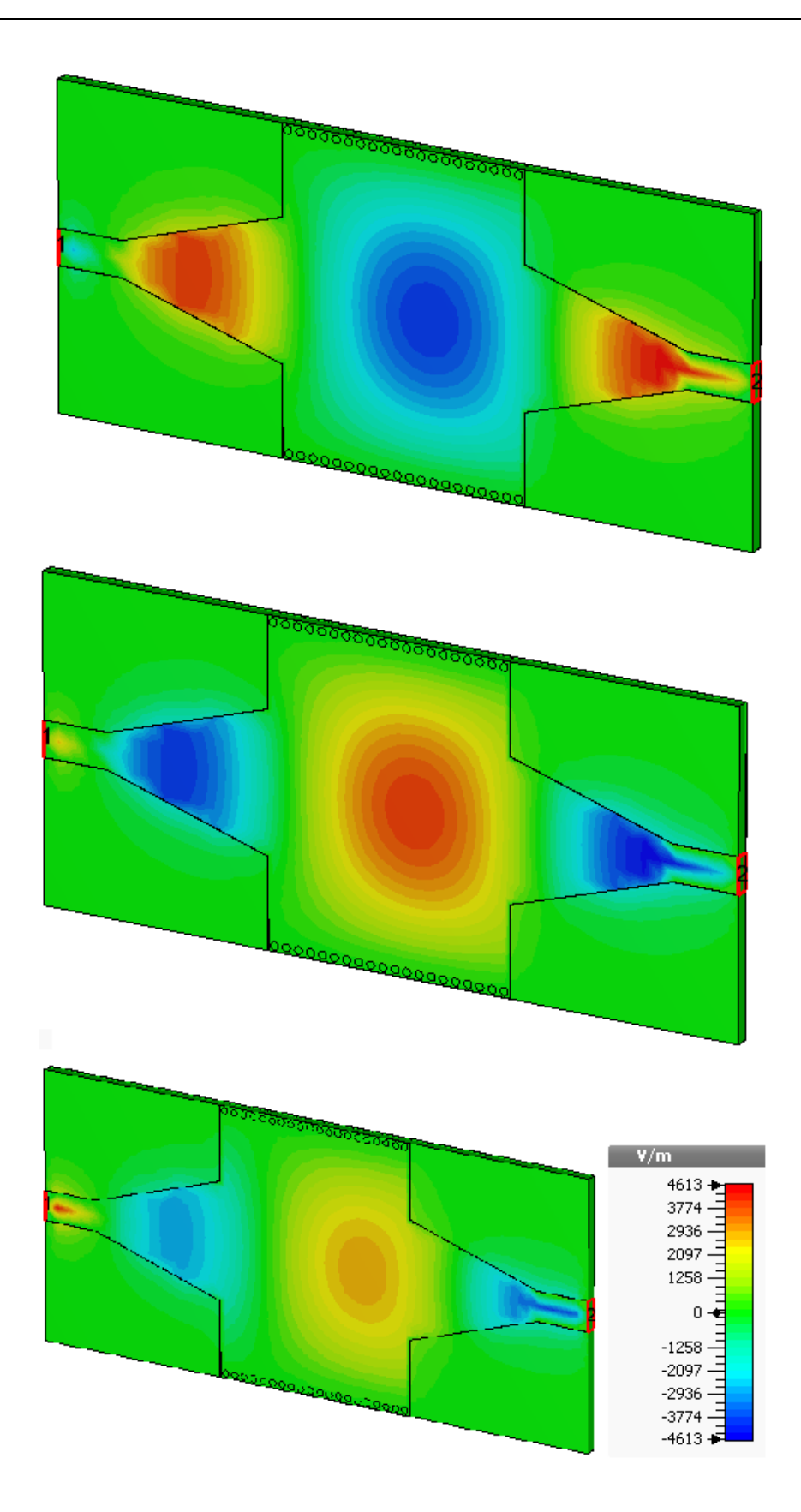

**Figure III.43:** Propagation du champ électrique dans le guide d'onde.

Nous observons le phénomène de propagation du champ électrique, et nous voyons bien que notre structure assure bien le guidage d'une onde électromagnétique.

### **III.5.3.Conception du Filtre passe bande SIW fonctionnant en bande S**

La conception du filtre passe bande en technologie SIW qui fonctionne dans la plage [2 – 4 GHz] à savoir la bande S se fera en suivant la même méthode utilisée précédemment.

Nous avons décidés cette fois ci d'entamer notre conception directement en insérant 4 vias au guide d'onde, car lors de la conception des filtres précédents nous avons remarqués que les résultats sont exploitables qu'à partir de 4 vias, il n'est donc pas nécessaire de répéter le même travail avec 2 et 3 vias.

La structure de notre filtre est représentée sur la figure III.44.

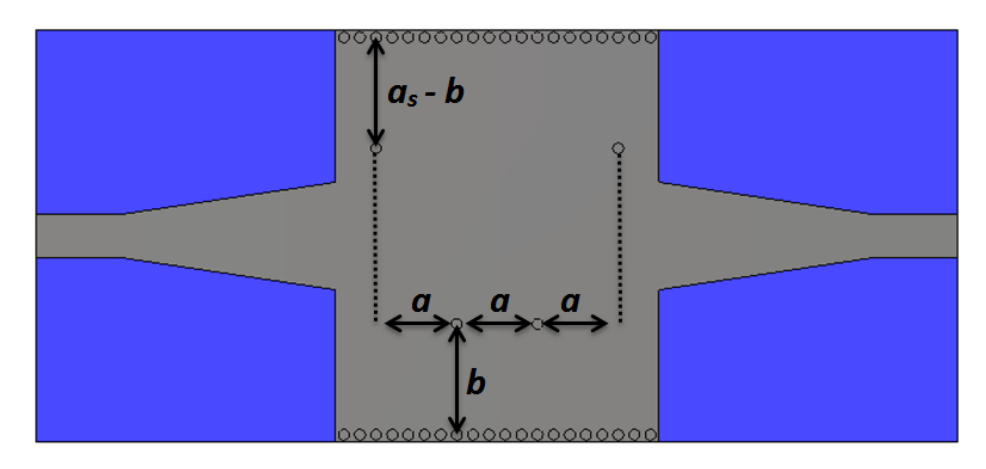

**Figure III.44:** Structure du filtre SIW passe-bande fonctionnant en bande S avec 4 vias à position variable.

Nous avons adaptés notre filtre en modifiant les dimensions du taper. Comme il est illustré sur la figure III.45.

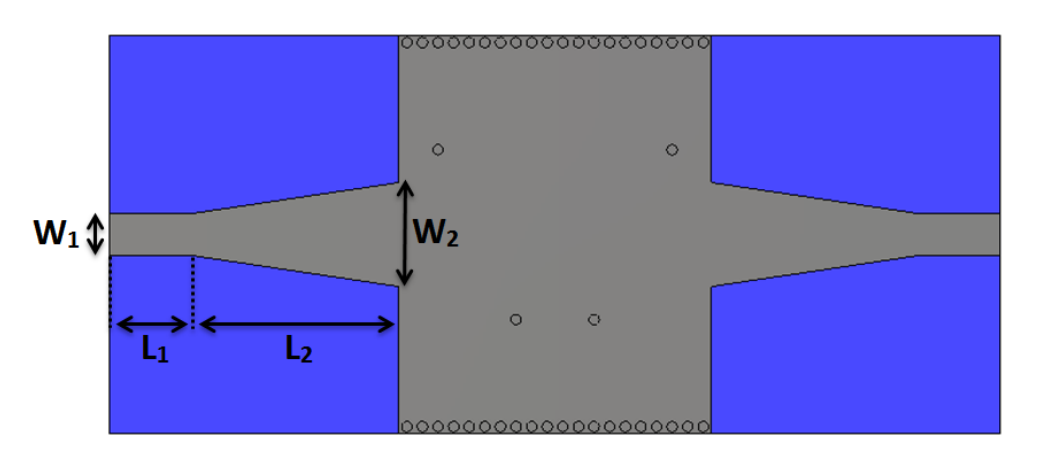

**Figure III.45:** Filtre SIW de la bande S avec taper.

Les dimensions du taper de notre filtre sont comme suit :

## $W_1 = 4$  *mm,*  $L_1 = 7.8$  *mm,*  $W_2 = 10$  *mm,*  $L_2 = 20$  *mm*

Et le positionnement des vias qui sont définis par les paramètres *a* et *b* sont :

*a =6.5 mm b = 11 mm*

La structure finale de notre filtre passe-bande SIW fonctionnant dans la bande S est représentée sur la figure III.46.

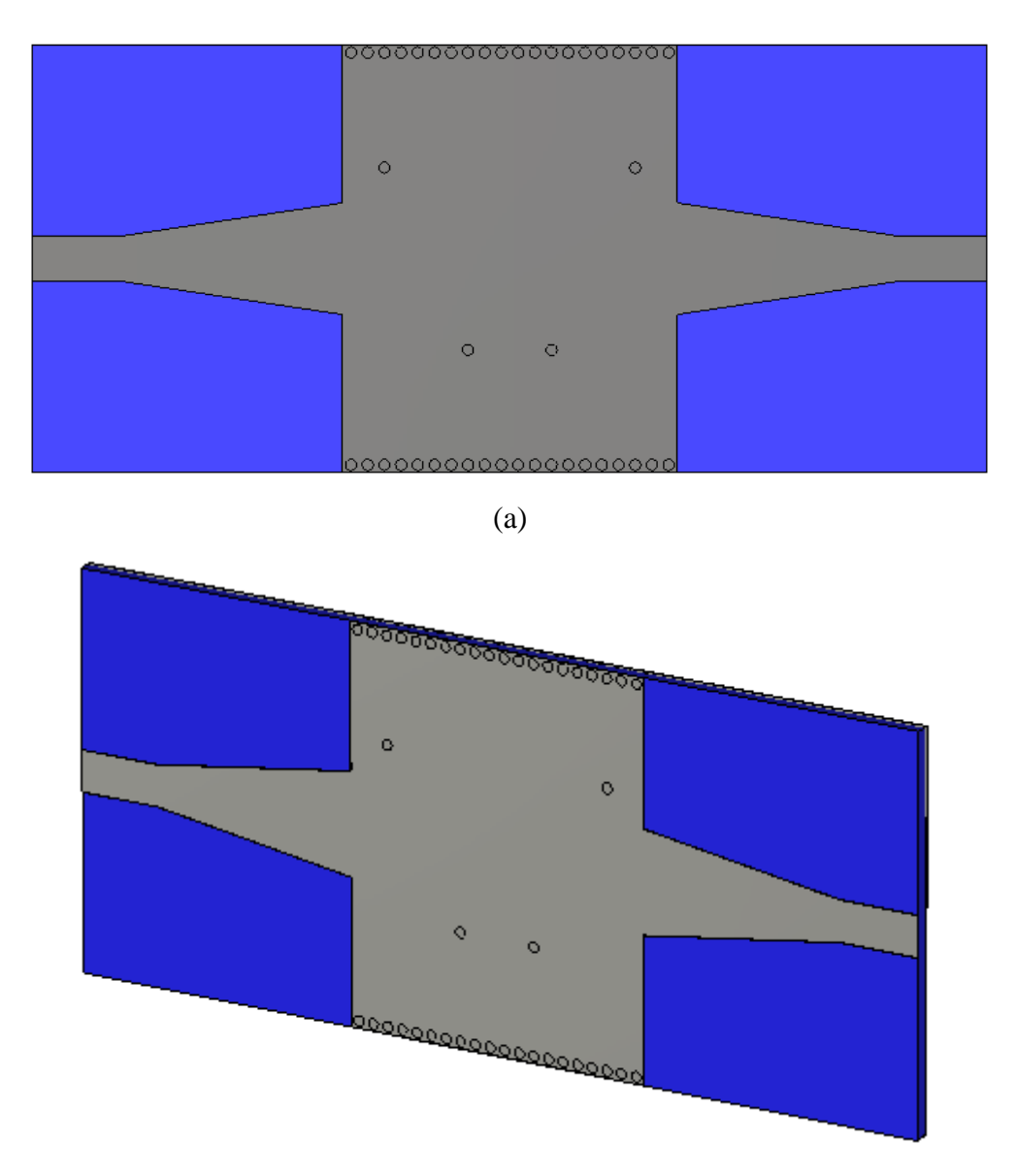

(b)

**Figure III.46:** La topologie finale du filtre passe-bande SIW opérant en bande S. (a)Vue de face, (b) vue en perspective.

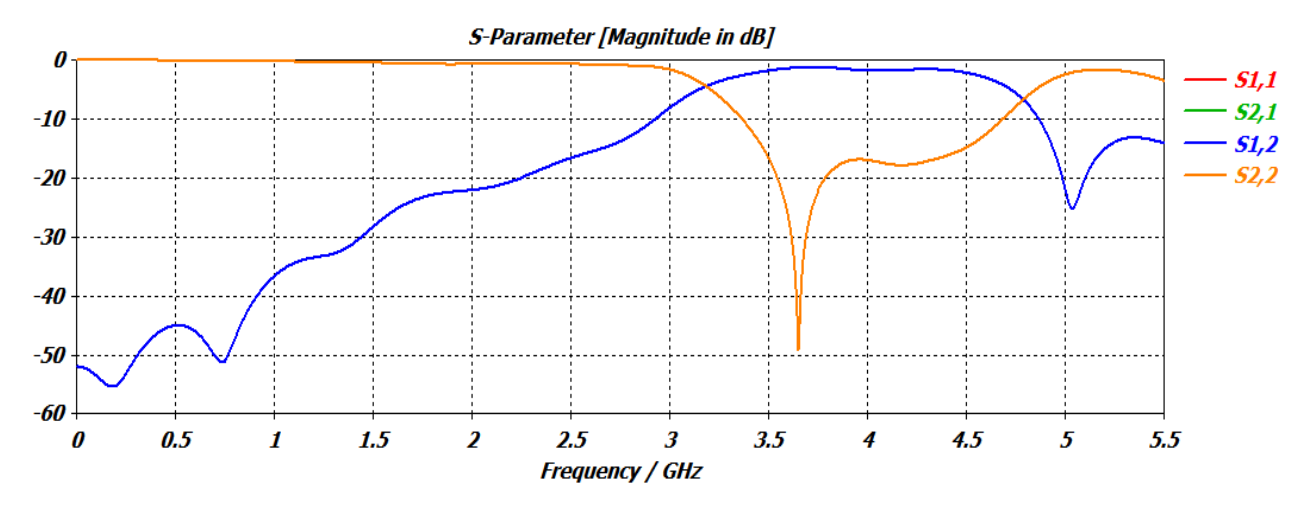

**Figure III.47:** Performance du filtre passe-bande fonctionnant dans la bande S.

Notre étude paramétrique nous a permis d'aboutir vers une structure performante, le filtre SIW obtenu est bien fonctionnel dans la bande S. La figure III.47 montre une bonne transmission dans les fréquences désirées qui sont comprises dans la bande obtenue [3 – 4.5 GHZ], et dans cette même bande nous avons une réflexion qui est autour de -20 dB et atteint un pic de -50 dB à la fréquence 3.6 GHz. En ce qui concerne la rejection elle atteint –25 dB à la fréquence de 10 GHz. À partir de ces résultats nous pouvons dire que notre structure est performante pour fonctionner autant que filtre opérant en bande S.

La propagation du champ électrique est illustrée dans la figure III.48, et cela autour de la fréquence de 3.7 GHz.

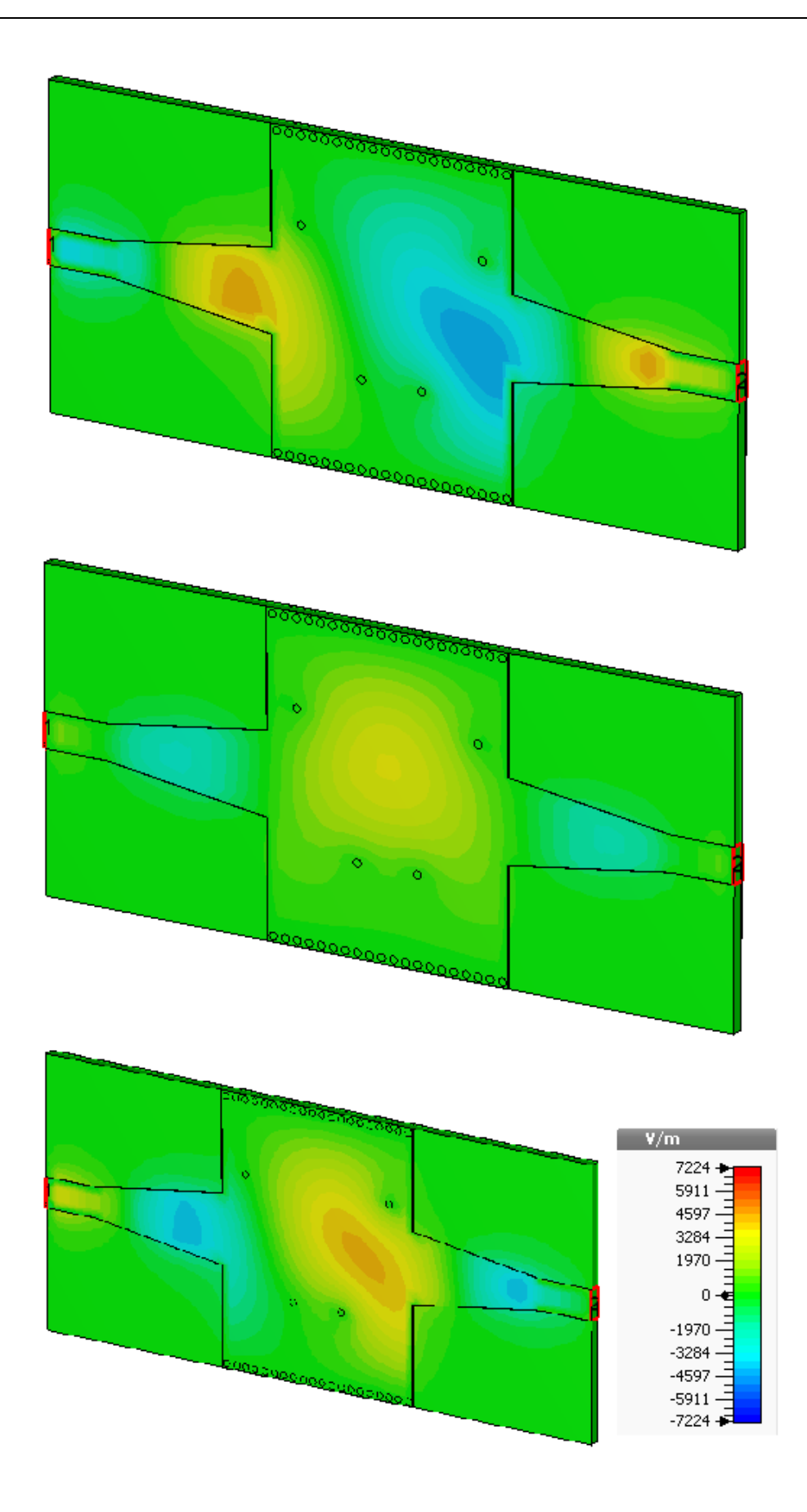

**Figure III.48:** Propagation du champ électrique dans le filtre SIW fonctionnant en bande S.

En plus de la méthode utilisée pour l'amélioration des résultats nous avons augmentés la longueur *L<sup>G</sup>* du guide SIW tout en ajoutant des vias, et cela afin de réaliser un deuxième filtre opérant dans la bande S.

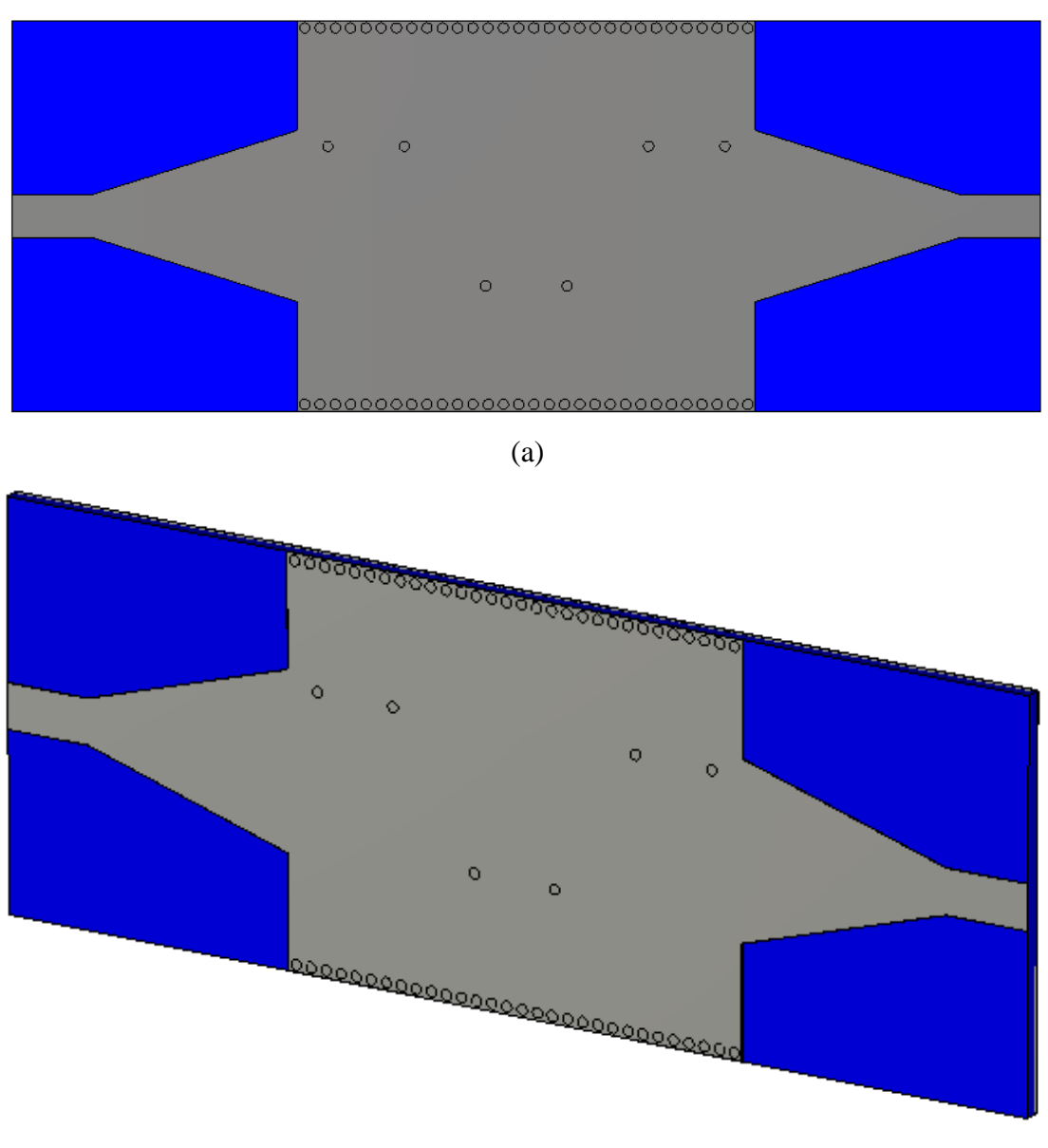

(b)

**Figure III.49:** Topologie du deuxième filtre SIW fonctionnant en bande S (a)Vue de face, (b) vue en perspective.

Les dimensions de notre deuxième filtre sont comme suit :

*W<sup>1</sup> =4.3 mm, L1=8 mm, W <sup>2</sup>=16.8 mm, L2 =20 mm, a =7 mm b =26 mm*

La figure III.50 illustre les coefficients de transmission et de réflexion du deuxième filtre conçu.

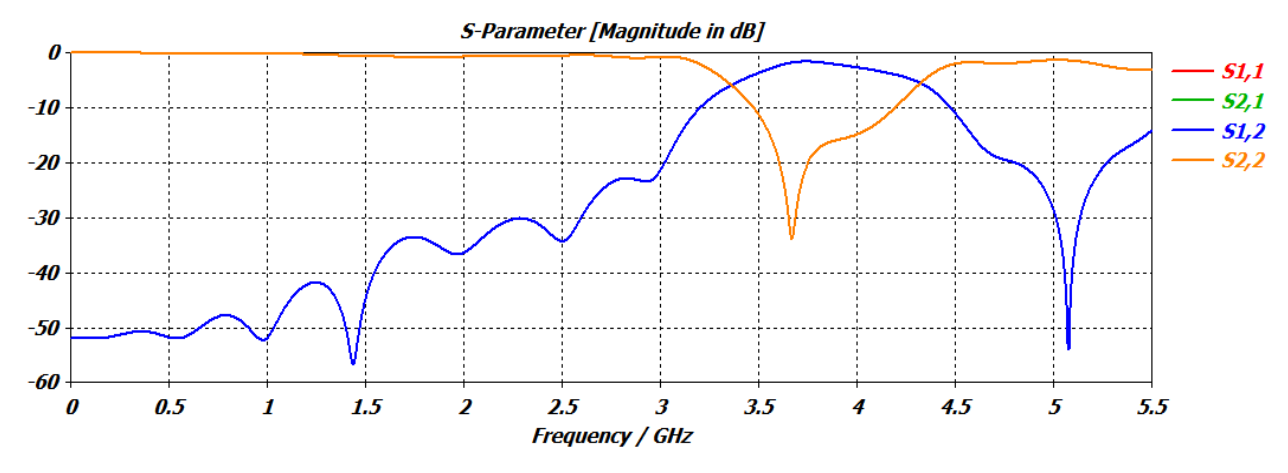

**Figure III.50:** performance du deuxième filtre passe bande fonctionnant en bande S.

La figure III.50 représente la performance du deuxième filtre passe-bande SIW fonctionnant dans la bande S. Nous remarquons que la transmission est faisable entre 3.5 et 4 GHz, et dans cette même bande nous avons une réflexion qui est autour de -30 dB. En ce qui concerne la rejection elle atteint – 55 dB autour de la fréquence de 5 GHz. Le deuxième filtre obtenu possède une bonne réjection, mais seule la bande de fréquence qui s'étale de 3.5 à 4 GHz est exploitable, mais ceci ne nous poses pas un réel problème vu que nous voulons l'intégrer dans des applications fonctionnants en bande S.

La propagation du champ électrique autour de la fréquence de 3.7 GHz est illustrée dans la figure III.51.

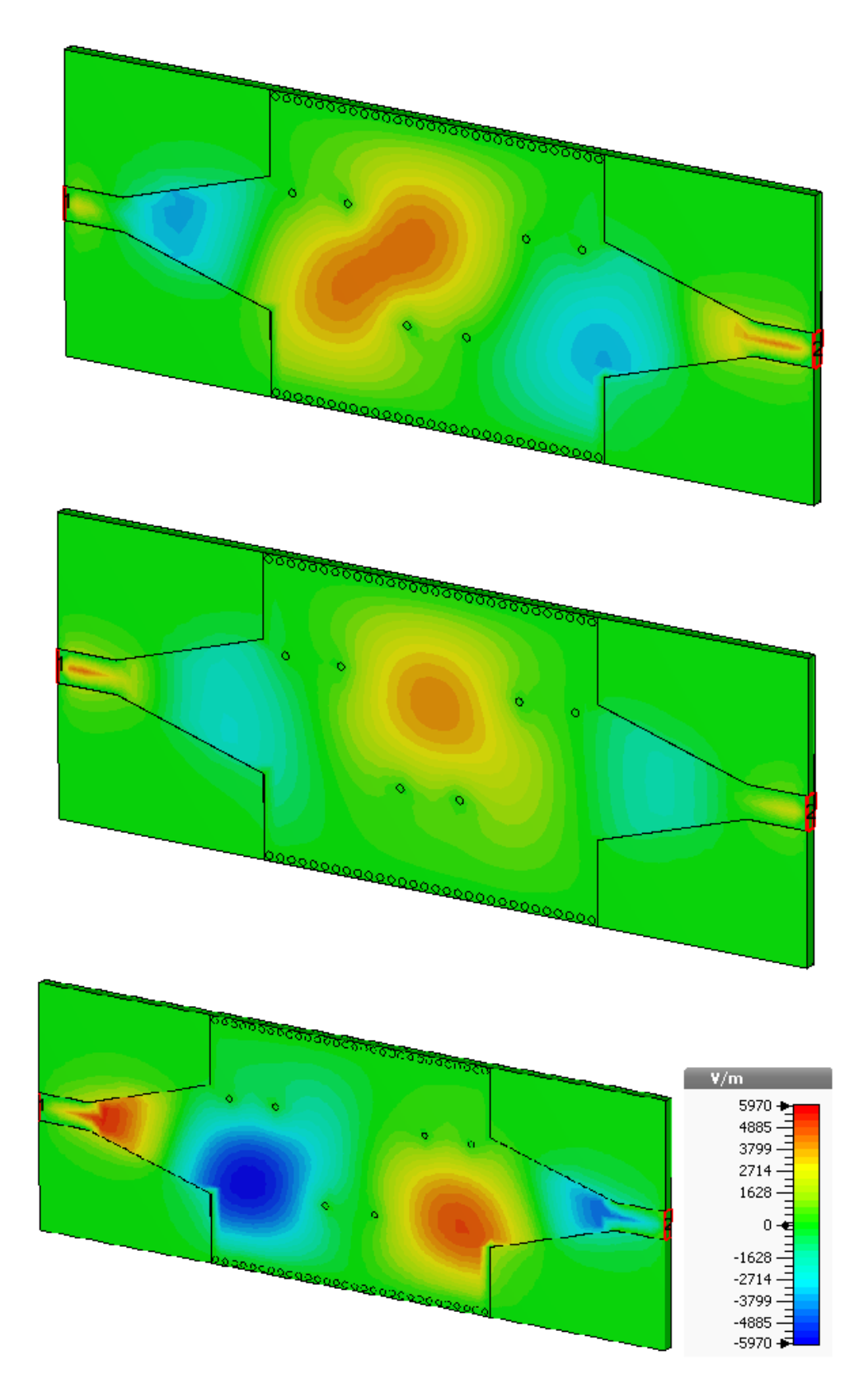

**Figure III.51:** Propagation du champ électrique dans le deuxième filtre SIW fonctionnant en bande S.

# **III.6. Conclusion**

Ce chapitre a été consacré à la présentation de nos résultats de simulation effectués à l'aide du logiciel de simulation CST Microwave Studio. Grâce au travail élaboré nous avons réussis à maitriser ce simulateur ainsi que d'autre comme l'ADS, qui possèdent plusieurs caractéristiques en termes de solveur et de facilité de réalisation pour différents types de structures en particulier les structures micro-ondes.

Lors de notre étude nous avons réalisés la conception de deux topologies de filtres passe-bande pour chaque bande désirée, à savoir Ku, C et S en employant la technologie SIW. Ces deux structures possèdent des résultats convaincants en termes de filtrage pour chaque bande.

Les deux filtres réalisés pour chaque bande se distinguent en termes de rejection et de largeur de bande. Nos composants peuvent être employés dans divers systèmes de télécommunication.

.

# **Conclusion générale**

Les travaux réalisés dans le cadre de ce mémoire ont été consacrés à la conception de filtres passe-bandes fonctionnant dans les bandes Ku, C et S à base de la technologie des guides d'ondes intégrés au substrat SIW pour répondre aux besoins de la mission de filtrage.

Le premier chapitre a permis de proposer la théorie des guides d'ondes classiques et planaires avec les différents types de technologies existantes. Après nous avons détaillés la technologie des guides d'ondes intégrés au substrat SIW qui a le même principe des guides d'ondes rectangulaires mais elle est plus performante et prometteuse en termes de fiabilité et de coût.

Le deuxième chapitre a été dédié principalement à la description du logiciel CST Microwave Studio qui nous a permis de réaliser nos structures.

Enfin, le troisième chapitre a été consacré à la présentation des résultats de simulation que nous avons réussis à réaliser.

- Dans un premier temps, un guide d'onde a été conçu opérant dans la bande Ku en émission qui s'étale sur [10,7-12,75 GHz] et à base de ce guide nous avons réalisés deux structures de filtres passe-bandes opérant dans la même bande.
- Dans un deuxième temps, nous avons conçu un guide d'onde opérant dans une autre bande de fréquence à savoir la bande C qui s'étale sur [4-8 GHz] et en utilisant la même méthode que pour la bande Ku nous avons réalisés aussi deux structures de filtres fonctionnant dans la bande en question.
- La dernière partie de ce chapitre a été réservée pour la conception d'un guide d'onde et de deux topologies de filtres passe-bandes opérant dans la bande S qui s'étale sur [2-4 GHz] et cela en utilisant toujours la même méthode précédente qu'en bandes Ku et C.

En conclusion nous pouvons dire que nous avons aboutis a des résultats convaincants pour nos structures et cela en terme de filtrage, de transmission et d'adaptation. Ces différents dispositifs peuvent être employés pour les applications de télécommunication.

# **Bibliographie**

[1] Document Web adresse :

http://www.je-comprends-enfin.fr/index.php?/Communiquer-avec-les-satellites/importancedes-bandes-de-frequence-utilisees/id-menu-47.html 5 décembre 2010.

[2] José Albuquerque*,* Intelsat, « Les opérateurs de satellites contestent l"utilisation de la bande C par le service mobile », Conférence mondiale des radiocommunications (CMR-07), Union Internationale des télécommunications, Avril 2015.

[3] P.V. Nikitin, D.D. Stancil, A.G. Cepni, , A.E. Xhafa, O.K Tonguz, D. Brodtkorb, «Novel mode content analysis technique for multimode waveguides», IEEE International Microwave Symposium Dig., Vol.3, pp. 1827- 1830, 2003.

[4] D. Dromart, D.Seret, « Architecture de réseaux », Pearson Education, 2006.

[5] P. Léna, D. Rouan, F. Lebrun, F. Mignard, « L"observation en astrophysique », page 275, EDP Sciences, 2008.

[6] Laribi MEJDI, « conception d"une antenne cornet-SIW a gain variable »,thèse de doctorat, université du Québec en Abitibi-Témiscamingue, avril 2014.

[7] PROPAGATION GUIDÉE DES ONDES ÉLECTROMAGNÉTIQUES. [Document Web]. Adresse Web: http://alainrobichon.free.fr/cours/Physique/Ondes/OEM guidees. PDF (11 mars 2014).

[8] Chapitre 19 Propagation Guidée [Document Web]. Adresse Web:

http://melusine.eu.org/syracuse/immae/mp/physiquechimie/electromagnetisme/19.pdf(mars20 14).

[9] Chapitre 16 Propagation Guidée [document web]. Adresse web :

http://melusine.eu.org/syracuse/immae/mp/physiquechimie/electromagnetisme/19.pdf(l1 mars 2014).

[10] Yong, S.-k. (2010) Introduction to 60 GHz, in 60 GHz technology for Gbps WLAN and WPAN: From theory to practice( eds S.-k. (.Yong, P. Xia and A. Valdes-Garcia), John Wiley & sons, Ltd Chichester, UK. Doi: 10.1002/9780470972946.ch1.

[11] A. Vander Vorst, D. Vanhoenacker-Janvier, « Bases de l"ingénierie micro-onde »,

[12] Y. Lee, J.P. Becker, J.R. East and L.P.B. Katehi, « fully micromachined finite ground coplanar line to waveguide transitions for w-band applications », IEEE Transactions on microwave theory and techniques, vol. MTT-52, No.3, march 2004.

[13] M. M. Zinieris, 1 R. Sloan, 1 and L. E. Davis, « A broadband microstrip to slotline transition », Microwave and optical technology letters, Vol. 18, No. 5, August 5 1998.

[14] Ain Rehman, « Microstrip Design in a Silicon Technology using Closed Form Analytical Expressions transition », High frequency electronics, April 2007.

[15] Stéphane PINON, "Etude de la reconfigurabilité de circuit R par des réseau fluidiques. Conception et fabrication de microsystèmes intégrés sur substrat souple. », Thèse de doctorat, université de Toulouse, Décembre 2012.

[16] Bozzi, M. Georgiadis, A, Wu, K, « Review of substrate-integrated waveguide circuits and antennas, » Microwaves, Antennas and propagaion, IET, vol.5, no.8 , pp.909,920, June 6 2011 doi: 10.1049/iet-map.2010.0463.

[17] J. Garreau, B. Potelon, E. Rius, J-F. Favennec, C. Quendo, C. Caille, C. Frinault, J-C. Azzara, L. Bortoli. « Etude d"un filtre volumique SIW en technologie LTCC sur un substrat de forte permittivité en bande X ».

[18] Garreau, Jonathan, « Etude de filtre hyperfréquence SIW et hybride-planaire SIW en technologie LTCC », 05/12/2012.

[19] Daniels, R.C., Heath, and R.W.: "60 GHz wireless communications: emerging requirements and design recommendations ', IEEE V eh. Technol. Mag., 2007, 2, (3), pp. 41- 50. 94.

[20] Daniels, R.C., Heath, and R.W.: "60 GHz wireless communications: emerging requirements and design recommendations', IEEE V eh. Technol. Mag., 2007, 2, (3), pp. 41- 50.

[21] Grigoropoulos, N., Izquierdo, B.S., Young, P.R.: 'Substrate integrated folded waveguides (SIFW) and filters', IEEE Microw. Wirel. Compon. Lett., 2005, 15, (12), pp. 829- 831.

[22] Lai, Q., Fumeaux, Ch., Hong, W., Vahldieck, R.: 'Characterization of the propagation properties of the half-mode substrate integrated waveguide', IEEE Trans. Microw. Theory Tech., 2009, MTT-57, pp. 1996-2004.

[23] Bozzi, M., Perregrini, L., Wu, K.: 'Modeling of conductor, dielectricand radiation losses in substrate integrated waveguide by the boundaryintegralresonant mode expansion method', IEEE Trans. Microw.Theory Tech., 2008, 56, (12), pp. 3012-3127.

[24] Bozzi, M., Perregrini, L., Wu, K.: 'Modeling of conductor, dielectric and radiation losses in substrate integrated waveguide by the boundary integralresonant mode expansion method', IEEE Trans. Microw. Theory Tech., 2008, 56, (12), pp. 3153-3161.

[25] Bozzi, M., Perregrini, L., Wu, K.: 'Modeling of losses in substrate integrated waveguide by boundary integral-resonant mode expansion method'. IEEE Int. Microwave Symp. (IMS 2008) Digest, Atlanta, GA, 2008, pp. 515-518.5

[26] Bozzi, M., Pasian, M., Perregrini, L., Wu, K,: "On the losses in substrat integrated waveguides and cavities', Int, J. Micro. Wirel. Technol., 2009, 1(5), pp.395-401.

[27] Teis Coenen, "Analysis and Design of Post Wall Waveguides for Applications in SIW", the Telecommunication Engineering group of the Faculty of Electrical Engineering, Mathematics and Computer Science of the University of Twente Enschede, The Netherlands,2010.

[28] H.-W. Yao, A. Abdelmomen, J.-F Liang, K.A. Zaki "A Full Wave Analysis of Micro strip-to-Waveguide Transitions", Microwave Symposium Digest, IEEE MTT-S International,Vol.1, pp. 213-216 -1994.

[29] Y.-C. Shih, T.-N. Ton, L.Q. Bui "Waveguide-to-Micro strip Transitions for Millimeter-Wave Applications", Microwave Symposium Digest, IEEE MTT-S International, vol.1, pp.473-475, 1988.

[30] A. Suntives, R. Abhari "Transition Structures for 3-D Integration of Substrate Integrated Waveguide Interconnects", Microwave and Wireless Components Letters, IEEE Vol.17, No.10, pp.697-699,2007

[31] Dominic Deslandes and Ke Wu, "Integrated Micro strip and Rectangular Waveguide in Planar Form", Microwave and Wireless Components Letters, IEEE, 2001, pp.68-70

[32] Emilie Masson, "Etude de la propagation des ondes électromagnétiques dans les tunnels courbes de section non droite pour des applications métro et ferroviaire », thèse de doctorat, pp.35, université de Poitiers ; Aout 2006.

[33] Inho Cho, Cheonhee Lee, Yon ghee Lee, Jungkeun Oh, Jinwoo Jung, Hyeonjin Lee, Yeongseog Lim , "A Design of the Multi-band Chip Antenna Using Meander line PIFA Structure for Mobile Phone Handset" . Dept. Electronics Engineering, Chonnam National University, Korea Dept. Electrical and Electronics, D. College, G. ju, Antenna R&D Division, ACE Antenna Corp, Incheon.

[34] Mohammed A. Rabah, Mehadji Abri, Jun Wu Tao, and Tan-Hoa Vuong, "Substrate Integrated Waveguide Design Using the Two Dimentionnal Finite Element Method", Progress In Electromagnetics Research M, Vol. 35, 21-30, 2014.

[35] Z. Zakaria, W. Y. Sam, M. Z. A. Abd Aziz, A. Awang Md Isa, and F. Mohd Johar, "Design of Integrated Rectangular SIW Filter and Microstrip Patch Antenna", 2012 IEEE Asia-Pacific Conference on Applied Electromagnetics (APACE 2012), December 11 - 13, 2012, Melaka, Malaysia.

[36] Jorge D. Martínez, Stefano Sirci, Vicente E. Boria "Compact SIW Filter with Asymmetric Frequency Response for C-Band Wireless Applications", 978-1-4673-2141-9/13 ©2013 IEEE.

[37] Raghida HAJJ, « conception et réalisation de fonction de filtrage dans les domaines millimétriques et sub-millimétriques », thèse de doctorat N°23-2010, pp.19, université de Limoges, juillet 2010.

[38] P. Brenders, G. Buffard, L Douchet, M Sauzeix, S Tisserant, « Electronique PSI», Bréal 2005.

[39] L Douchet, M Sauzeix, S Tisserant, « Electronique MP», 2007.

[40] MERIAH S.M, Présentation du logiciel de simulation CST Studio Suite.

[41] CST 1998-2010 CST – Computer Simulation Technology AG All rights reserved.

# **Liste des abréviations et des acronymes**

- : Permittivité relative.
- *µ* : Perméabilité magnétique.
- $\omega$ : La pulsation de l'onde.
- $\rho$ : La densité volumique de charge électrique.
- *k* : est la constante de propagation.
- $\vec{E}$ : Vecteur d'intensité du champ électrique.
- $\vec{B}$ : Vecteur d'intensité du champ magnétique.
- *c* : La vitesse de la lumière.
- *f<sup>c</sup>* : La fréquence de coupure.
- *λ* : La longueur d'onde.
- $\lambda_g$ : La longueur d'onde du guide.
- *TE* : Transverse électrique.
- *TM* : Transverse magnétique.
- **SIW** : Substrate Integrated Waveguide.
- *GHz* : Gigahertz.
- *dB* : Décibel.
- *CST* : Computer Simulation Technology.
- *FIT* : Finite Integrate Technic.

# **Liste des figures**

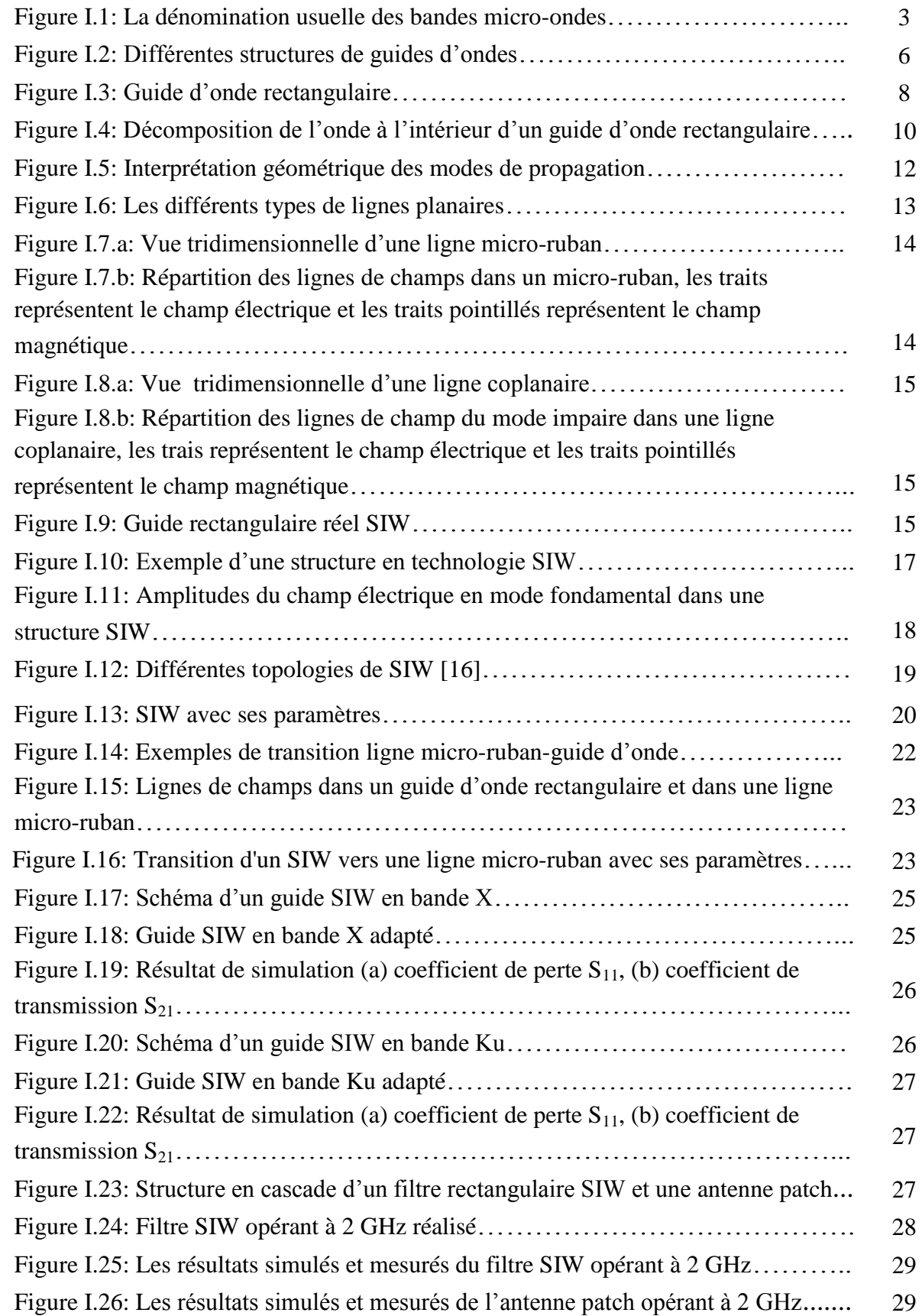

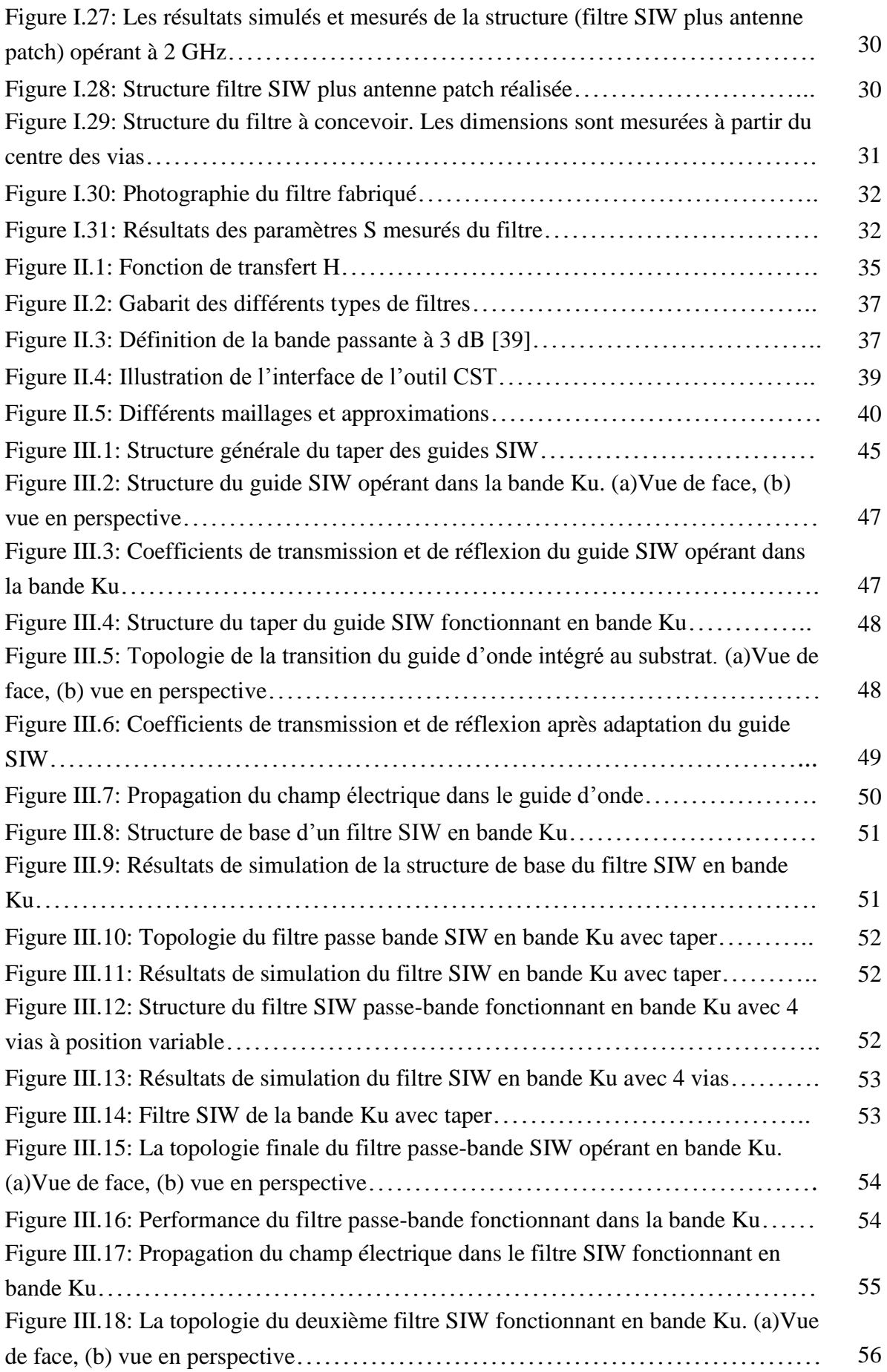

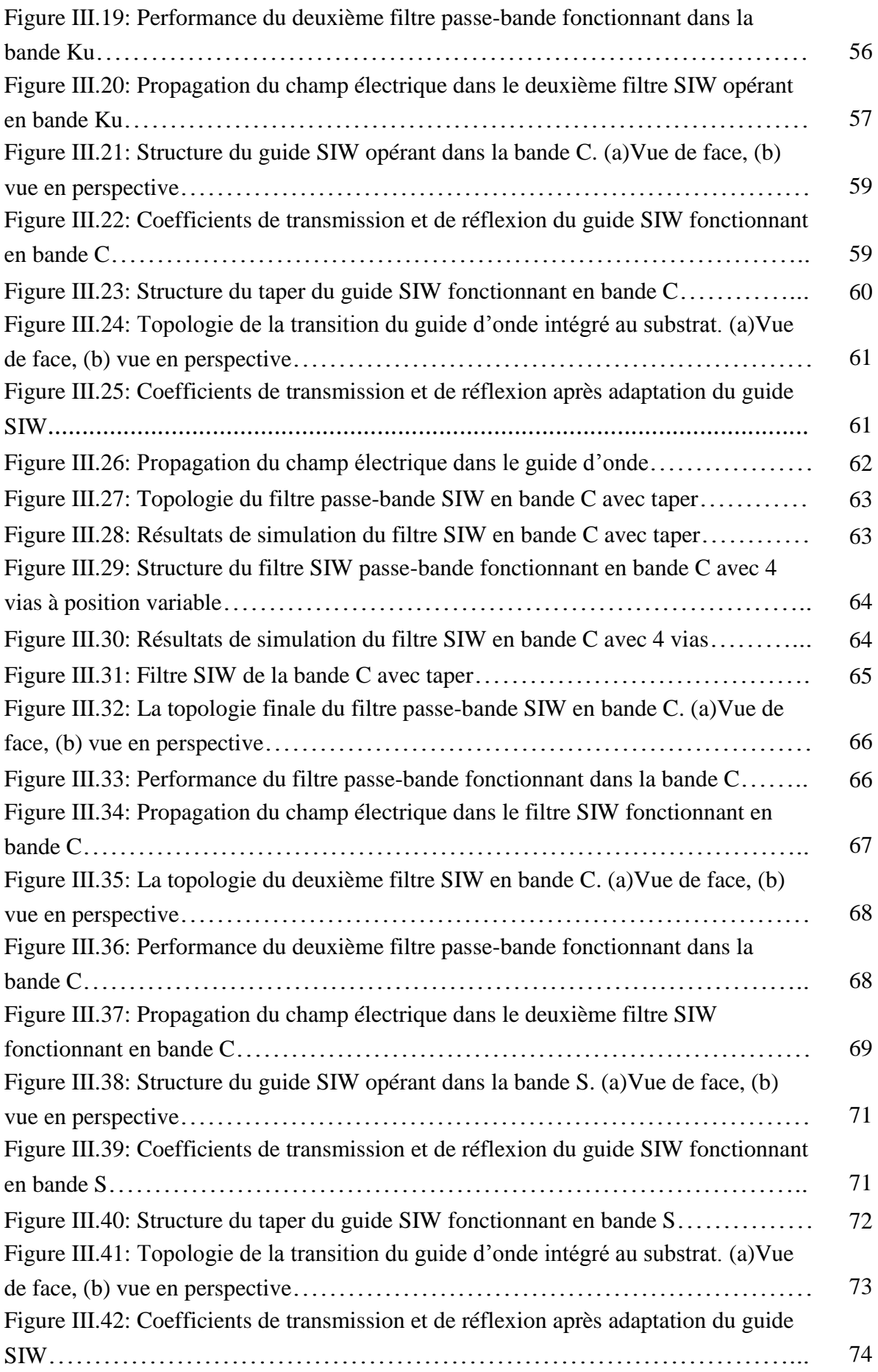

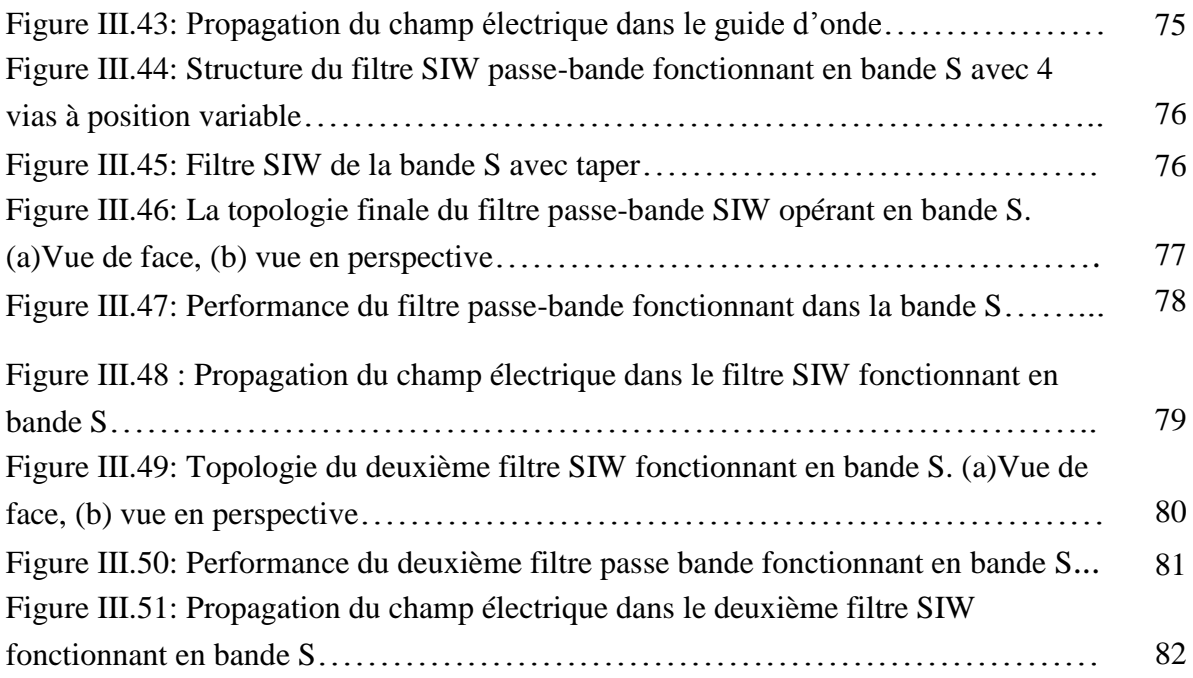

.

# **Liste des tableaux**

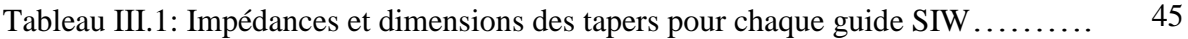

#### **Résumé**

Ce mémoire a été consacré à la conception de nouvelles topologies des filtres passebandes basées sur le principe des cavités résonnantes à base de la technologie SIW (Substrate Integrated Waveguide) opérant en bande Ku, C et S qui s'étalent sur [12-18 GHz], [4-8 GHz] et [2-4 GHz] respectivement. Cette technologie planaire a démontrée son aptitude par rapport aux technologies traditionnelles. Des résultats performants ont été obtenus en termes de filtrage, d'adaptation et de rejection. Les différentes simulations ont été achevées en employant le simulateur CST Microwave Studio.

**Mots clés :** Technologie SIW, filtres, bande Ku, bande C, bande S, simulation, CST Microwave Studio.

#### **Abstract**

This study was dedicated to design new topologies of band-pass filters based on the principle of resonant cavities on the SIW technology (Substrate Integrated Waveguide) operating in Ku-band, C-band and S-band, which are spread over [12- 18 GHz], [4-8 GHz] and [2-4 GHz] respectively. This planar technology has demonstrated its ability compared to the traditional technologies. The results obtained were suitable in terms of performances, filtering, adaptation and rejection. The various simulations were completed using the simulator CST Microwave Studio.

**Keyword:** SIW technology, filters, Ku-band, C-band, S-band, simulation, CST microwave Studio.

#### **ملخص**

خصص هذا الموجز لتصميم طبولوجيا جديدة من مرشحات ممر الموجة على أساس مبدأ التجاويف الرنانة التي تعتمد على حقنيت **SIW** العاهلت في النطاقKu ، Cو S، والخي حنخشز علً [GHz 12-18]،[ GHz 4-8 ],[ GHz 2-4[ علً النوالي .وقد أثبتت هذه التقنية مستوى قدرتها بالمقارنة مع التكنولوجيات التقليدية .وقد تم الحصول على نتائج عالية الأداء من حيث الترشيح، النكيف والرفض تم الانتهاء من عمليات المحاكاة المختلفة باستخدام جهاز محاكاة CST . .Microwave Studio

**كلمات البحث :**حكنىلىجيا SIW ,الوزشحاث ، النطاق-Ku ، النطاق-C ، النطاق-S ، الوحاكاة، Microwave CST Studio